1 概述

HD-GP22 是一款高精度时间测量(TDC)电路,内部集成了模拟比较器、模拟开关、施密特 触发器等器件,从而大大简化了外围电路。同时内部增加了第一波检测功能,使抗干扰能力大 大提高。内部比较器的offset 可编程范围为±35mV,可提高采样精度。用户可以读取第一个 回波脉冲的相对宽度来判断接收信号强度的提示。通过这个提示可以判断超声波换能器异 常、管壁覆盖物增多、水中有气泡等异常检测。HD-GP22非常适合于高动态范围的超声波水表 的应用。

1.1 主要特征

● 测量范围 1 单通道双精度 45ps 双通道典型精度 90ps 测量范围 3.5ns(0ns)到 2.5µs 20ns 最小脉冲间隔,最多接受 4 个脉冲 在测量范围 1 中最高可达 1 百万次测量每秒

● 测量范围 2

单通道典型 90ps 分辨率 双精度模式 45ps,四精度模式 22ps 测量范围 500ns 到 4ms 3-个脉冲测量能力,带有自动 3 个数据处理功能

温度测量单元

 2 个或 4 个传感器,PT500/PT1000 或者更高 内部集成施密特触发器 应用外部施密特触发器 16-位有效精度,应用内部 低噪声触发器 17.5-位有效精度

- 超低测量功能(每 30 秒测量一次时为 0.08µA)
- 模拟输入电路

斩波稳定低漂移比较器,可编程 offset,  $\pm$ 35mV

第一个波检测:在第一波检测后比较器自动调整

offset 到 0,可以选择相对于第一个波的测量回波

第一个波脉冲宽度测量用于信号质量检测以及气泡的检测

 $B_{RQ}$ 

用于输入选择的内部集成模拟开关 外部电路仅需要 2 个电阻和 2 个电容 特殊功能 脉冲发生器最多可发 127 个脉冲

上升和/或下降沿触发

高精度 stop 屏蔽窗口设置

低功耗 32kHz 振荡器(500nA)

时钟标定单元

7x32 位 EEPROM

4-线制 SPI 接口

工作电压 2.5V 至 3.6V

工作温度-40℃至+125℃

QFN32/LQFP32 封装

#### 1.2 主要用途

超声波热量表,水表,激光测距等

2 封装与引脚说明

2.1 管脚图

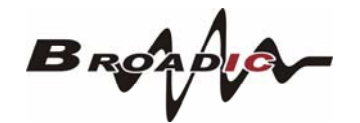

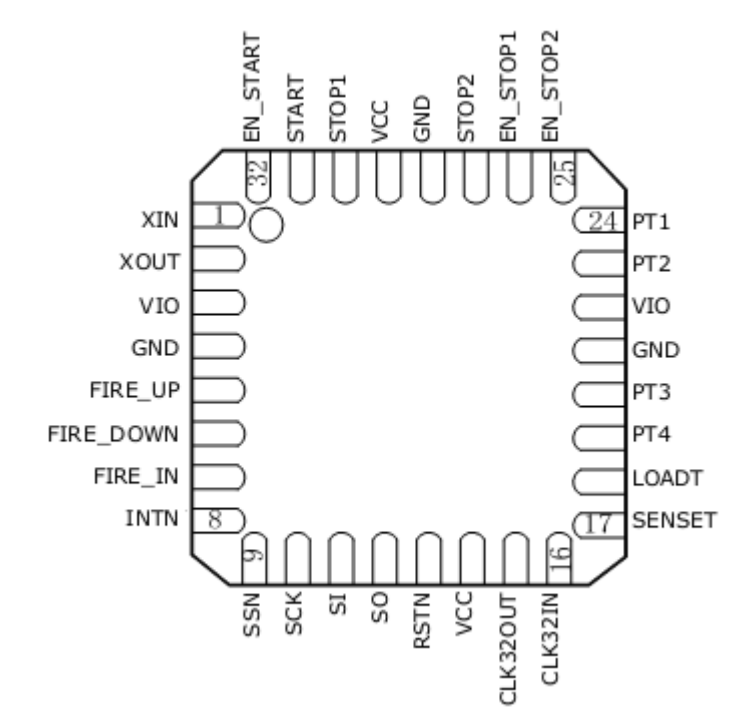

#### 2.2 管脚功能描述

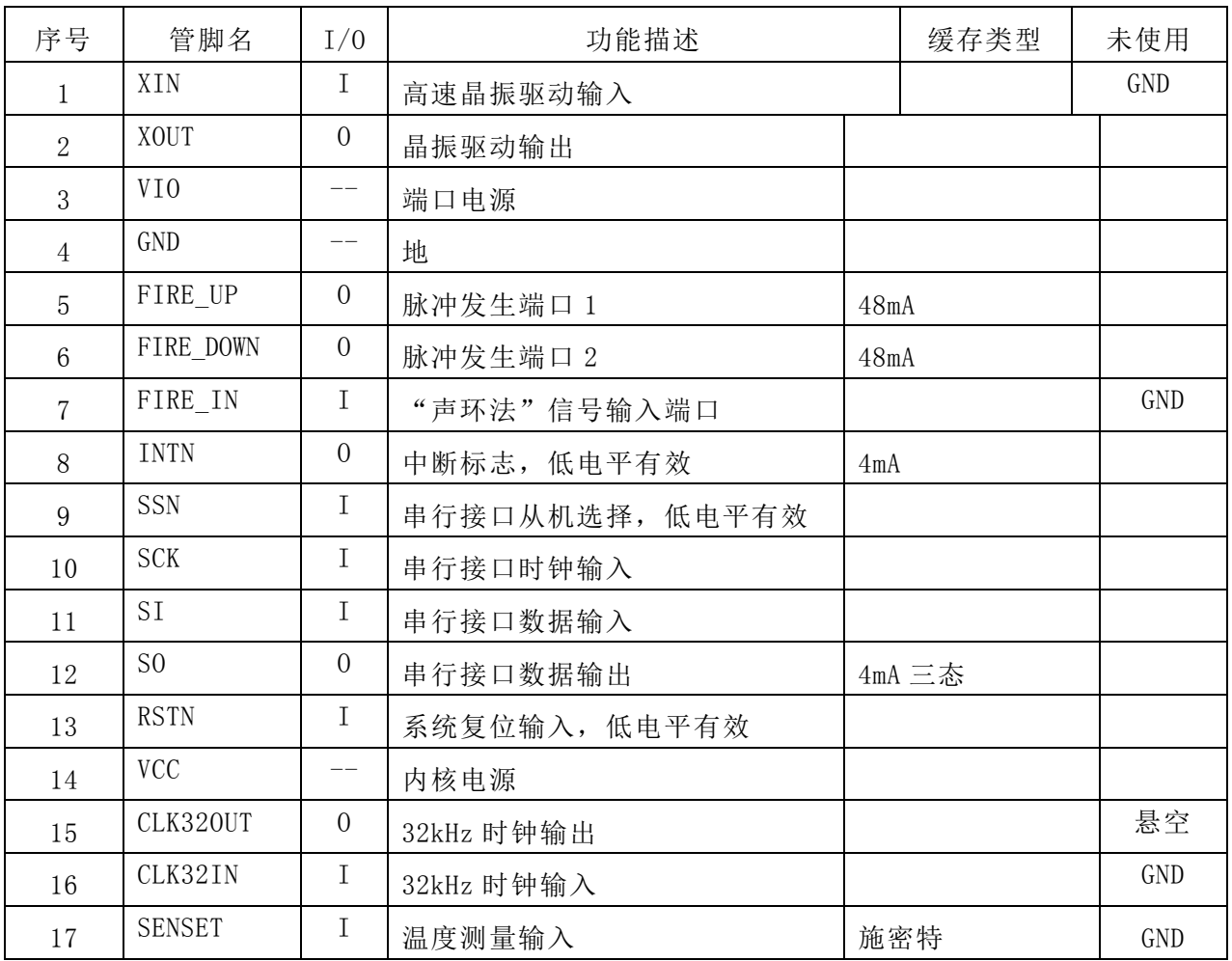

 $B$ Rondra

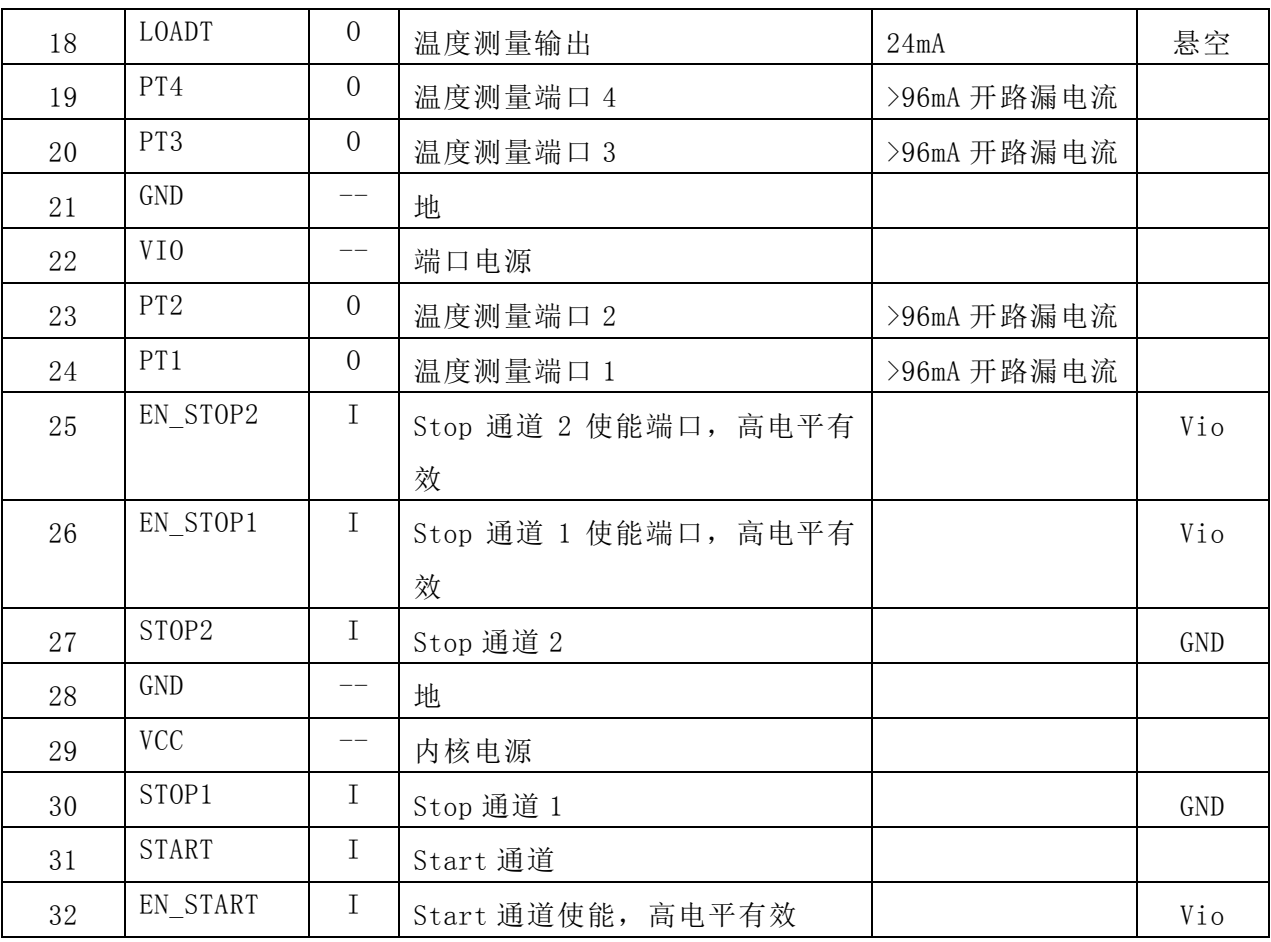

#### 3 电性能参数

3.1 极限参数

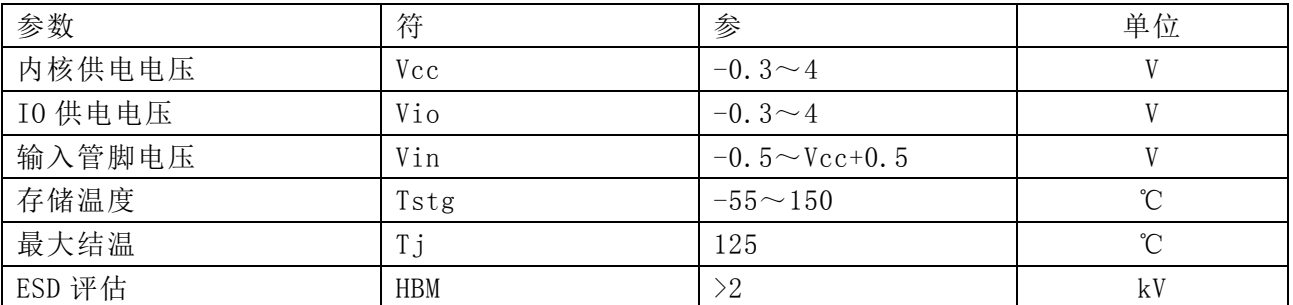

3.2 电气参数

推荐使用的工作条件

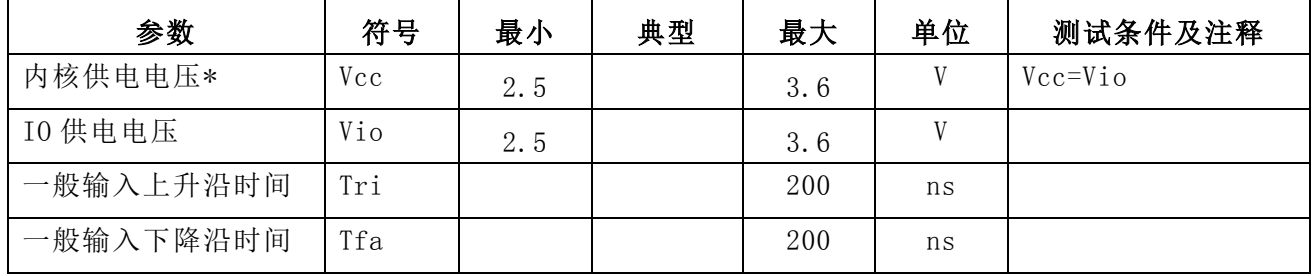

 $B_{RQ}$ 

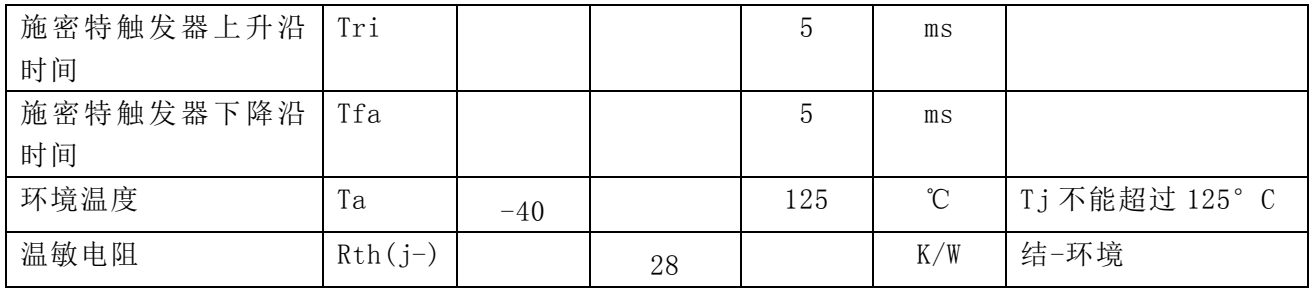

#### 直流电特性(Vio=Vcc=3.0V,Tj=-40 到+85°C)

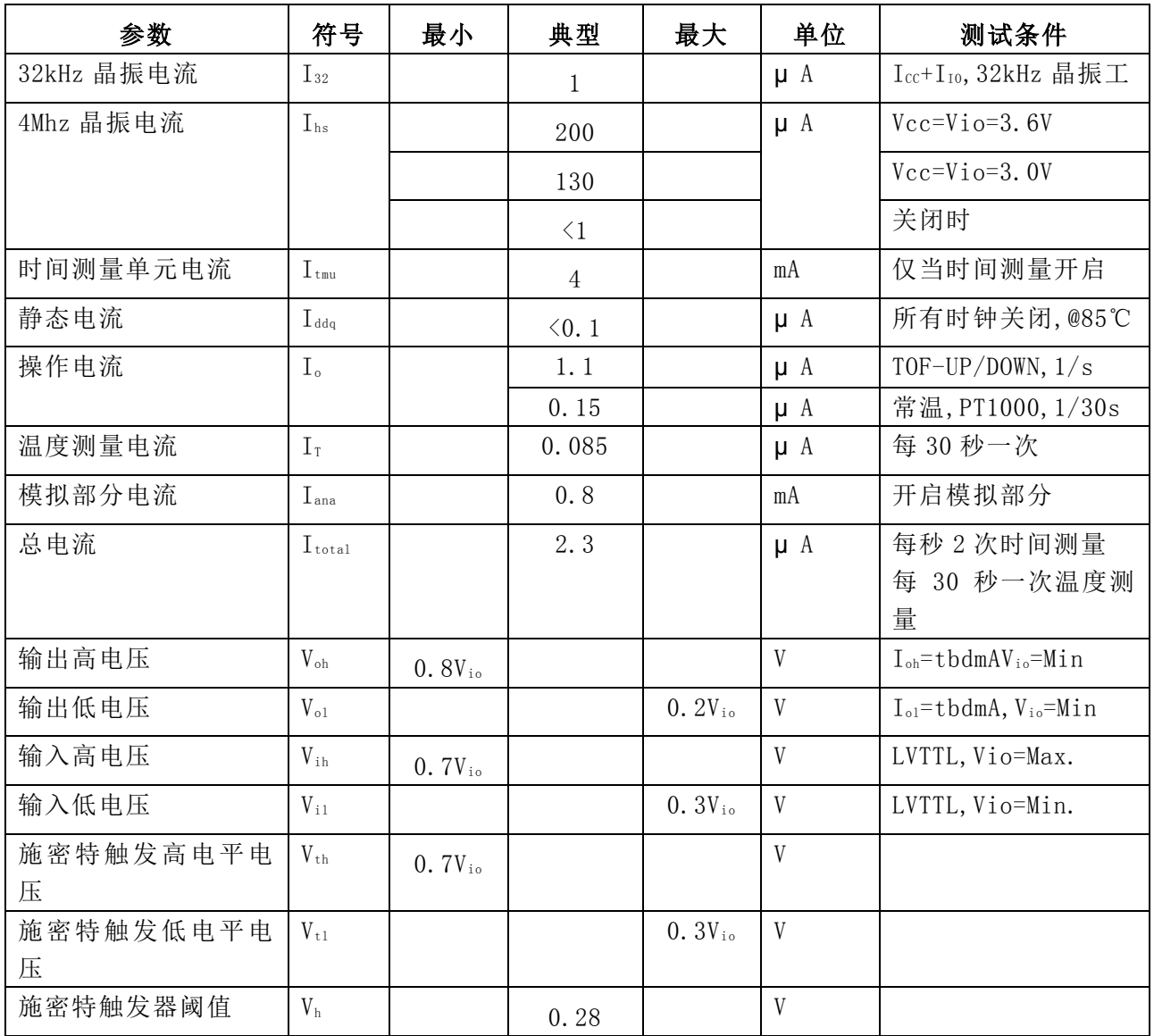

终端等效电容

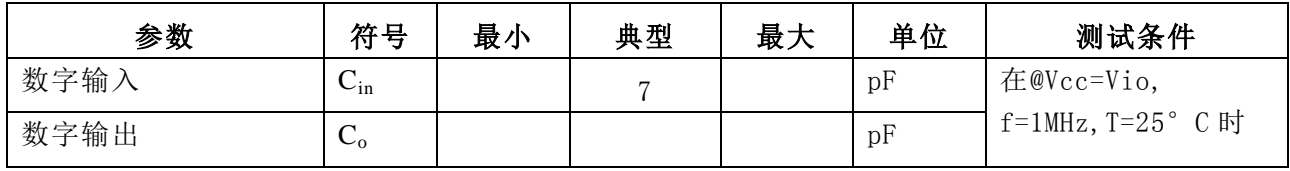

 $B_{RQ}$ 

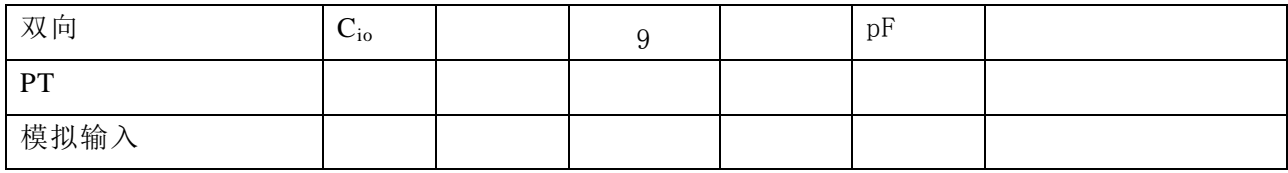

模拟电路前端

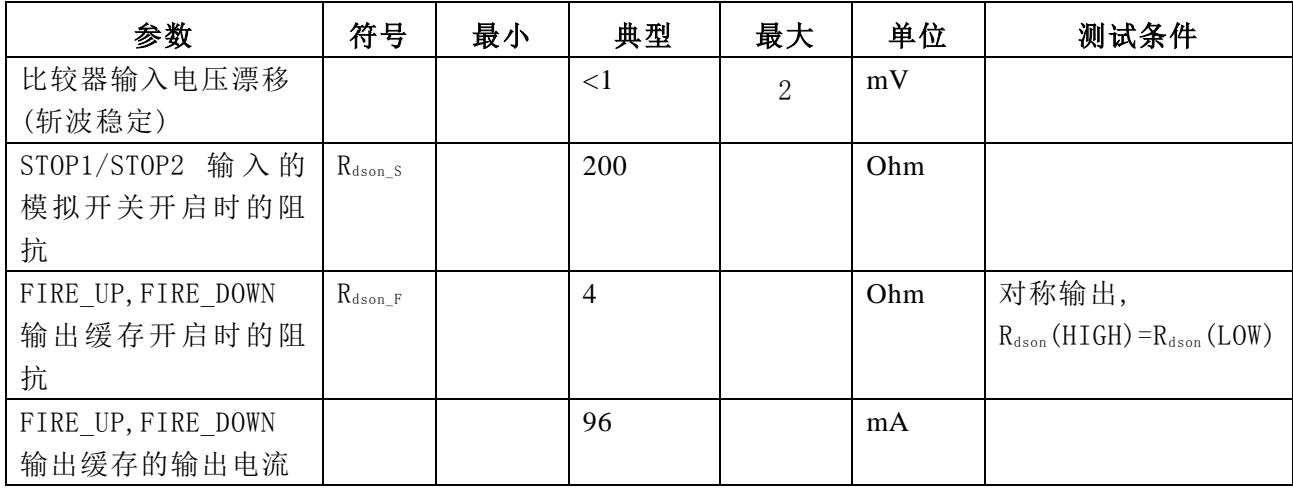

#### 3.3 转换器参数

时间测量单元(Vio=Vcc=3.0V,Tj=25℃)

| 参数     | 符号         | 最小    | 典型         | 最大    | 单位         | 测试条件                    |
|--------|------------|-------|------------|-------|------------|-------------------------|
| 测量分辨率  | <b>LSB</b> |       | 75         |       | ps         | 测量范围 1&2                |
|        |            |       |            |       |            | DOUBLE RES=0            |
|        |            |       | 37         |       |            | DOUBLE RES=1            |
|        |            |       | 19         |       | ps         | 测量模式 2:                 |
|        |            |       |            |       |            | $QUAD$ <sub>RES=1</sub> |
| 标准偏差   | $\sigma$   |       |            |       | ps         | 测量范围 1&2                |
|        |            |       |            |       |            | DOUBLE RES=0            |
|        |            |       |            |       |            | DOUBLE RES=1            |
|        |            |       |            |       | ps         | 测量模式 2:                 |
|        |            |       |            |       |            | QUAD RES=1              |
| 测量范围   | tm         | 3.5ns |            | 2.4us |            | 测量范围 1                  |
|        |            | 500ns |            | 4ms   |            | 测量范围 2(4M时钟)            |
| 积分非线性度 | <b>INL</b> |       | $\leq 0.1$ |       | <b>LSB</b> |                         |
| 差分非线性度 | <b>DNL</b> |       | $\leq 0.1$ |       | <b>LSB</b> |                         |

### 温度测量单元\*1

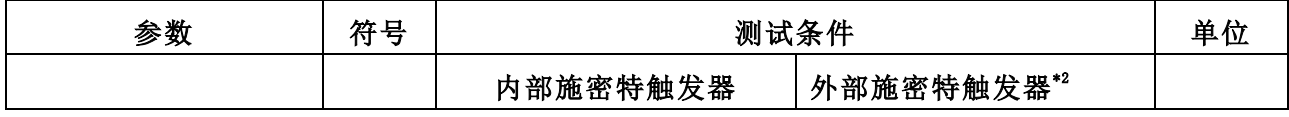

 $B$ ROA $\rho$ 

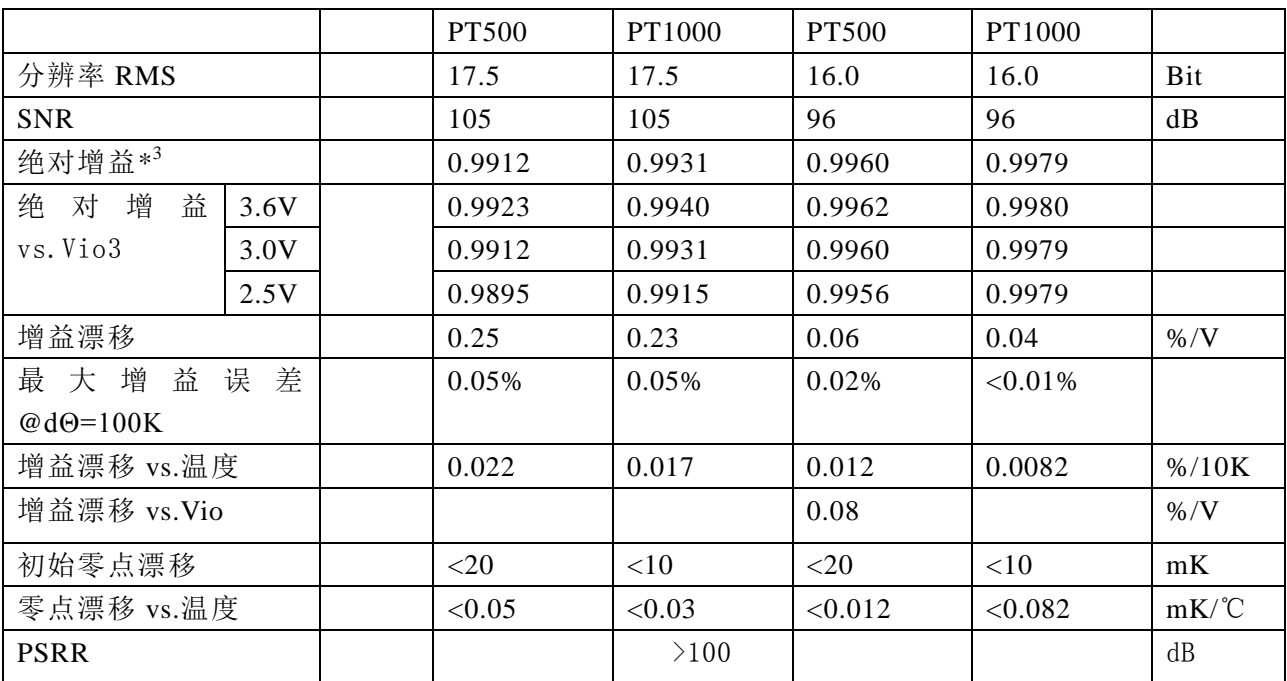

\*1. 所 有 测 量 全 部 在 Vio=Vcc=3.0V 获 得 ,Cload=100nF 用 于 PT1000, 而 200nF 用 于 PT500(C0G-类型)。

\*2.应用外部 74AHC14 施密特触发器。

\*3.与一个理想的增益为 1 情况相比较。

3.4 时序特性

如果没有特别说明, 以下特性参数均是在 Vcc=3.3V±0.3V, 环境温度为-40°C~ +85°C 的条件下测量得到的。

#### 时钟振荡器

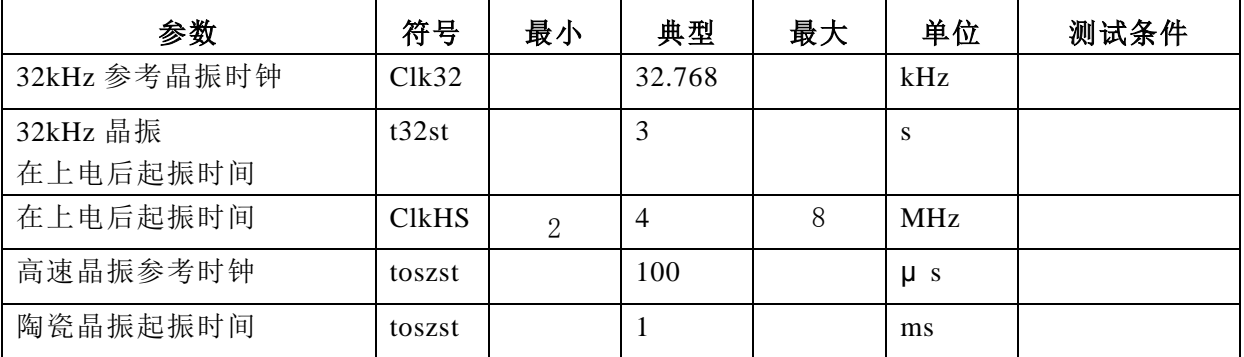

#### 串行接口

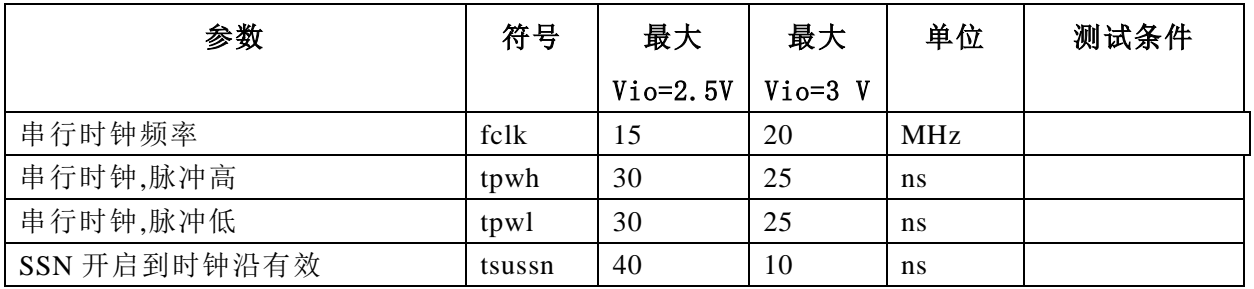

 $B_{RQA}$ 

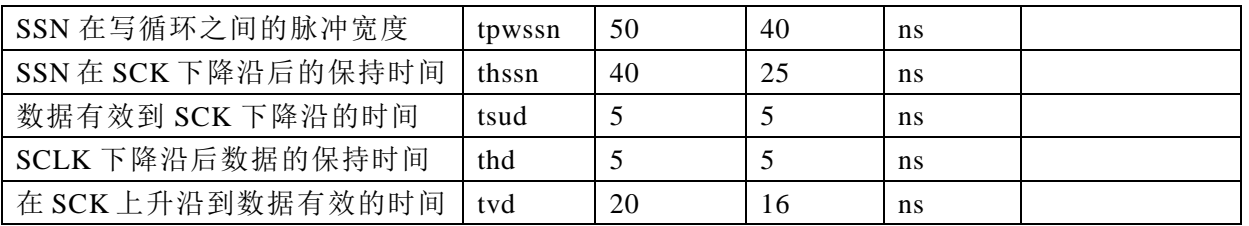

串行接口(SPI 兼容,时钟相位=1,时钟极性=0):串行接口是与 4 线制 SPI 兼容的, 它需 要一个 SerialSelectNot(SSN)信号,从而不能够工作在 3-线制 SPI 接口。

第一个 SCK 的上升沿将会复位 INTN 管脚(中断管脚)状态。从最高位(MSB)开始传输 以最低位(LSB)结束。传输是以字节方式完成的。数据传输可以在每个字节后停止,通过 给 SSN 发送一个 LOW-HIGH-LOW 的电平。

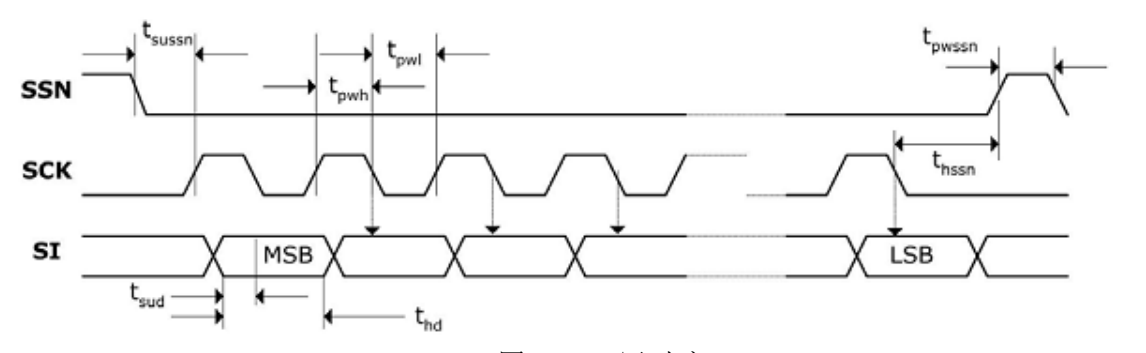

图 1.SPI 写时序

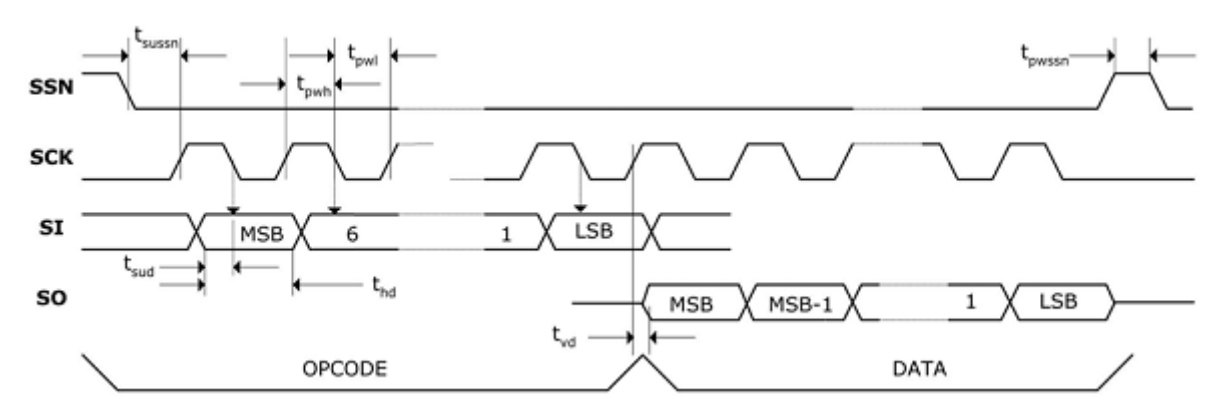

图 2.SPI 读时序

关闭 STOP 通道时序

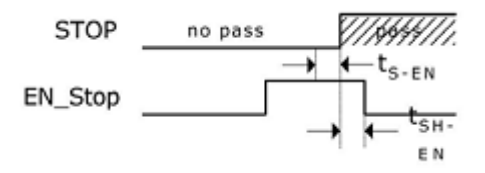

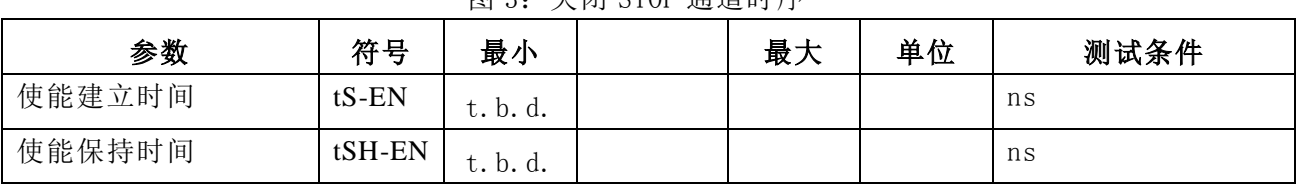

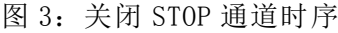

 $\boldsymbol{B}_{RO}$ 

系统复位时序:

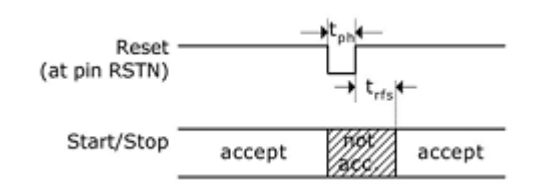

#### 图 4:系统复位时序

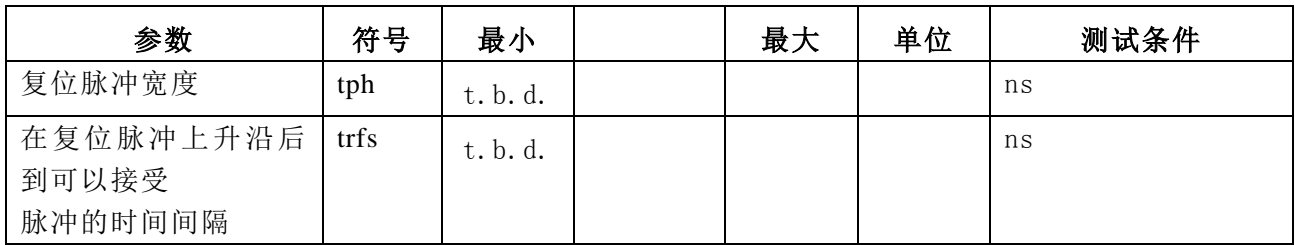

注:在上电复位后,至少要等待 500μ s 才可以启动模拟电路部分。

 $B_{RQAD}$ 

4 电路功能描述

4.1 功能框图

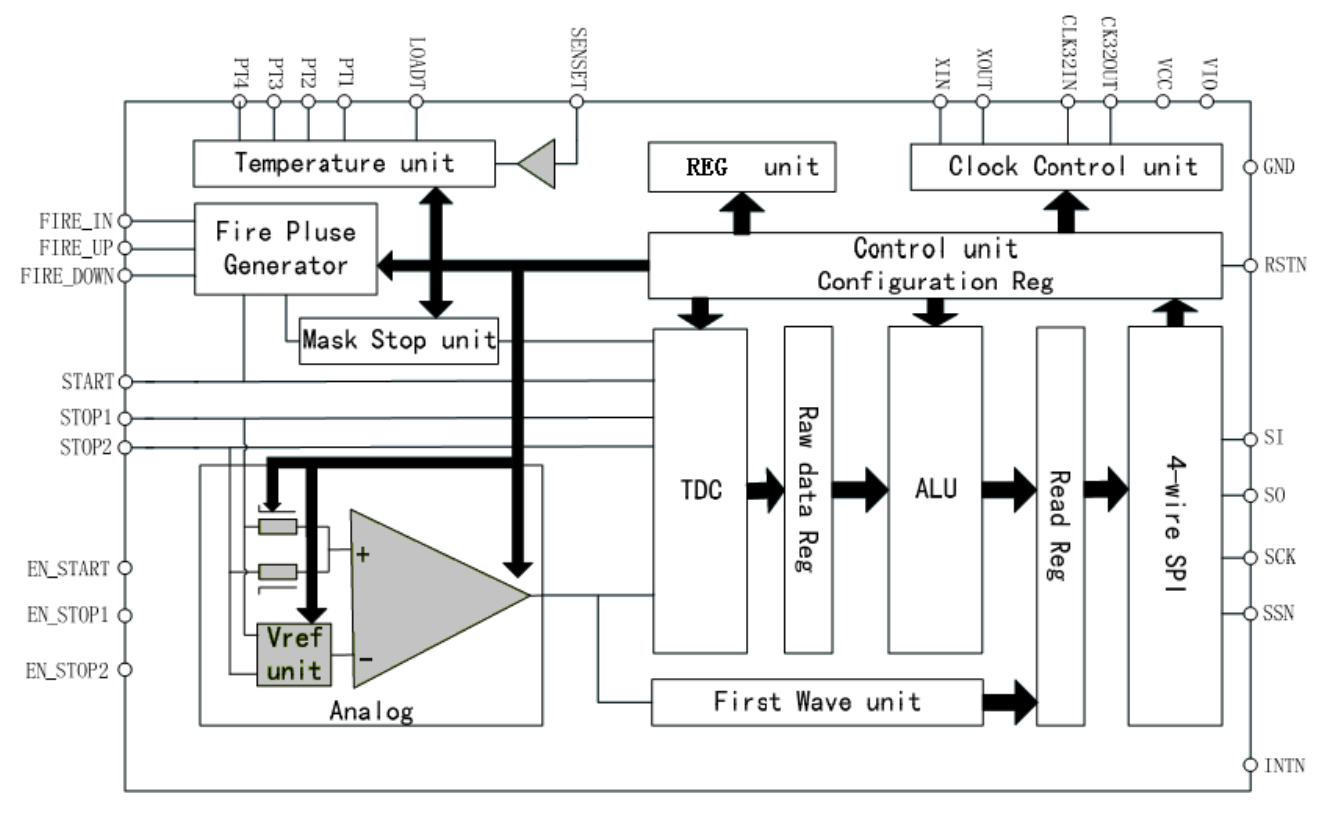

图 5:功能框图

4.2 功能描述

电源电压

 HD-GP22 为高端数字模拟混合器件。为了达到最佳测量效果,好的电源非常重要。电 源应该具有高电容性和低电感性。HD-GP22 提供两对电源供应端口:

 $V$ io-I/ $0$  供电电压

Vcc-内核供电电压

所有的 Ground 引脚都应该连接到印刷电路板的地层上.Vio 和 Vcc 应该通过一个电池 或者固定的线性电压调节器给出.不要应用开关式的调节器,避免由于 IO 电压引起的干扰。 时间数字转换器能够有好的测量效果,完全取决于好的电源供电。芯片测量主要是脉冲式的 电流,因此一个充足的双通滤波非常重要:

Vcc47µF(最小 22µF)

Vio100µF(最小 22µF)

电压应用通过一个模拟的调节器给出.我们推荐不要使用开关式的电压调节。

 $\boldsymbol{B}_{R0}$ 

4.3 操作码及寄存器分配

4.3.1配置寄存器

HD-GP22 有7 组32 位的配置寄存器。高24 位是用作寄存器配置,只可以写 入,这些寄存器来设置 HD-GP22 的操作。低 8 位可以用于比如存储产品的 ID, 可以被 读回。按字母排列的寄存器配置参数如下:

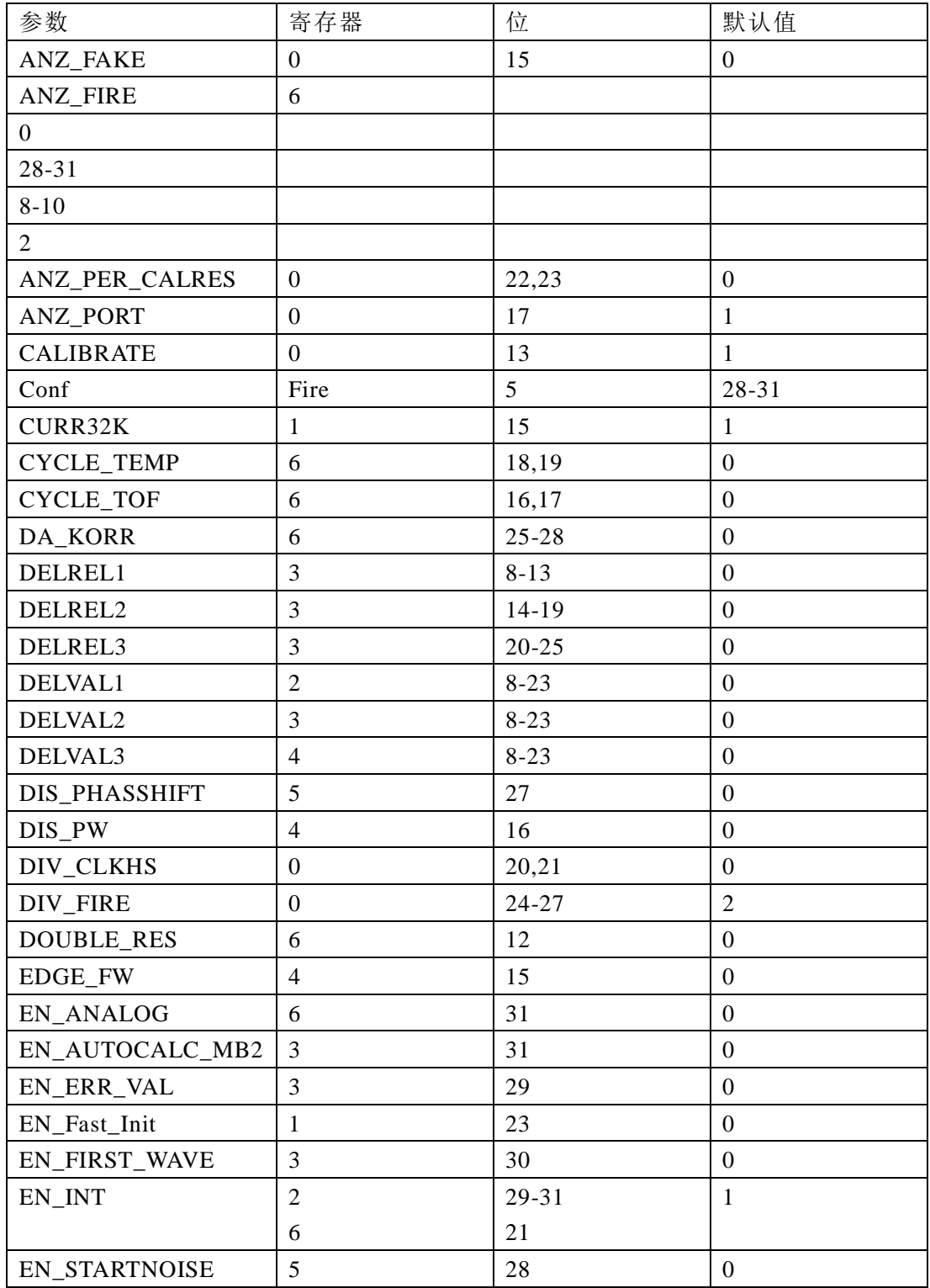

 $B$ Roadya

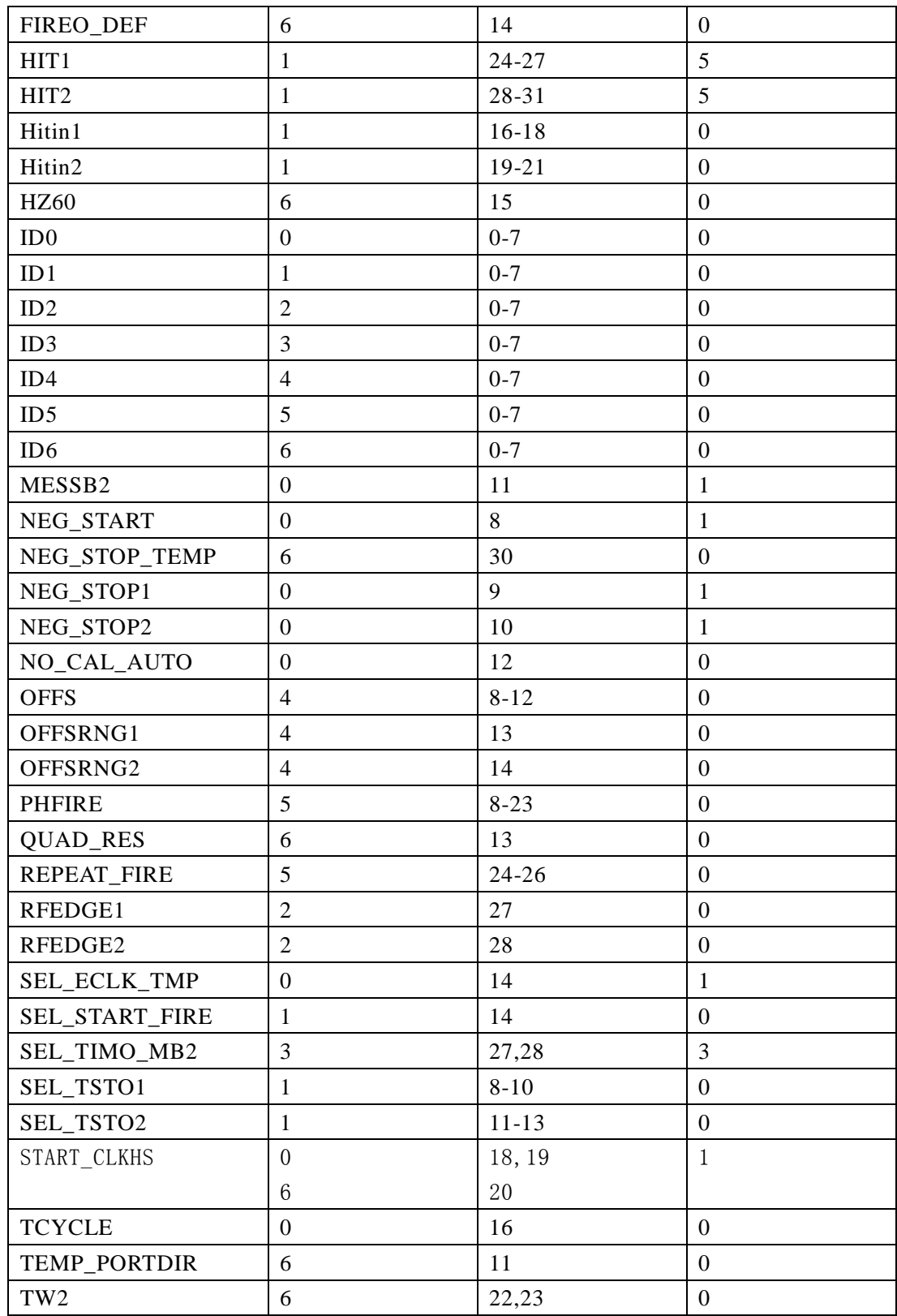

#### 寄存器 0 (地址 0), 缺省值: h22066800

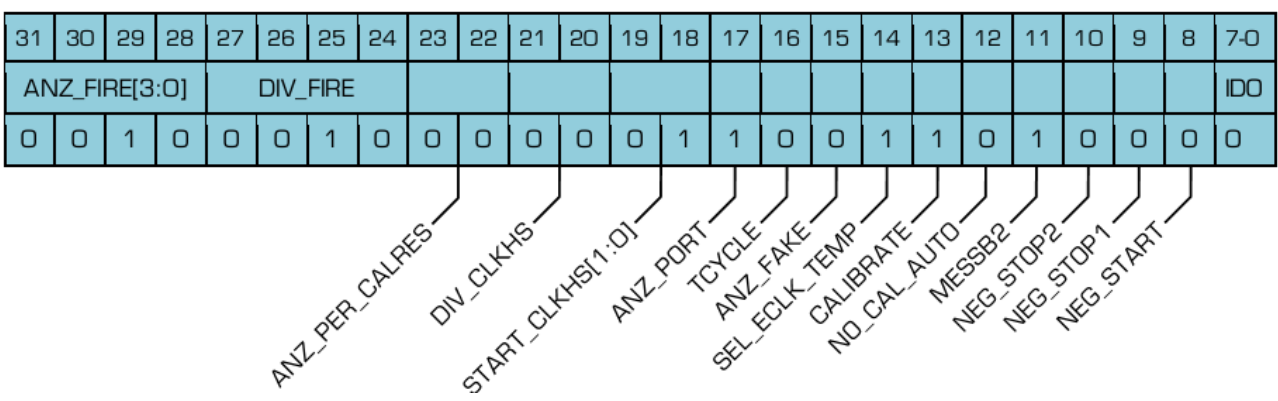

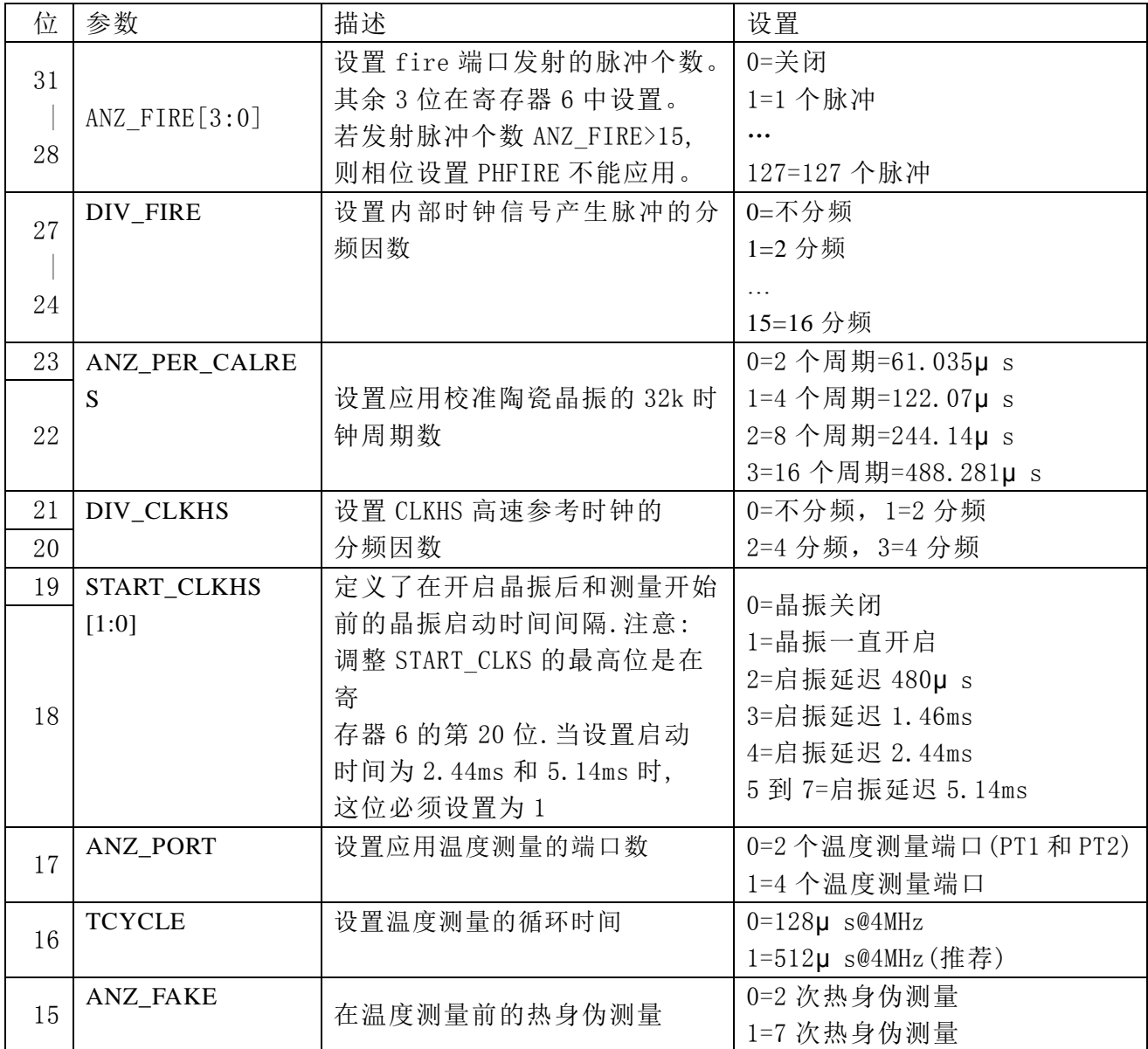

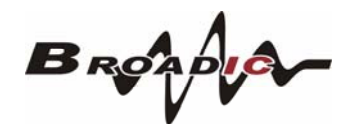

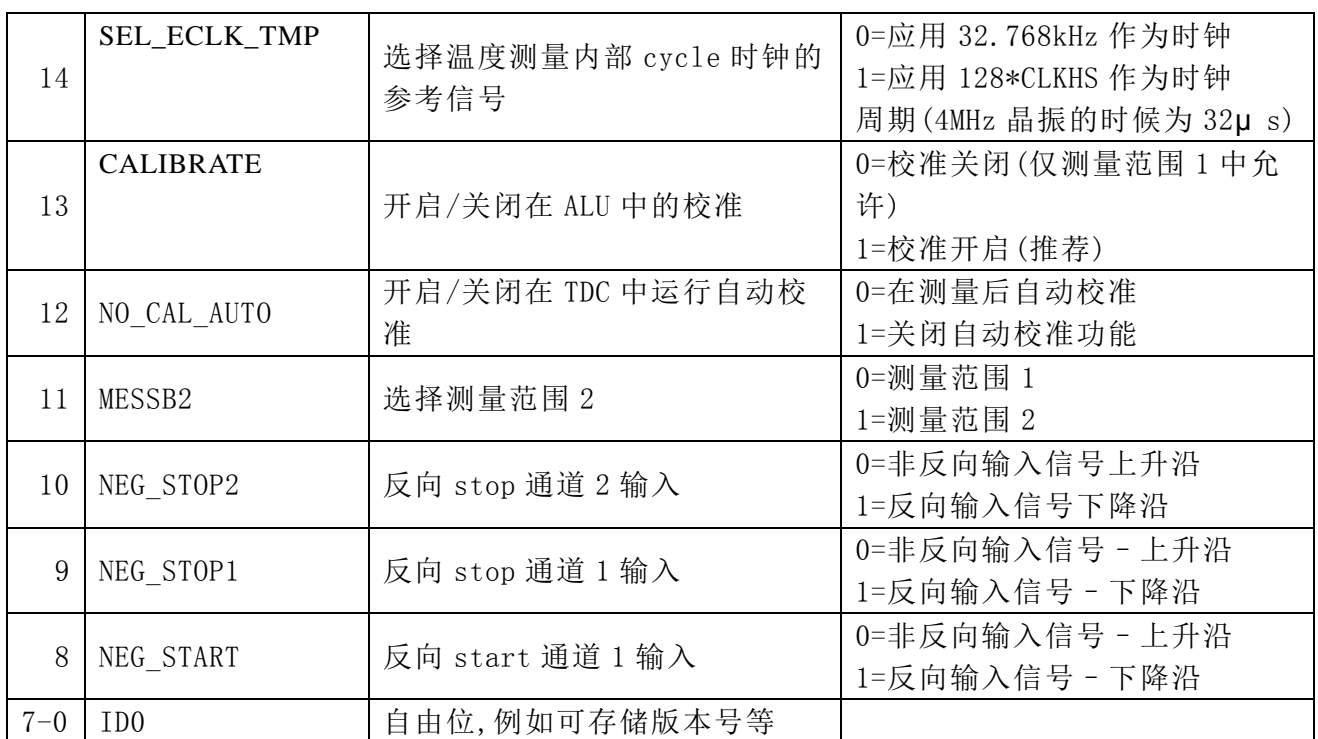

### 寄存器 1 (地址 1), 缺省值: h55408000

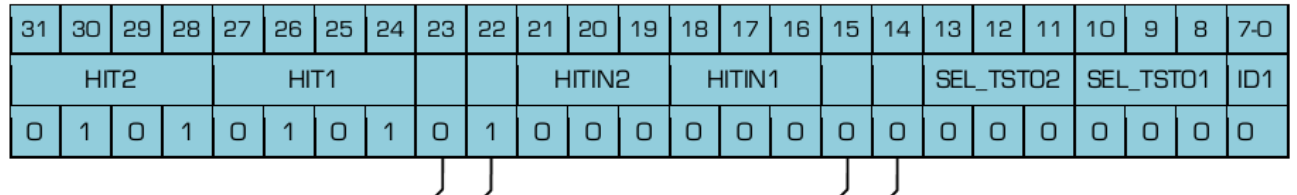

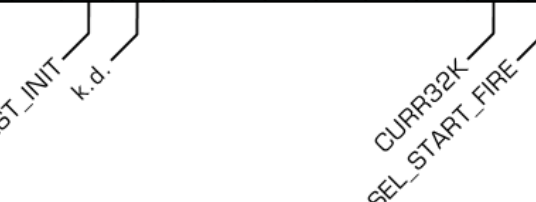

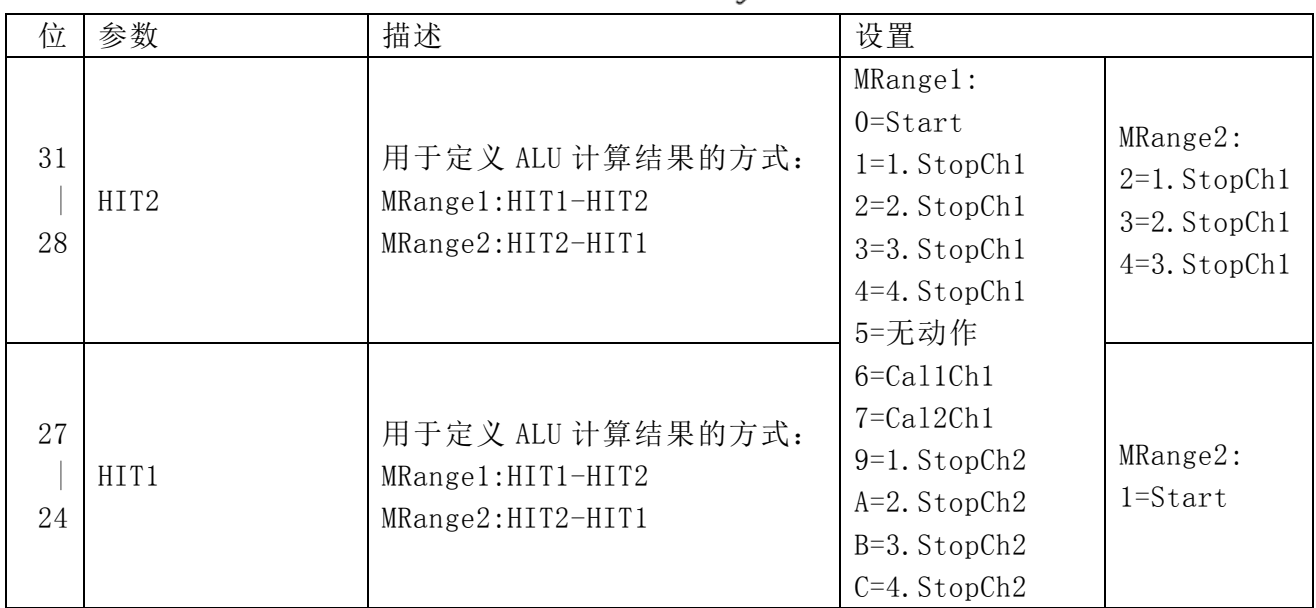

 $B$ Roaple

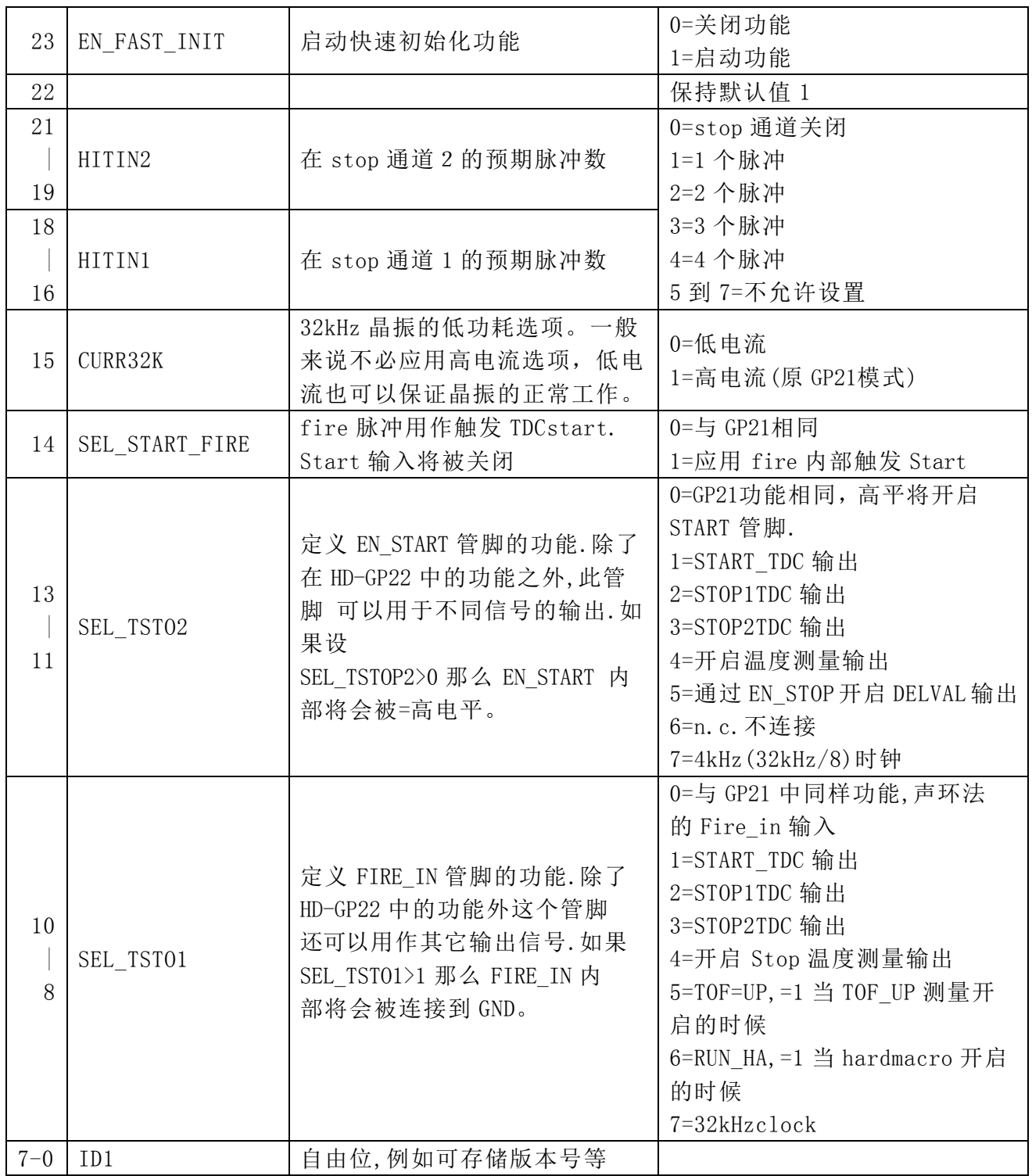

 $B_{RO}$ 

#### 寄存器 2 (地址 2), 缺省值: h20000000

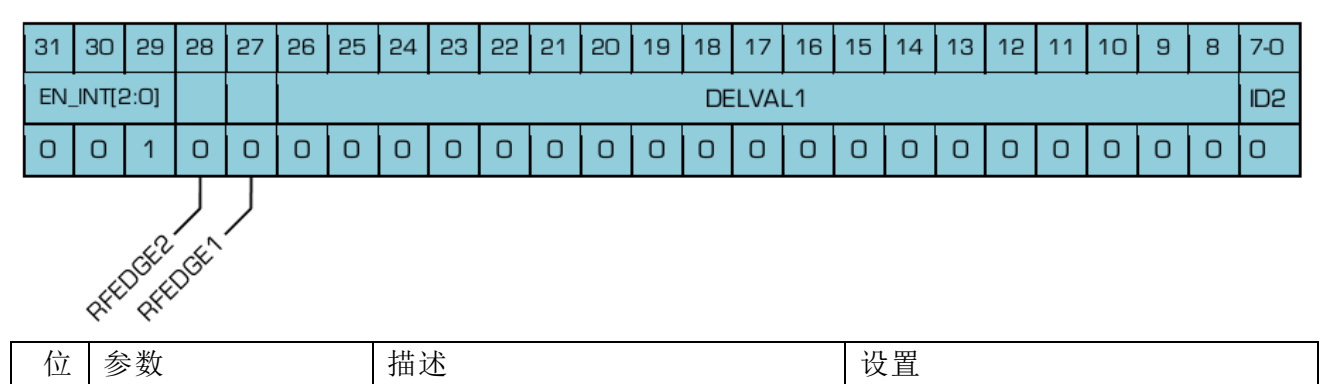

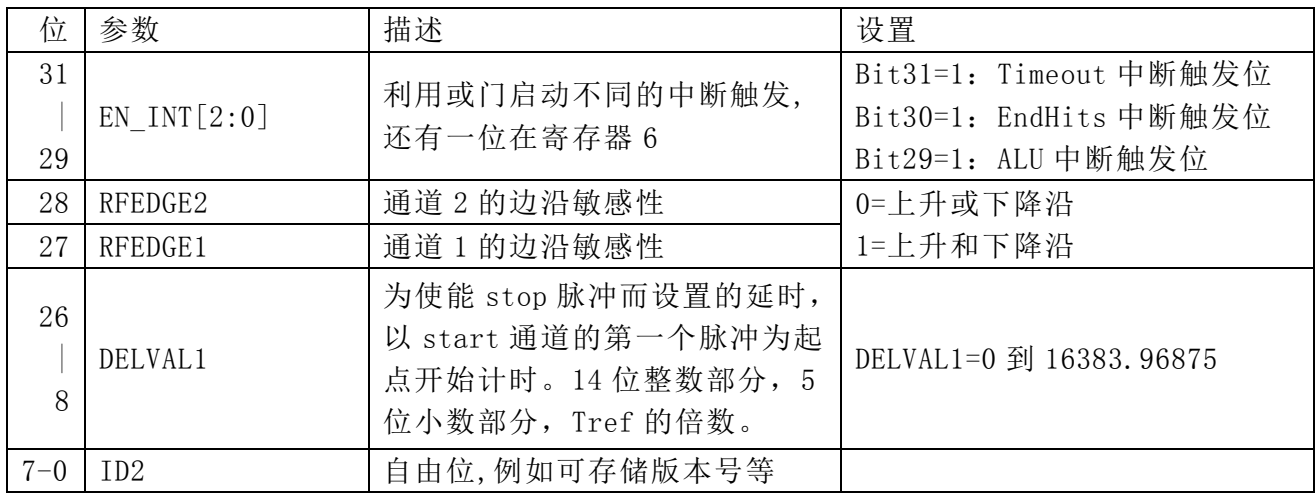

#### 寄存器 3 (地址 3), 缺省值: h18000000

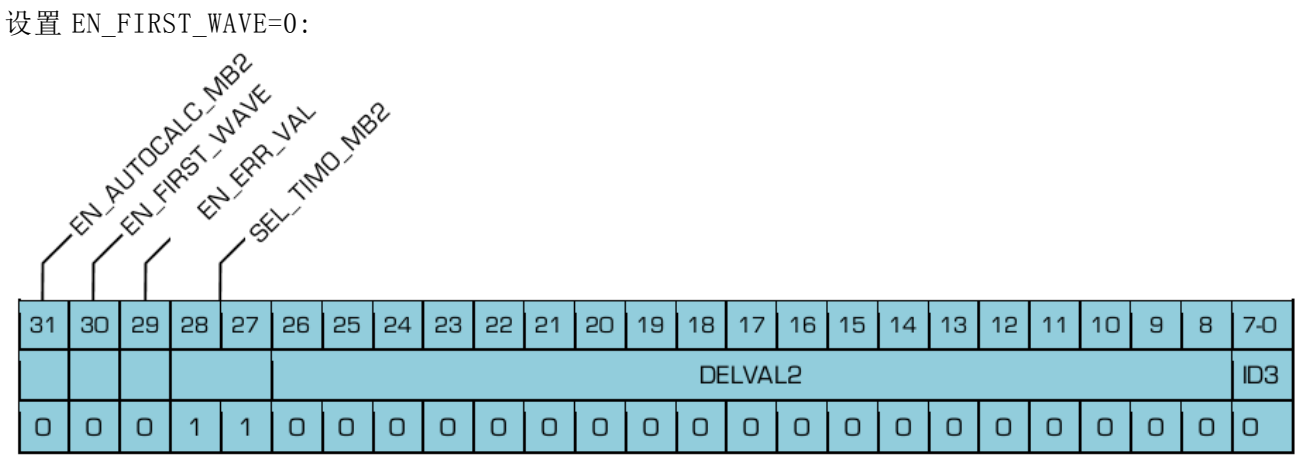

设置 EN\_FIRST\_WAVE=1:

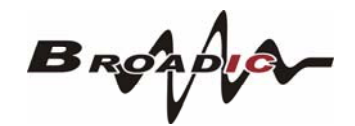

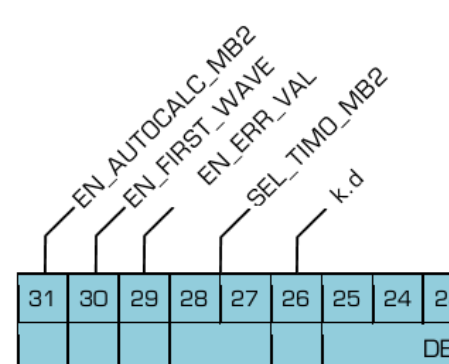

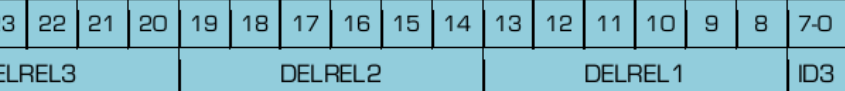

#### 设置 EN\_FIRST\_WAVE=0:

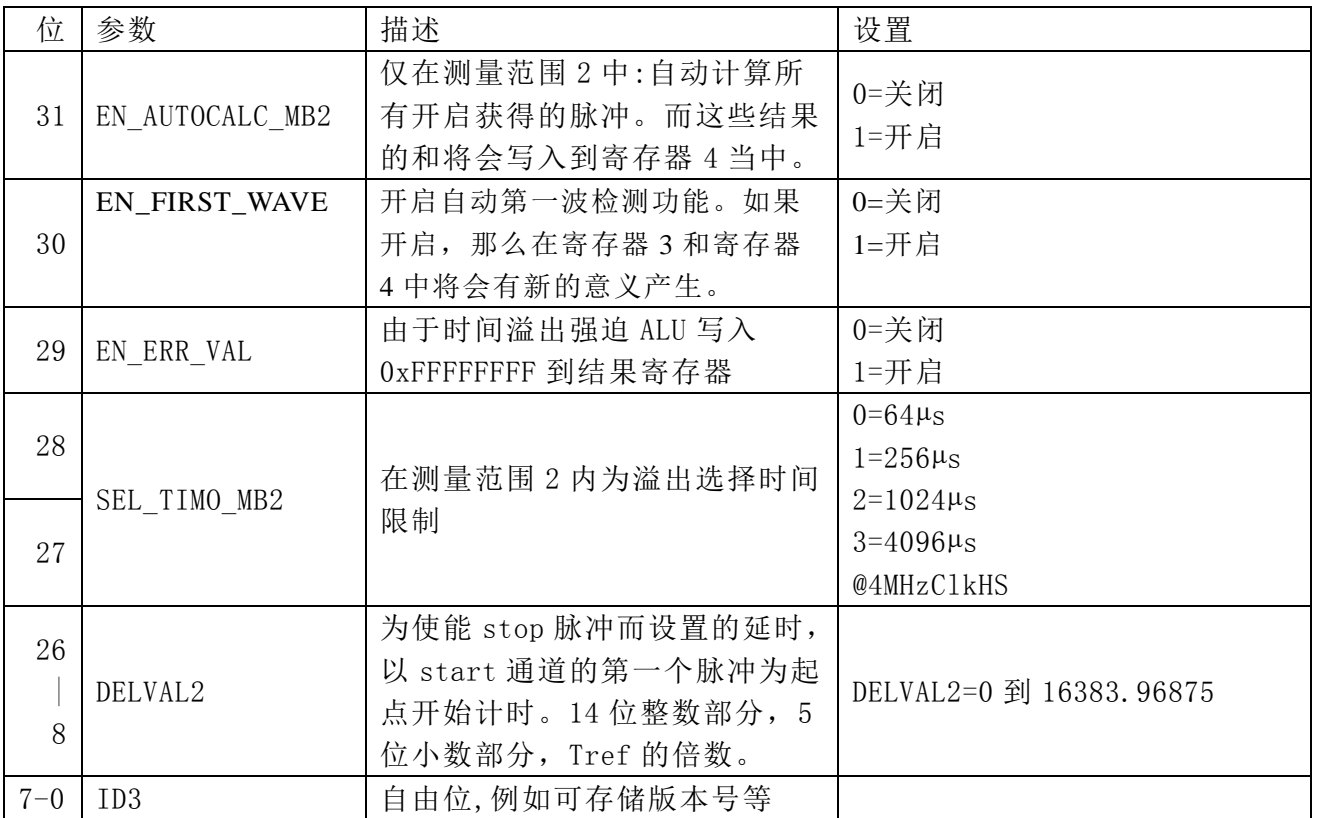

#### 设置 EN\_FIRST\_WAVE=1:

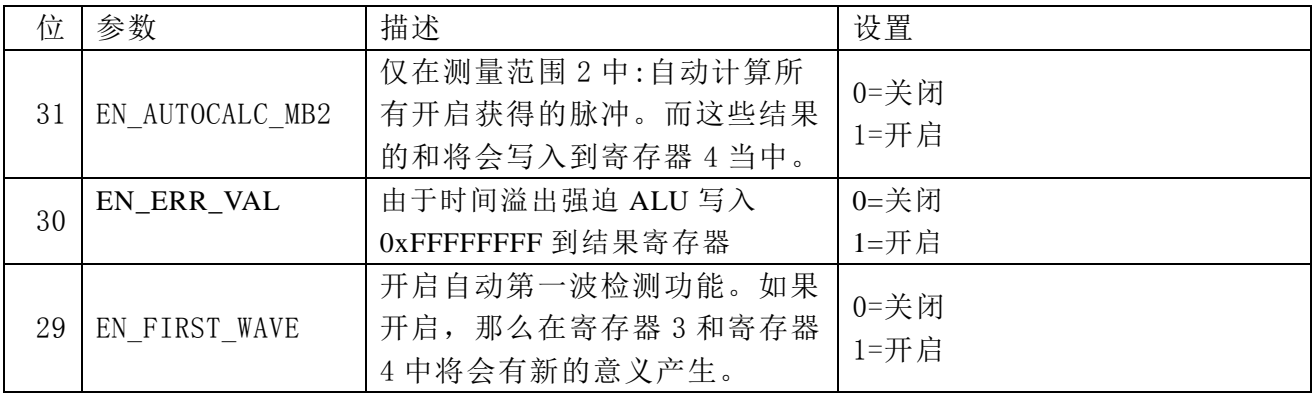

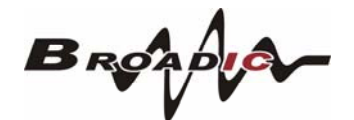

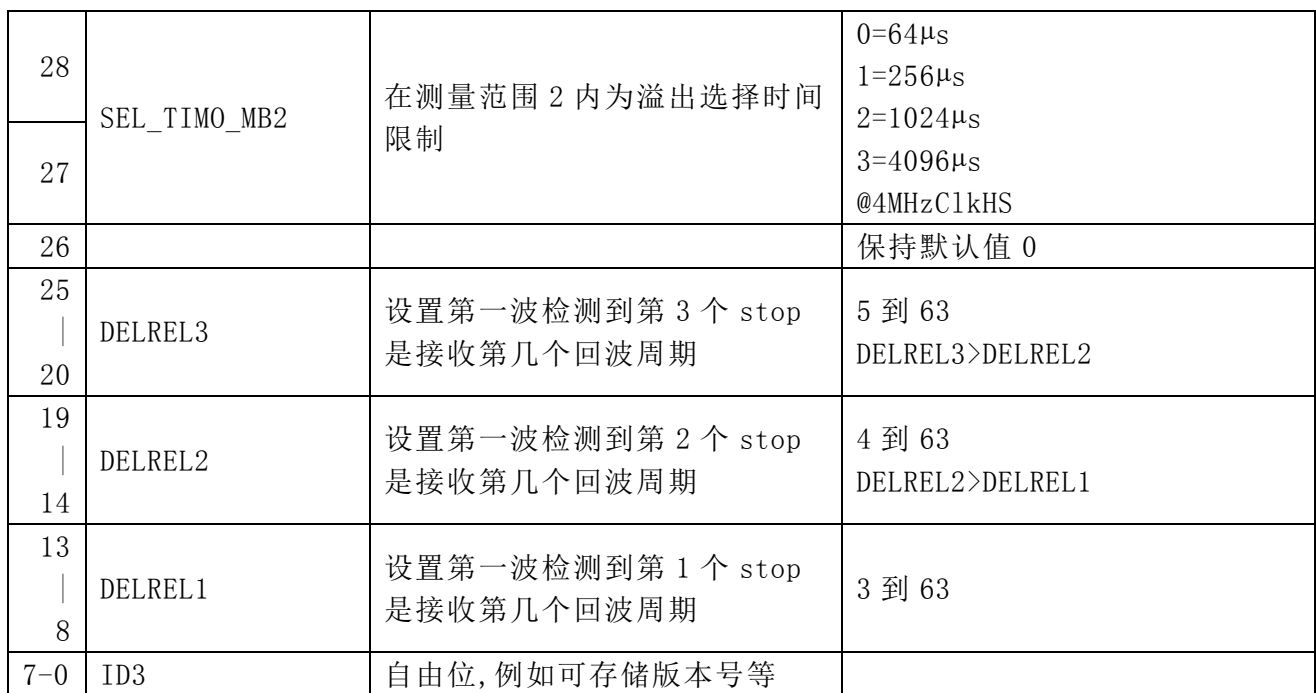

#### 寄存器 4 (地址 4), 缺省值: h20000000

设置 EN\_FIRST\_WAVE=0:

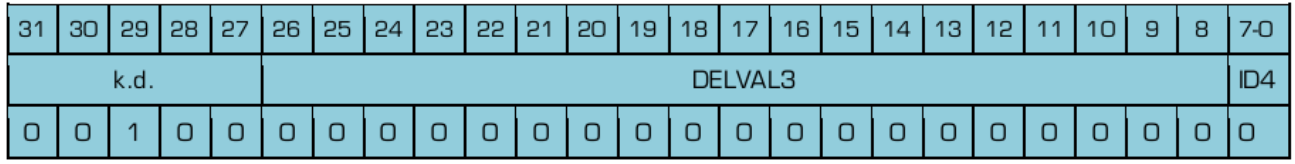

设置 EN\_FIRST\_WAVE=1:

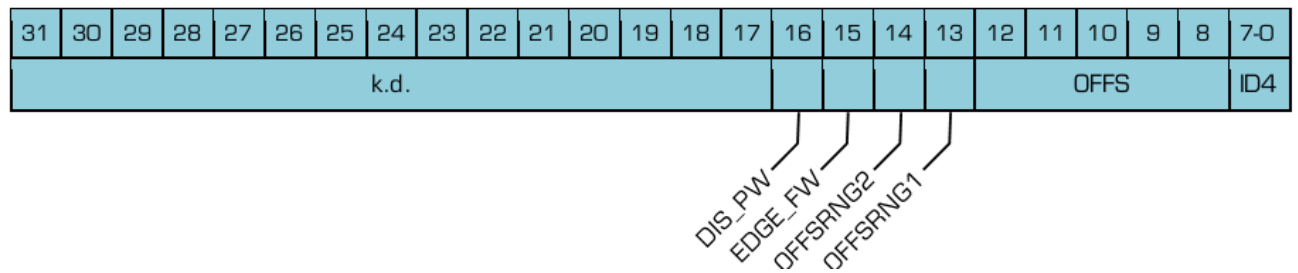

#### 设置 EN\_FIRST\_WAVE=0:

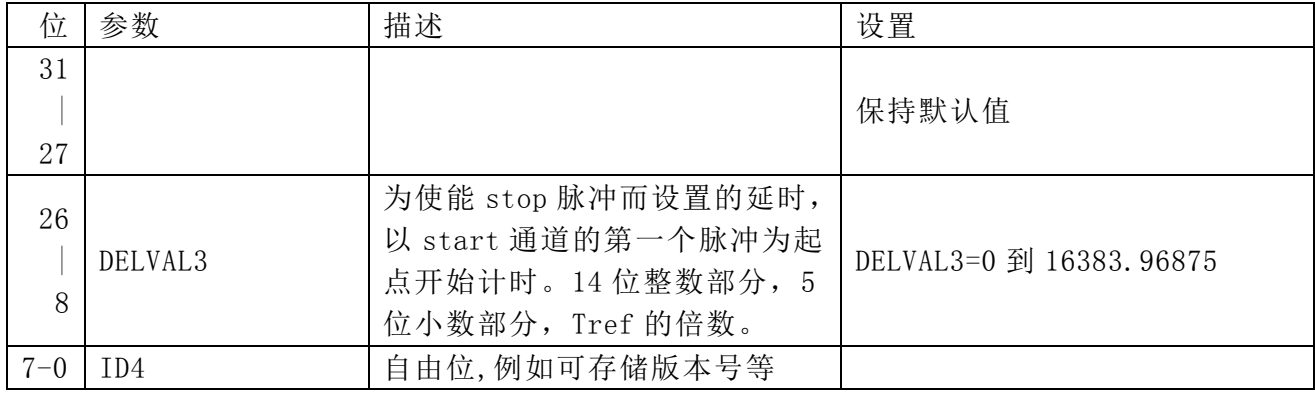

 $B_{RQ}$ 

设置 EN\_FIRST\_WAVE=1:

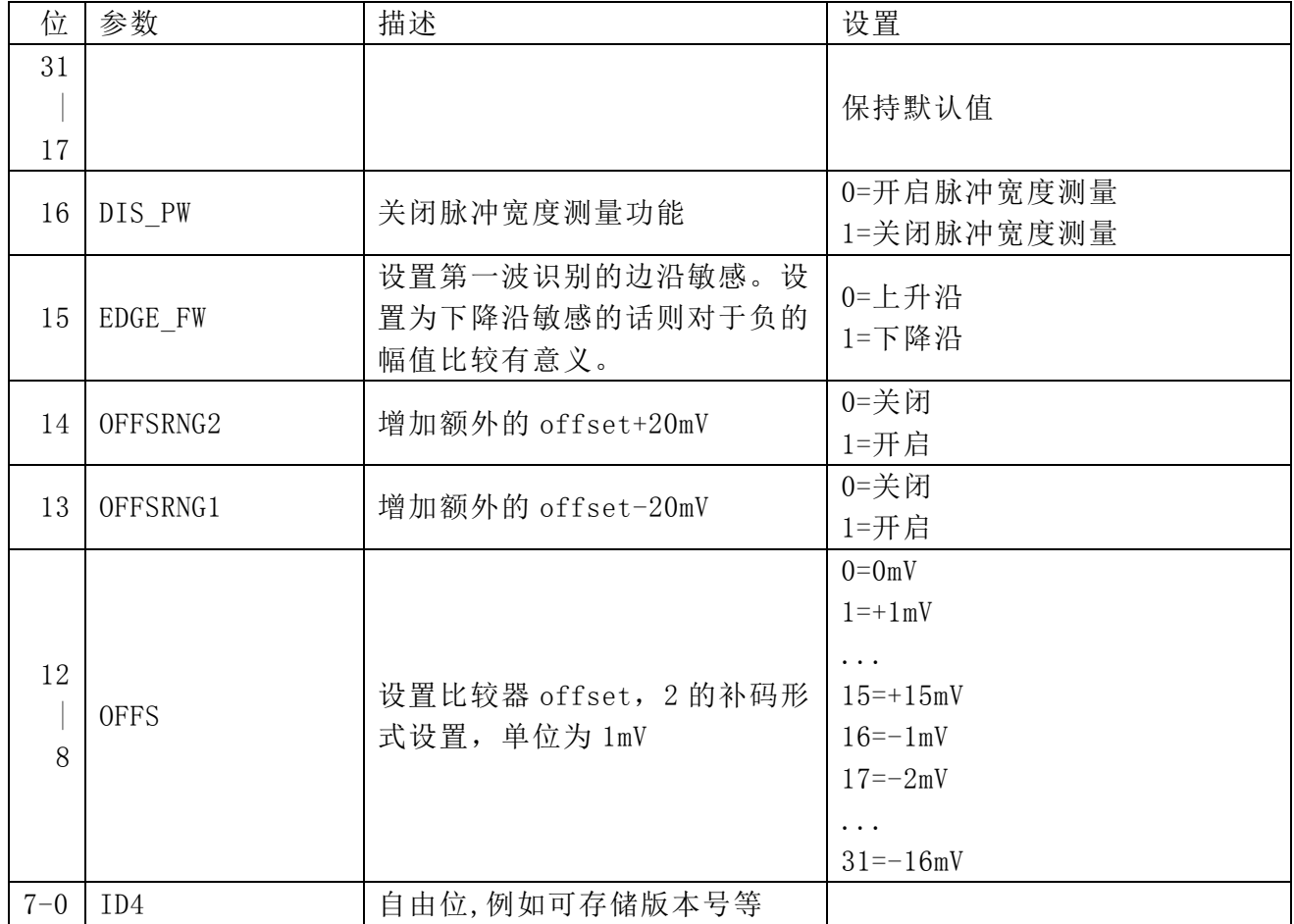

#### 寄存器 5 (地址 5), 缺省值: h00000000

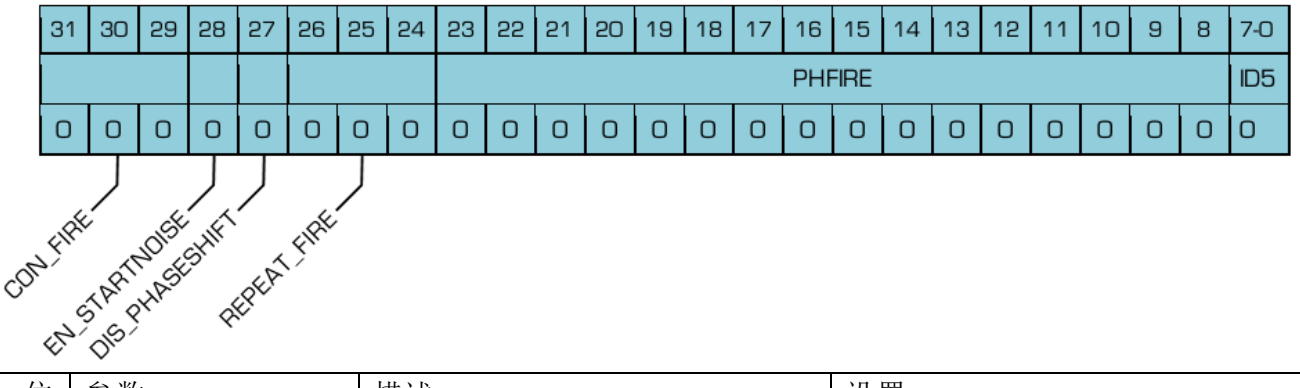

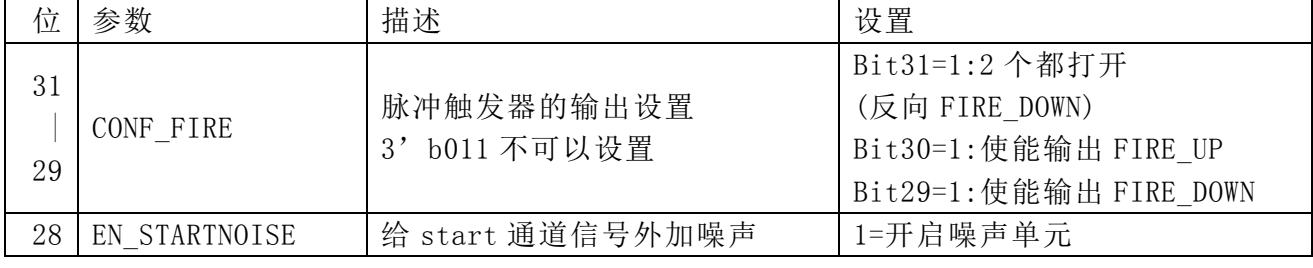

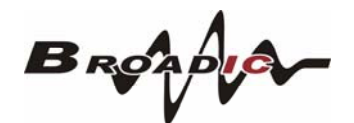

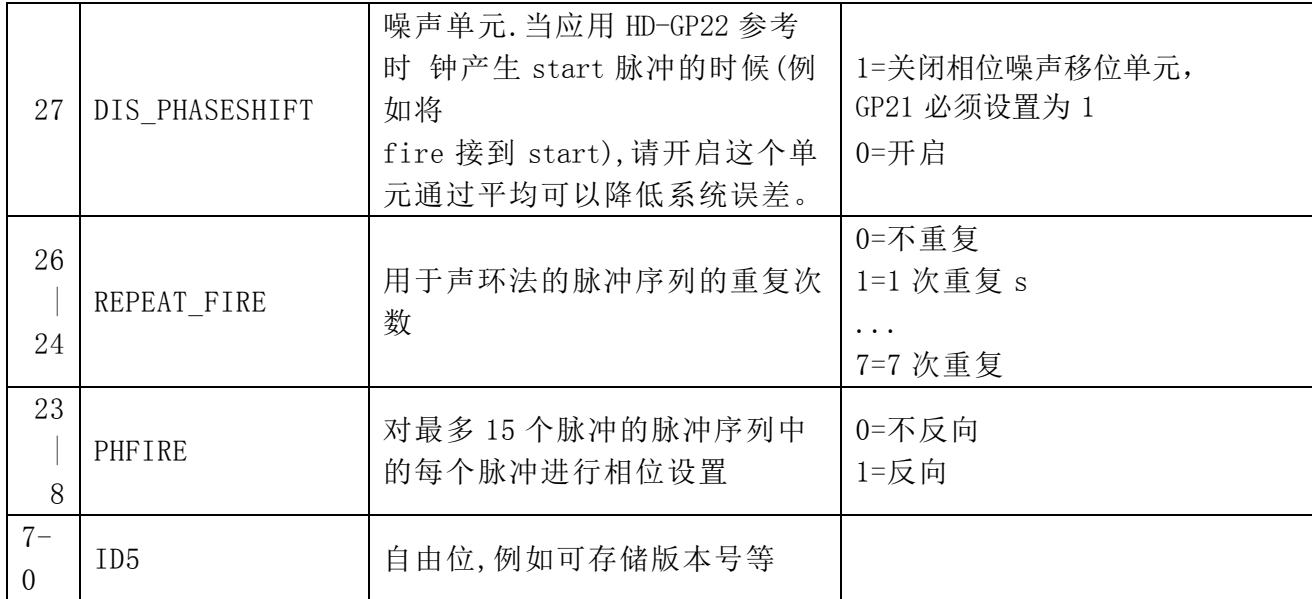

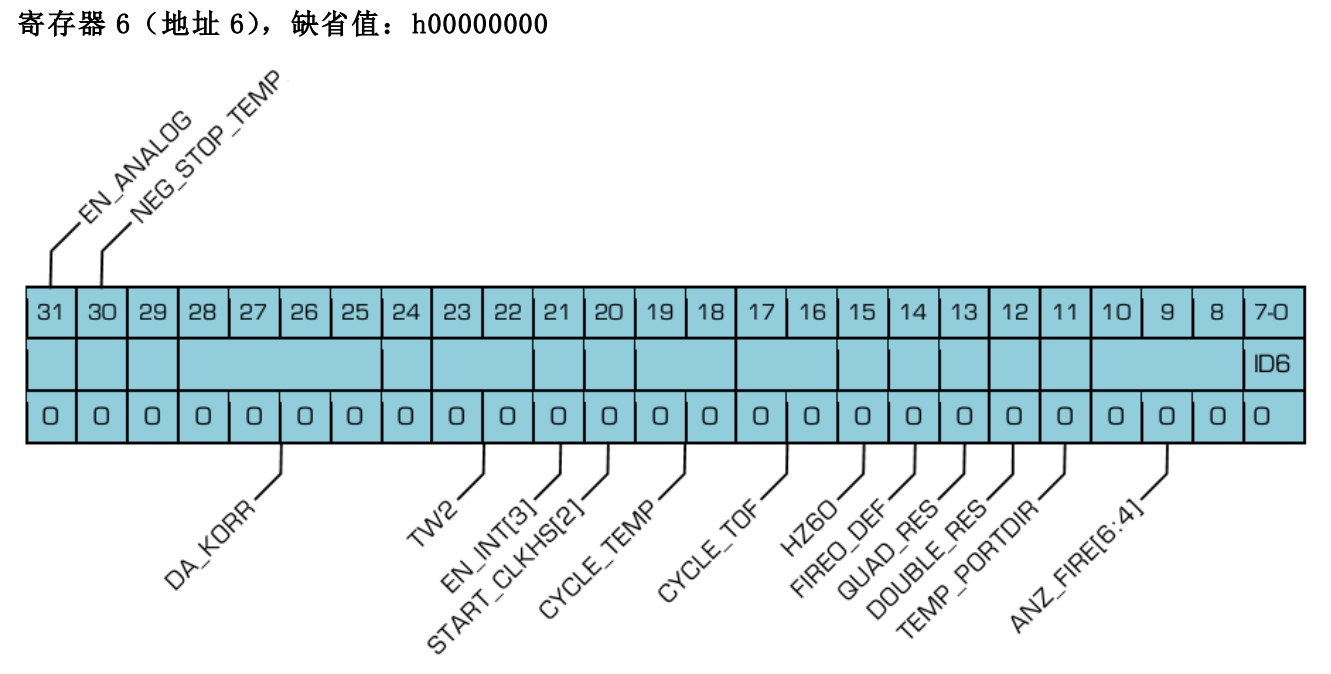

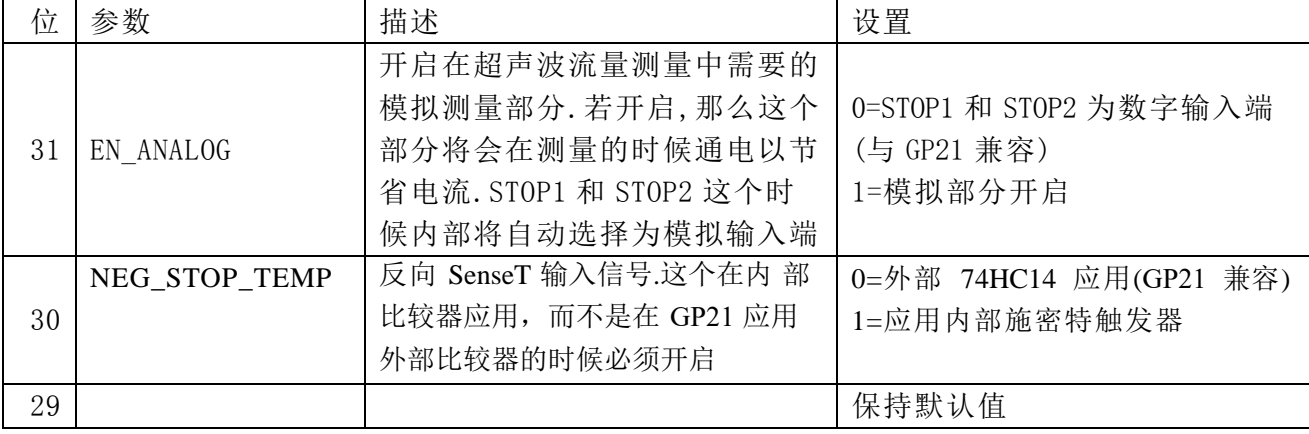

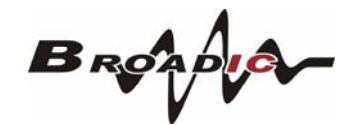

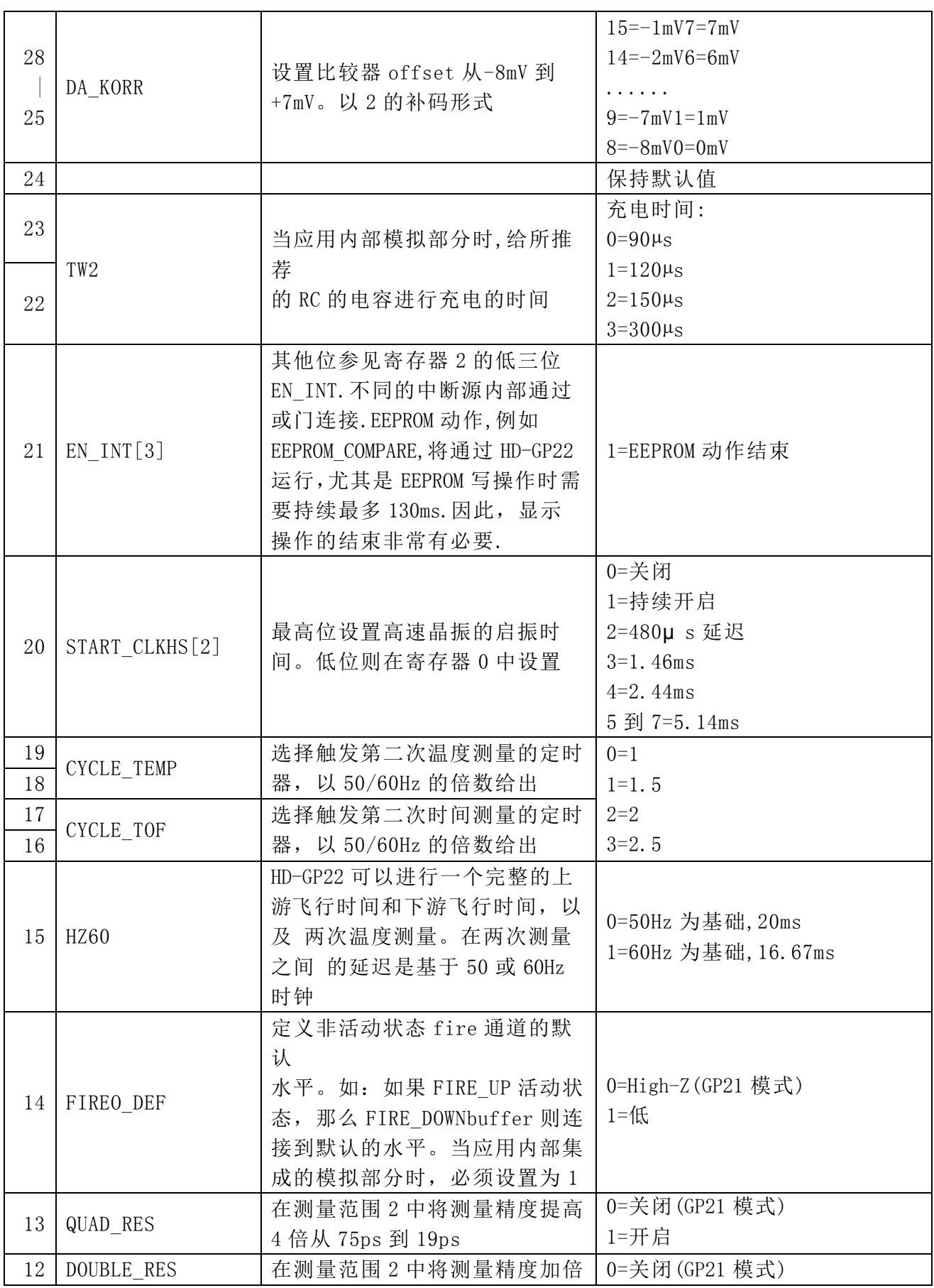

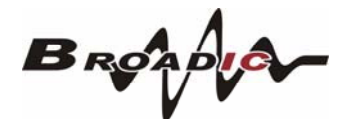

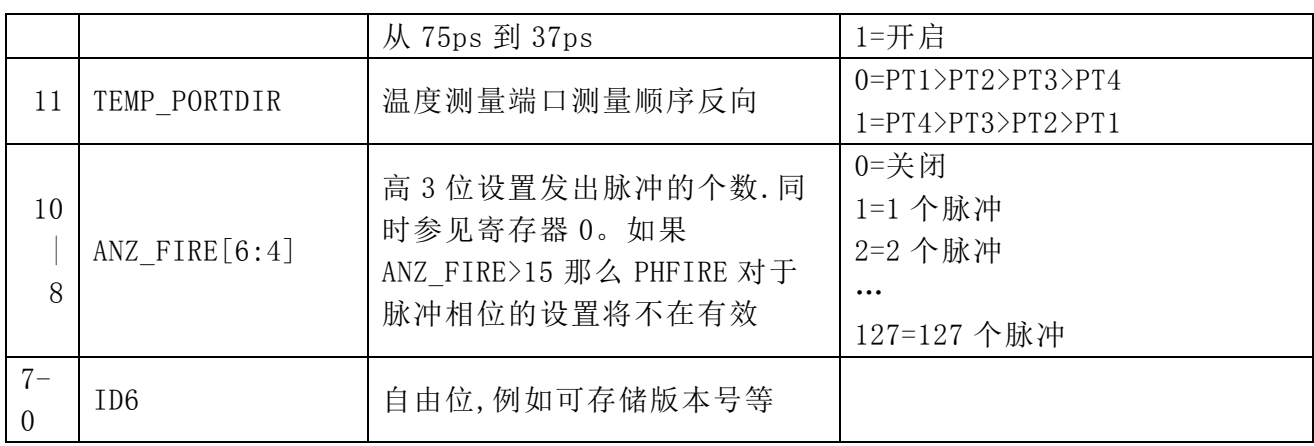

4.3.2读寄存器

结果寄存器和状态寄存器都可以通过发送操作码 0xBX 进行读取。操作码根据地址 不同,可以为 4,2 或者 1 字节。在配置寄存器中的 ID 寄存器位可以通过发送操作码 0xB7 进行读取。这个操作码将会以 ID0,ID1...ID6 的顺序给出 7 个 bytes 的信息。从最高位 开始发送.

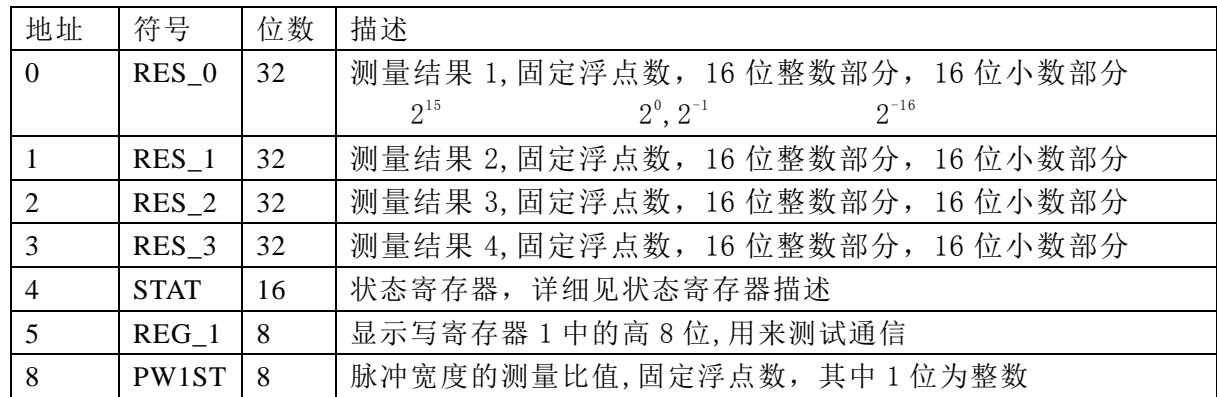

#### 结果寄存器

数据结构和结果寄存器的分配由操作模式和被存储数据是否是校准值决定。以 下几点必须注意:

- ²只有在测量范围 1 中才可能出现负值。
- ²测量范围 2 中只有正值,以无符号数形式出现。
- ²只有测量范围 1 中才可以进行非校准测量。

• 在测量范围 1 中采用校准测量时, 被测时间间隔不能大于两个校准时钟周 期。如果被测时差大于两个校准时钟周期,则 ALU 溢出并在相应结果寄存器中写 入 0xFFFFFFFF。

● 测量范围 1, 进行校准 (Calibrate=1)

测量结果是内部基准时钟周期的倍数,内部基准时钟等于外部基准时钟除以 DIV CLKHS (DIV CLKHS=1、2、4)。校准值是 32 位定点数, 由 16 位整数和 16 位小数组成。因此一个校准值占用一个结果寄存器。串行输出从最高位(2<sup>15</sup>)开始, 以最低位(2-16)结束,数据以 2 的补码形式存在。

Time=RES  $X \times Tref \times N$ , 当 N=1, 2 或 4

Time<2×Tref×2ClkHSDiv

● 测量范围 1, 不进行校准 (Calibrate=0)

非校准值是典型的有符号整数,以 16 位值的形式被存储在结果寄存器的高 16 位。结果寄存器的低 16 位被设为 0。结果代表最低有效位的个数,以 2 的补 码形式存在。

Time=RES  $X \times 75p s$ 

● 测量范围 2

在测量范围2 中,HD-GP22 只支持校准测量。测量结果是内部基准时钟周期的 倍数,内部基准时钟等于外部基准时钟除以 DIV CLKHS (DIV CLKHS=1、2、4)。 校准值是 32 位定点数,由 16 位整数和 16 位小数组成。因此一个校准值占用一 个结果寄存器。串行输出从最高位(2<sup>15</sup>)开始,以最低位(2-16)结束,以 2 补码形 式存在.

Time=RES  $X \times Tref \times N$ , 其中 N=1,2 或 4

温度测量

放电时间的测量,与测量范围 2 的结构相同。对于放电时间的比值是与电阻 的比值相同的:

 $RT = Rref \times T$  T/T ref

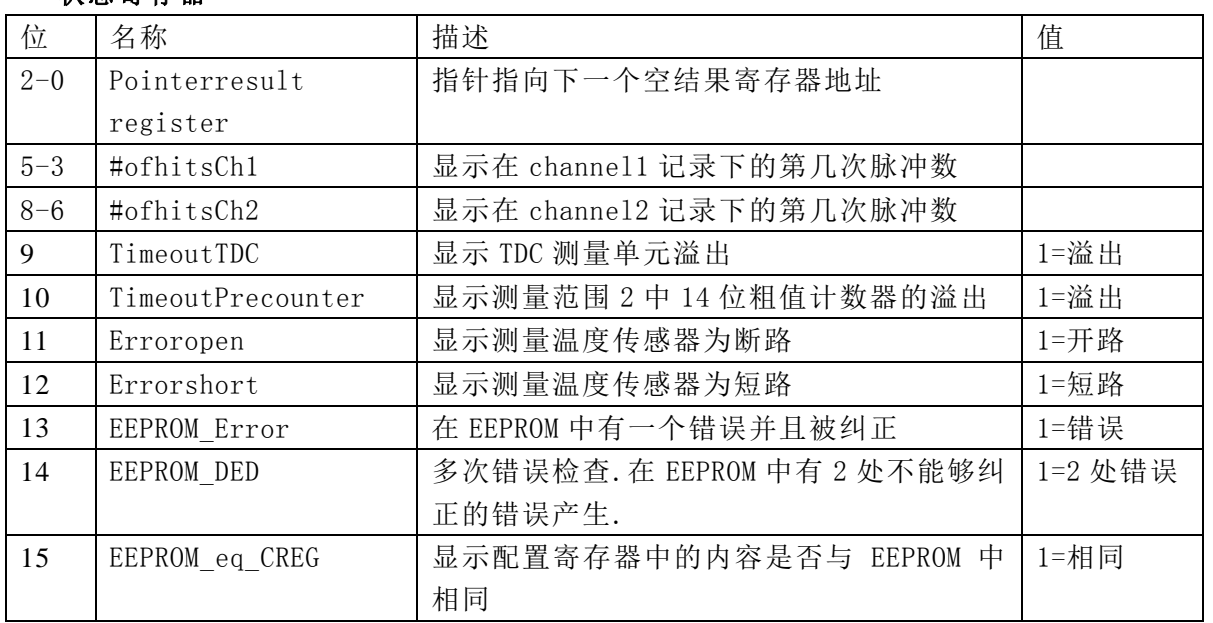

#### 状态寄存器

#### PW1ST 寄存器

这个寄存器是一个 8 位的固定浮点数寄存器,其中 1 位为整数,而 7 位为小数。PW1ST 给出了第一个回波半波(在给定的偏移电压情况下)和给出的所需接收回波半波的宽度比 值。数据范围:0 到 1.99219

4.3.3 EEPROM

HD-GP22 有一个 7x32 位的 EEPROM. 这个 EEPROM 可以用于存储配置数据, 以及 ID 版本号 等.仅下面的三种操作是可以进行的:

• 将配置寄存器的内容写入 EEPROM

• 将 EEPROM 的内容传送到配置寄存器当中

• 比较配置寄存器中的内容和 EEPROM 中的内容

除了 ID 之外,是不能够读回 EEPROM 的内容的.这将会提供给客户机会在编写这个芯片 后,其他人无法读取配置数据。可以将比较配置寄存器与 EEPROM 当中的内容进行比较。在 状态寄存器当中 EEPROM\_eq\_CREG 位将会显示是否内容一致。

EEPROM 有一个内部的错误校准(hamming 校验码).可以检测和纠正单个位的错误:

• 可以检测两个位出现的错误但不能纠正

•可以检测单个位出现的错误并且纠正错误

错误会在状态寄存器中有显示,在位 EEPROM\_Error(单个位检测)和 EEPROM\_DED(两位 错误检测)。

通过每次读操作/和比较 EEPROM,错误位都会被检查。一旦检查到一个单一的位错误 的时候,那么新的一个循环将会自动开启,而数据将会被从新存储。

在 EEPROM 中的数据可以在没有单一或者多重错误情况下保持大于 10 年@85°C.通过 经常性的应用 Compare\_EEPROM 命令(例如每月一次)数据保存时间是可以无限制的延伸。

4.3.4SPI-接口

串行接口是与4线制 SPI 兼容的.它需要一个 SerialSelectNot(SSN)而不能够工作在 仅 3 线制接口的情况.

SSN-从机选择

SCK-时钟

SI-数据输入

SO-数据输出

TDC-GP22 只支持以下 SPI 模式:

ClockPhaseBit=1

ClockPolarityBit=0

第一个 SCK 的上升沿将会复位 INTN 管脚(中断管脚)状态.

SSN 作为复位

SerialSelectNot(SSN)为高电平有效复位接口,SSN 为低电平时,可以为不同的操作 分配地址,并不依赖复位前串口的状态.SSN 需要强制置高电平。在每次读/写序列之间 SSN 保持高电平至少要 50ns.

4.3.5操作码:

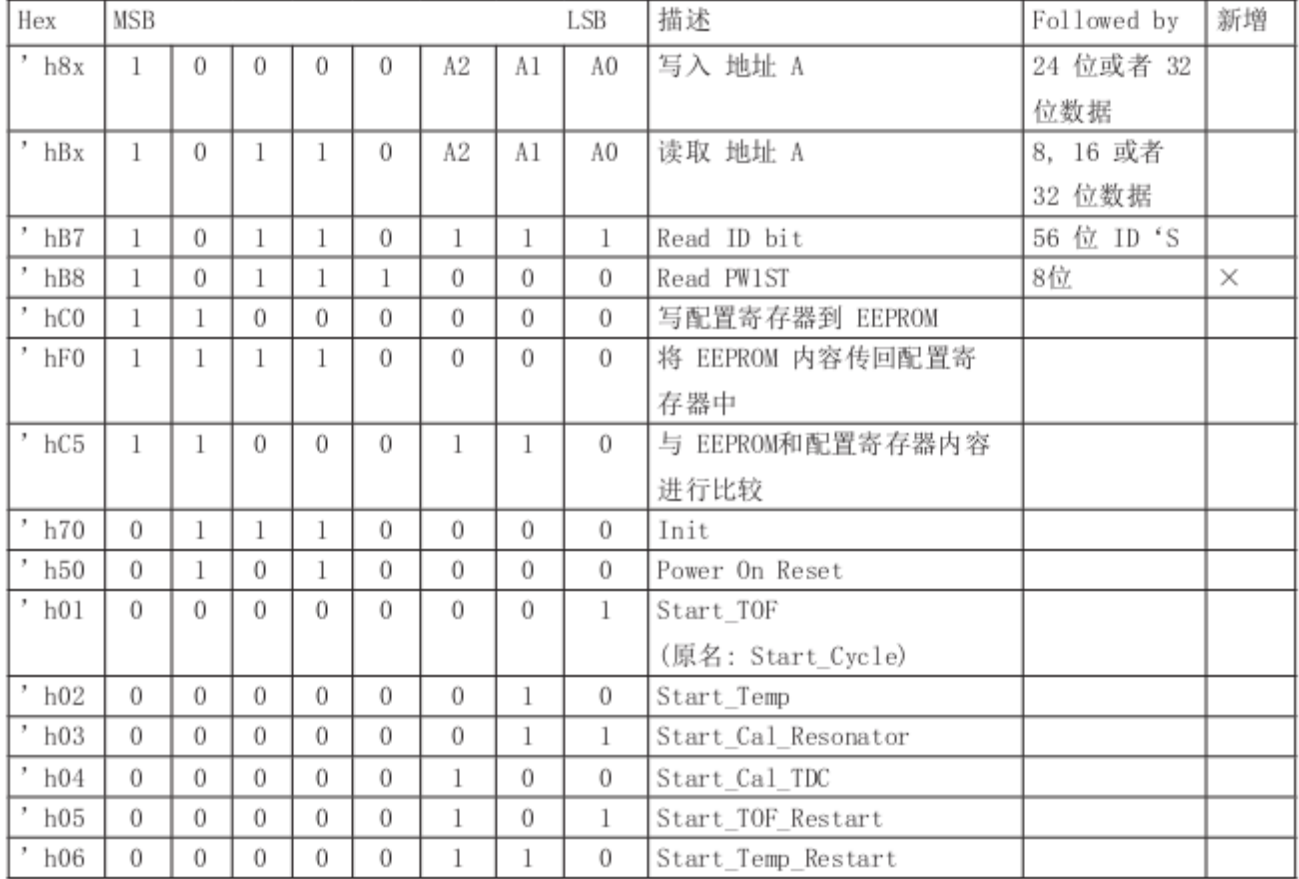

从最高位(MSB)开始传输以最低位(LSB)结束。传输是以字节方式完成的。数据传 输可以在每个字节后停止,通过给 SSN 发送一个 LOW-HIGH-LOW 的电平.

HD-GP22寄存器的模式不能连续进行写操作。每个寄存器必须单独寻址。例如: h80+3个字 节将会在GP21容模式中写入配置寄存器0。h80+4个字节将会写入配置寄存器0中括IDO(仅 在HD-GP22模式中)

操作码说明

²hC0,hF0,hC6:全部是与 EEPROM 有关的操作码.这些操作大致需要持续 130ms,尤其 对 EEPROM

进行写操作的时候.因此在寄存器 6 当中的 bit3,EN\_INT 显示了 EEPROM 操作的完成。这一 位可以用来提示单片机进行下一步的动作。

• h01, Start TOF: 触发一次时间测量。首先, 4 Mhz 晶振被开启。在经过了所设定的 延迟(START\_CLKHS)之后比较器和参考电压将会被开启。接受电容首先被充电到 Vref 而不 活动 fire 缓冲则被下拉到 GND. 在设置的充电容时间(TW2)延迟之后, Fire 缓冲将会发出 fire 脉冲。在所设置的 DELVAL 延迟窗口时间之后,stop 通道将会打开可以接受脉冲。在 测量的最后,模拟部分和4MHz 晶振被关闭,这个时候整个电流将会被降低到大约为0。 中断将会置位,INTN=低电平。

• h05, Start TOF Restart: 这个新的操作码将运行 Start TOF 两次,分别在热量表的 上游时间测量和下游时间测量各一次。在两个方向的测量全部结束后,中断位均会被置位 一次。因此, 在一次 Start\_TOF\_Restart 命令之后, 单片机将会看到两次中断, 必须要读 取两次数据。在上游和下游时间测量之间的时间间隔可以通过配置参数 CYCLE TOF 以 50Hz 或者 60Hz 的倍数给出。

正确的选择两个测量之间的延迟可以抑制 50/60Hz 噪声。

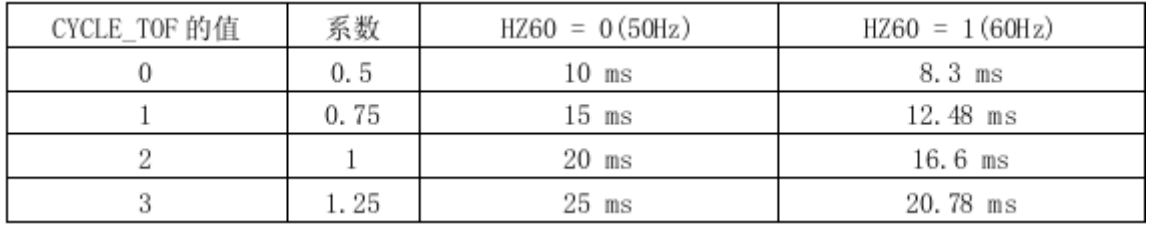

• h02, Start\_Temp: 将会触发一次温度测量. 它首先将会在端口 PT0 进行几次热身测 量(ANZ\_FAKE). 然后开始按顺序测量端口 PT0>PT1>PT2>PT4。如果 TEMP\_PORTDIR 被设置为 1,那么端口的测量顺序将会颠倒过来.热身测量将会从端口 PT4 开始。

• h06, Start Temp Restart: 这个操作码将会运行温度测量 Start Temp 两次。在上 游和下游温度测量之间的时间延迟由参数配置 CYCLE\_TEMP 以 50Hz 或 60Hz 的倍数给出。 正确的选择两个测量之间的延迟可以抑制 50/60Hz 噪声。

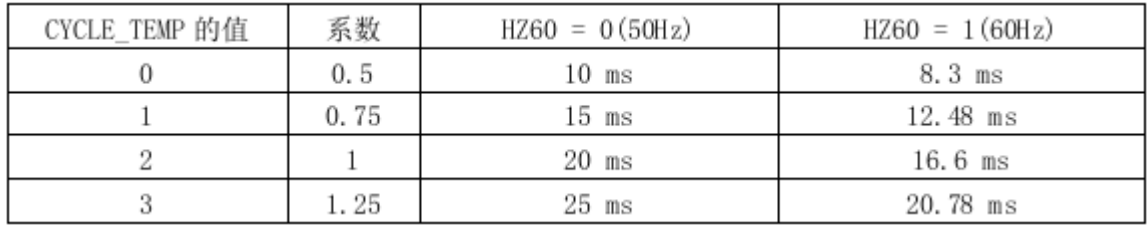

²h03,Start\_Cal\_Resonator:将会触发一次对于高速晶振的校准测量。TDC 将会测量 一段时间间隔,间隔可为 61µs 到 488µs,通过 ANZ\_PER\_CALRES 定义给出。测量结束后将会 通过中断管脚给出中断。最后结果,将会以高速时钟周期的倍数给出,存在结果寄存器0 当中。将这个结果与理论值相比较,将会得出校准的系数。

• h04, Start\_Cal\_TDC:这个命令将会启动测量2个参考时钟周期。主要应用于更新校 准 TDC 的数据。如果芯片设置为自动校准 auto-calibration,则不需要这个命令。

 $B_{RQAD}$ 

4.4 前端转换器

4.4.1测量范围一

#### a) 概述

- 测量范围从 3.5ns 到 2us (0-2us 在不同 stop 通道之间)
- 2 个 stop 通道相对于一个 start 通道, 典型精度为 75ps
- 1 个 stop 通道相对应一个 start 通道, 典型精度为 37ps
- 20ns 的脉冲之间最小间隔
- 每个 stop 通道最多 4 个脉冲
- ²可选择每个通道的上升/下降沿敏感
- ²对于强大的窗口功能的启动管脚
- •可以测量任意两个脉冲之间的时间间隔
- ²典型应用:激光时间测量,RF,ToF,ATE

数字式 TDC 应用内部的逻辑门延迟来以高精度测量时间间隔.下图阐述了这种绝对时 间 TDC 的测量原理结构。智能的电路结构,确保电路以及特殊的测量方法使信号通过逻辑 门的时间可以非常精确。最大的测量精度完全取决于内部信号通过逻辑门的传播时间。

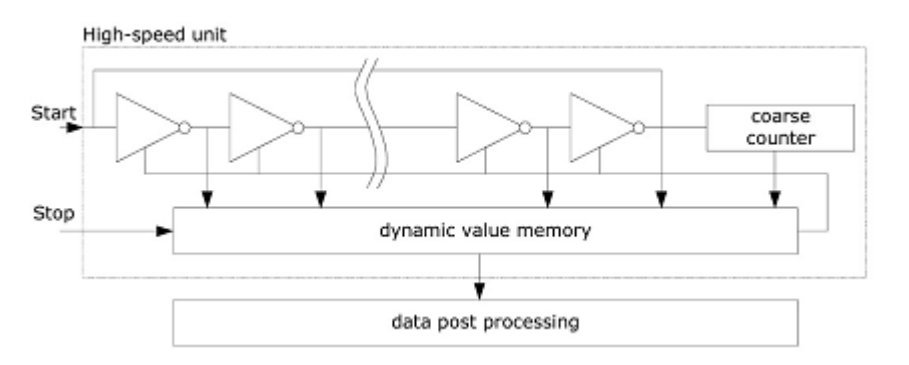

测量单元是通过一个start 信号触发,stop 信号截止的。由环形振荡器的位置和粗值 计计数值可以计算出START 信号和 STOP 信号之间时间间隔,测量范围可达20 位。3.3V 和 25°C 时,HD-GP22 的最小分辨率是75ps。RMS 噪音大约是50ps(0.7LSB)。温度和电压对 门电路的传播延迟时间有很大的影响。通常是通过校准来补偿由温度和电压变化而引起的 误差。在校准过程中,TDC 测量一和两个校准时钟周期。测量范围受计数器大小的限制。

tyy=BINx26224=75psx26224 $\approx$ 2 $\mu$ s

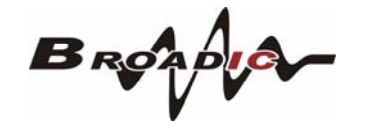

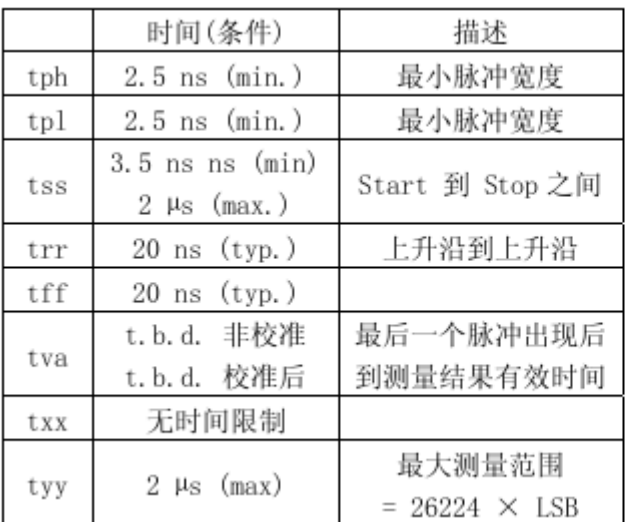

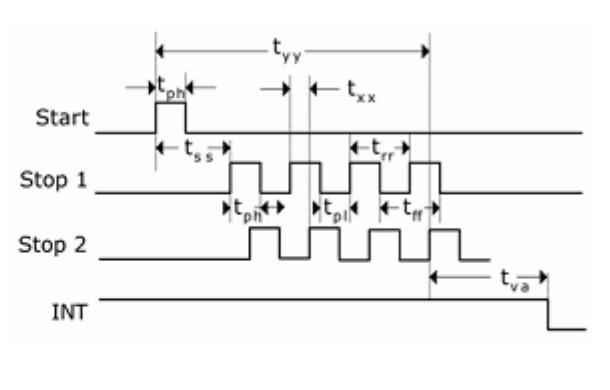

每一个输入端均可以被单独设置成上升沿、下降沿或上下沿同时触发有效。可通过设 置寄存器 0 的 bit8-10 位(EG START, NEG STOP1,NEG STOP2)和寄存器 2 的 bit27&28, REFDGEx 来选择触发沿。

此外所有的 START/STOP 输入端口均支持高电平激活。

#### b) 测量流程

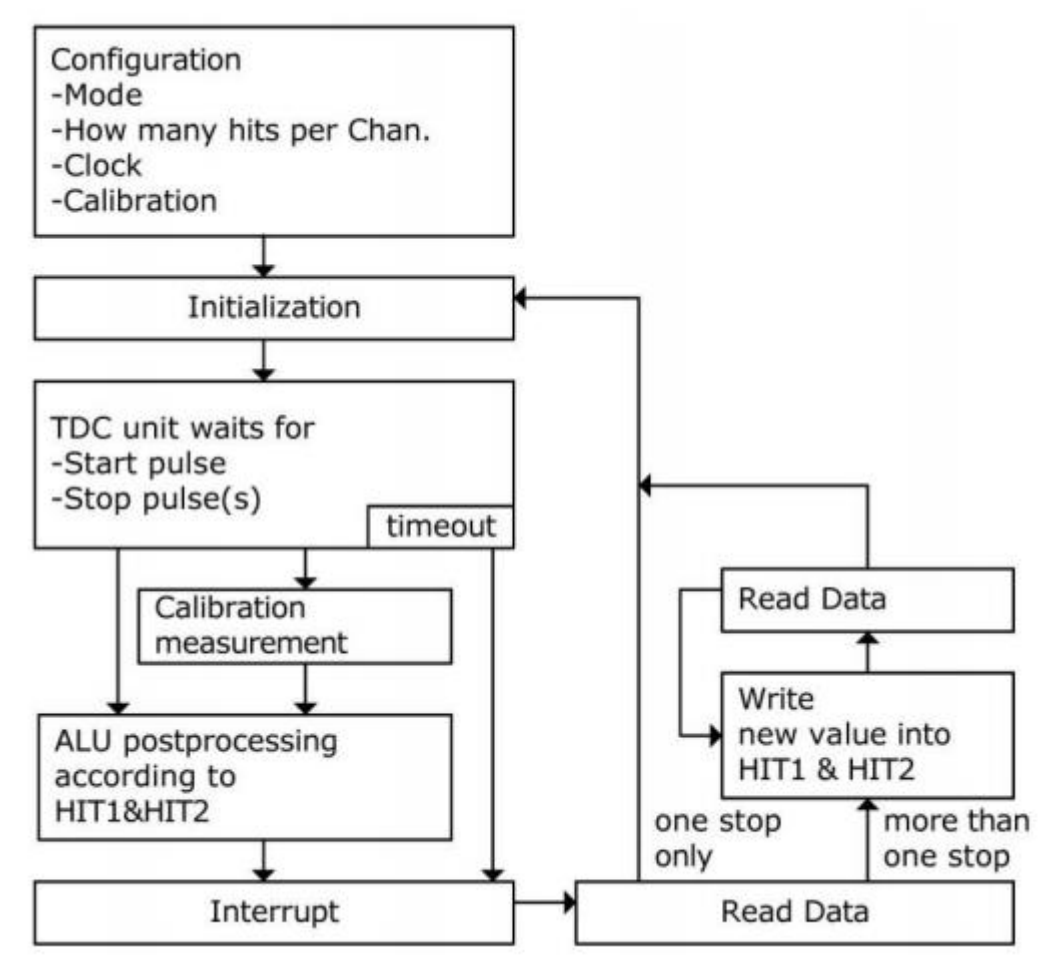

#### 设置

在开始使用HD-GP22 之前,必须对它进行设置。测量范围1 的主要设置为:

a.选择测量范围1

设置寄存器0,bit11,MESSB2=0。

寄存器 6,bit12,DOUBLE\_RES=1 选择双精度模式。通过这个选择,测量精度为典型37ps 而不是 75ps。但仅仅有一个stop 通道可用。

b.选择参考时钟

寄存器 0 的bits18&19 和寄存器6,bit20,START\_CLKHS 用来切换高速时钟。如果只采 用 32kHZ 时钟, 则设为 0: 只采用高速时钟则置 1(持续模式)。寄存器 0,bits20&21,DIV CLKHS 是用来设置参考时钟内部分频器数值的(1,2或4)。这对测量范 围1 中的校准测量非常重要,因为只有在2Tref(内部时钟)大于被测的最大时间间隔时, ALU 才会正常工作。否则 ALU 输出值为 0xFFFFFFFFF。同时也要确保 2Tref(内部时钟)<2us, 以避免在校准时时间溢出。

c.设置所能接受的脉冲个数

用户可以在寄存器 1, bits16-18 (HITIN1) 和 bits19-21 (HITIN2)中设定 HD-GP22 要测量 的脉冲的个数。每个通道最多可能测量4 次。HD-GP22 会一直测量直到完成已设的hits次 数或发生溢出为止。

d. 校准选择

由于测量的分辨率会随温度和电压的改变而改变,所以HD-GP22 的ALU 需要内部校正测 量结果。可通过设寄存器0 的Bit13(Calibrate)为"1"来选择校准测量。推荐使用校准 量。为了进行校准, TDC 测量 1 个和 2 个参考时钟周期, 这两个数据作为 Cal1 和 Cal2存 储起来。

有两种方法可用来更新校准数据 Cal1 和 Cal2:

-通过 SPI 接口发送 Start\_Cal\_TDC 指令来单独校正;

 $-$ 通过设定寄存器 0 的 Bit12 (NO CAL Auto) = "0"来自动更新。在大多数应用中都 会首

选自动更新。

e.定义 ALU 数据处理

尽管 TDC 单元的每个通道可以测量 4 次,但是用户可以自由定义 ALU 计算哪两个信号 之间的时差。可以在寄存器 1 的 Bit16-19(HIT1)以及 20-23(HIT2)中进行设置。具体 设为:

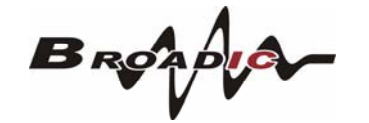

- $0 = Start$
- $1 = 1$ . Stop Ch1  $9 = 1$ . Stop Ch2  $2 = 2$ . Stop Ch1  $A = 2$ . Stop Ch2  $3 = 3$ . Stop Ch1  $B = 3$ . Stop Ch2  $4 = 4$ . Stop Ch1  $C = 4$ . Stop Ch2  $6 =$  Call Ch1  $7 = Ca12 Ch1$ ALU 计算了 Hit1 - Hit2。

例:

 $Reg1 = 0x01xxx - 1st Stop$ Ch1-Start  $Reg1 = 0x2Bxxxx - 3rd Stop$  $Ch2-2nd$ Stop Ch1  $\text{Reg1} = 0 \times 06 \times \times \times 7 = \text{Cal1}$ 

如果采用校准操作,则 ALU 就会进行完全的校准计算(除了正在读校准数值之外。在 这种情况之下, ALU 将会把 Cal1/Cal2 原始数据写入输出寄存器中)。

$$
RES = X = \frac{HIT1 - HT2}{Ca12 - Ca11}
$$

 $Cal2–Cal1 = gradient$ 

Time = RES X  $\times$  Tref  $\times$  2<sup>CIAIEDIV</sup> = RES X  $\times$  Tref  $\times$  N, N = 1, 2 or 4.

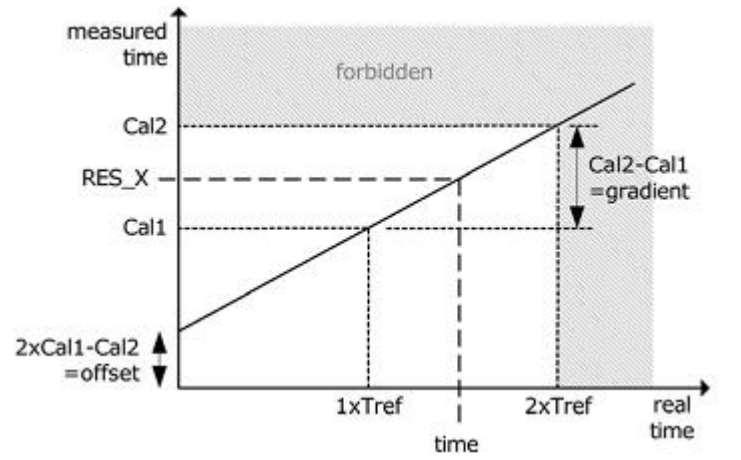

f.选择输入触发方式

通过设置寄存器 2 的 Bit27&28(REFDGE1&FEDGE2),用户可以选择 STOP 降沿单独触发 (RFEDGE="0")还是上升沿和下降沿同时触发(RFEDGE="1)。用户可通过设置寄存器 0 的 Bit8-10(NEG X)在每一个输入端口(Start,Stop1Stop2)增加一内部反相器。当 RFEDGE=0 时, NEG X=0 则上升沿触发, NEG X=1 则下降沿发。

g.中断

中断引脚 Pin8, INT 可以有不同的中断源, 在寄存器 2 的 Bits29-31 (EN\_INT)以及寄 存器 6 的 bit21 位中进行选择。

Reg2bit29=1——ALU 已经准备好

Reg2bit30=1——被设置的脉冲个数全部被接收到

Reg2bit31=1——TDC 测量单元溢出

Reg6bit21=1——EEPROM 动作的结束

如果需要两个或两个以上的中断源,可通过"或"门连接不同的选项。在后面将会对 此设置有更进一步的描述。进行了设置之后,用户必须通过发送代码"Init"初始化 HD-GP22 以便 TDC 能够接受 Start 和 Stop 信号。

#### 测量

初始化之后 TDC 高速测量单元接收到 Start 脉冲后开始工作直到:

²达到设置的采样数(在测量范围 1 中每个通道最多 4 次采样)

• 或者遇到测量溢出(测量范围 1 中约为 2µ s) 后才停止工作

时间测量原始数据就存储在 TDC 内部。状态寄存器的 Bits3-8 可显示出采样的数目。 如果进行校准,则测量完时差之后 TDC 开始测量一个和两个内部基准时钟周期(Tref\*1,2 或 4)。校准原始数据(Cal1 和 Cal2)也被存储在 TDC 内部。

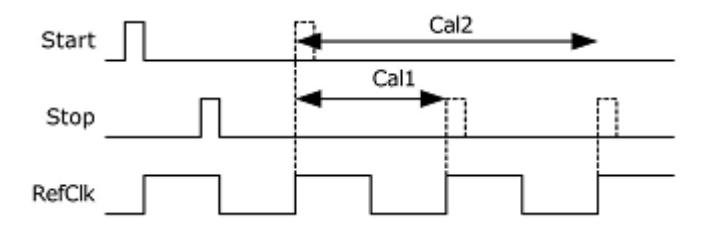

#### 数据处理

在测量结尾,ALU 开始依照 HIT1 和 HIT2 的设置处理数据并把结果送入输出寄存器。 如果不进行校准, ALU 传输 16 位原始数据到输出寄存器。如果进行校准, 则 ALU 预先设置 好的进行计算并传输 32 位的固定浮点数到输出寄存器。

设置 HIT1=HIT2=5,可切断 ALU。ALU 工作所花费的时间由是否进行校准和供电电压 决定。

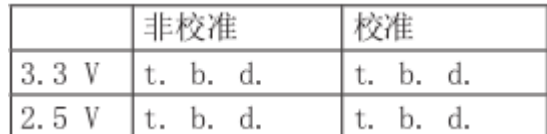

假定选择 ALU 空闲作为中断源(在 REG2, EN INT 中设置), 只要结果寄存器中有可读 的数据,中断标志位就会置位。然后输出寄存器的载入指针增1,并指向下一个要存储的 单元。状态寄存器的位0-2 可以显示出载入指针的实际位置。

#### 读数据

现在用户发送代码10110ADR 就能够读数据了。接着进行16 次循环(未校准数据)或者32 次循环(校准数据),HD-GP22 从最高有效位(MSB)开始输出结果。第一个 SCK 的上升沿将 会复位INTN 管脚(中断)。

a.未校准数据格式

未校准数据是以二进制的补码形式出现的 16 位带符号整数。1BIN=未校准的门延迟时 间≈75ps 在 3.3V 和 25°C 环境下

Time=RES  $X \times 75$ ps

b. 校准数据

校准数据是以 2 的补码形式出现的 32 位固定浮点数。是以基准时钟的倍数。

Time=RES  $X \times Tref \times N$  (N=1, 2 或 4)

被测时差不能超过:

#### $2\times$ Tref $\times$ ClkHSDiv,

否则 ALU 将会溢出并且写入结果寄存器 hFFFFFFFF.

ALU 每次只允许计算一次采样。如果不止一次采样,则必须在 HIT1/HIT2 中写入新的 命令来指示 ALU 计算其他采样。在向 HIT1/HIT2 写入命令之后 t.b.d.µ s(校准值)或者 t.b.d.ns(非校准值)之内不能再次向 HIT1/HIT2 进行读写操作。

例: 配置 ... 写入 reg1='h0144004 个采样在通道 1, 计算 1stStop-Start ... 初始化... while(检查中断标志) 写入 reg1='h024400 计算 2nd-Start 等待(4.6µs) 写入 reg1='h034400 计算 3rd-Start 等待(4.6µs) 写入 reg1='h044400 计算 4th-Start

等待(4.6µs)现在所有采样所有采样数据都存储在寄存器0 到3 中,载入指针现在指向 寄存器地址 4. 最后 HD-GP22 在进行下次测量之前必须通过发送代码"Init"再次初始化 以便于 TDC 可以接收新的Start 和Stop 信号。

4.4.2测量范围二

#### a) 概述

- 只有一个 Stop 通道对应 Start 通道
- ²典型的分辨率为 19ps/37ps/75ps
- ²间隔脉冲对的分辨率为 2xTref 到 4ms@4MHz
- 测量范围: 2×Tref~4ms@4MHZ
- ²有 3 次采样能力,自动进行结果计算
- ²可选上升/下降沿触发
- •每个单独的 stop 信号都有一个精度为 10ns 的可调窗口, 可提供准确的 stop 使能
- ²典型应用:超声波热量表、水表

数字 TDC 是以信号通过内部门电路的传播延迟来进行高精度时间间隔测量的(也可参 看测量范围 1 部分)。在测量范围 2 中采用前置配器来扩展可测量的最大时间间隔,分辨 率保持不变。在此模式下,TDC 的高速单元并不测量整个时间间隔,仅仅测量从 START 或 STOP 信号到相邻的基准时钟上升沿之间的间隔时间(精确计数器)。在两次精密测量之间,

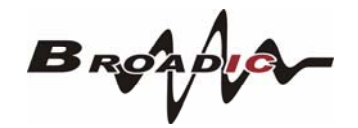

TDC 记下基准时钟的周期数(粗值计数器)。

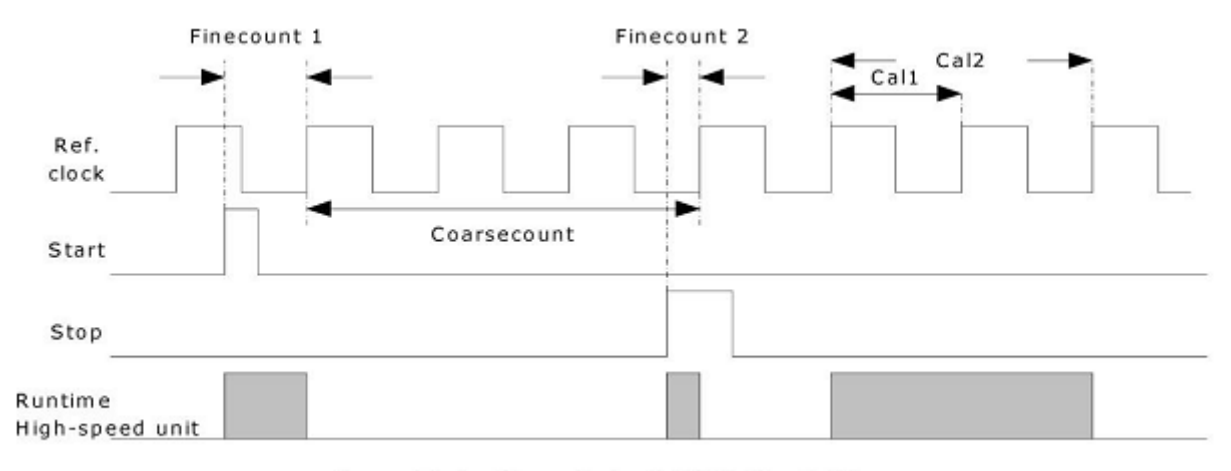

time = Tref x (Cc + (Fc1 - Fc2)/(Cal2 - Cal1)

3.6V 和25°C 时,HD-GP22 的最小分辨率是75ps。RMS 噪音大约是50ps(0.7LSB)。门 电路的传播延迟时间主要取决于温度和电压。在测量范围2 中测量结果是精确测量值和粗 略测量值的总和。因此在测量范围2 中必须进行校准。在校准期间,TDC 分别测量一个和 两个基准时钟周期。

校准数据是不受电压和温度的影响的。

测量范围受限于粗计数器的大小:

tyy = Tref x  $2^{14} \approx 4$ . 1ms @ 4MHz

Start 和 Stop 之间的时差以 26 位的测量范围计算。

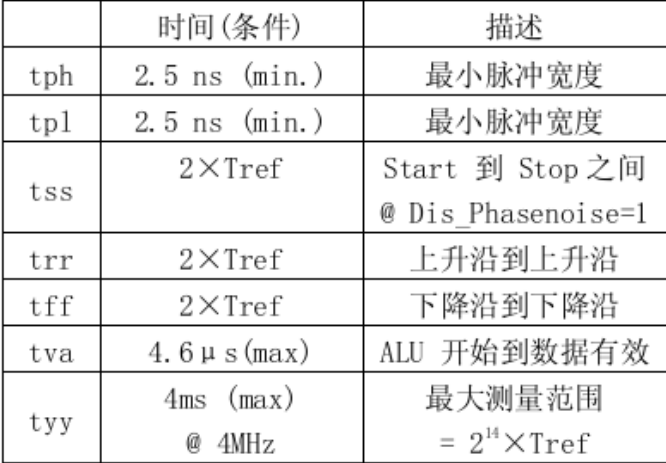

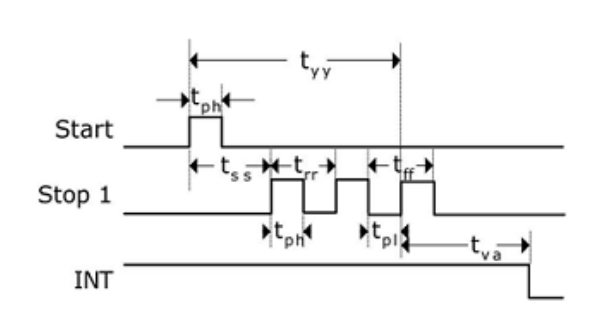

每一个输入端均可被单独设置成上升沿或者下降沿触发有效可通过设置寄存器 0 的 bit0-2(NEG\_START, NEG\_STOP1)选择触发沿。此外所有的 START/STOP 输入端口均支持高 电平激活。

注:

如果 Start-Stop 之间的时差小于最小时限 tzz,则 TDC 将忽略所有小于 tzz 的时差 脉冲。在任何情况下都不会出现错误的结果。

#### b) 测量流程

 $B_{RQAD}$ 

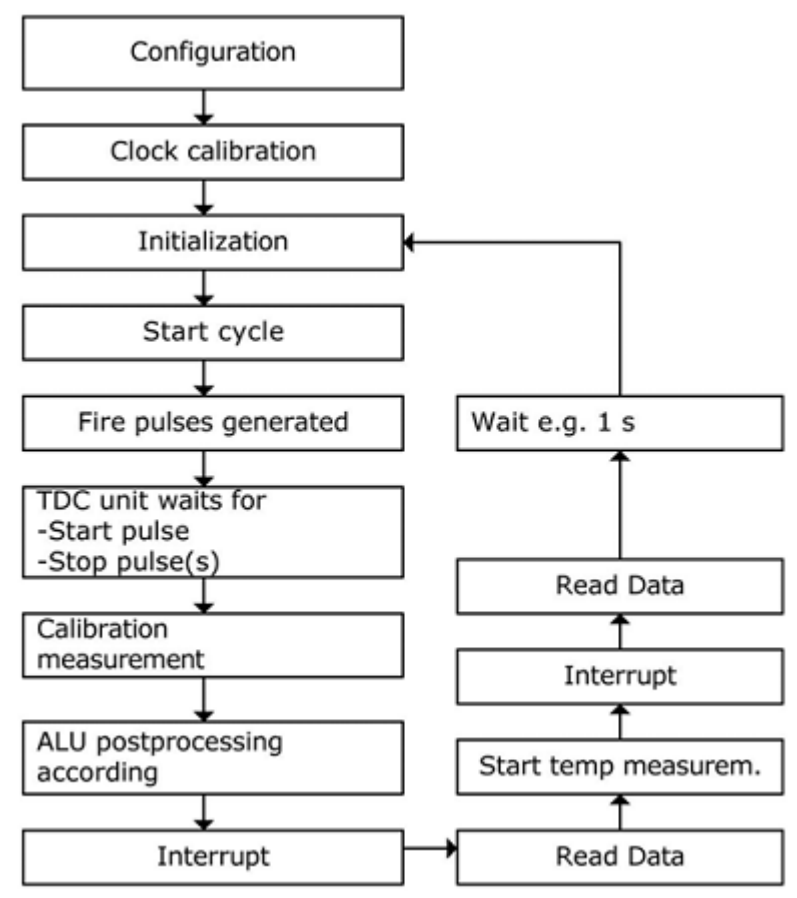

#### 设置

在开始使用之前,必须对HD-GP22 进行设置。测量范围2 的主要设置为: a.选择测量范围2

设置寄存器0,Bit11,MRange2=1。

#### b. 洗择参考时钟

在测量范围 2 中 HD-GP22 需要高速时钟来进行时间间隔测量。在低功耗应用中, 此 钟在两次测量之间可以被切换。在高速振荡器的上电时序控制上, 32.768kHZ 的时钟是必 须的。寄存器 0 的 bit18&19, START\_CLKHS 用来切换高速时钟。如果只采用高速时钟则置 1;如果为了节省电流两种振荡时钟都采用时,对陶瓷振荡器则应设置为 2,对石英振荡器 则应设置为 3。寄存器 0, Bits20&21, DIV CLKHS 是用来设置基准时钟内部分频器数值的(1, 2 或 4)。

此选择对最小时间间隔和最大时间间隔都有影响。

最小时间间隔为:  $t_{min} = 2 * T_{ref} * 2^{C1kHDiv}$ 最大时间间隔为:  $t_{max} = 2^{14} * T_{ref} * 2^{C1kHDiv}$  $2 * T_{\text{ref}} * 2^{\text{ClWHDiv}} \leq 2.4 \text{ }\mu\text{s}$ 另外必须确保: 否则 ALU 在校准时会溢出并输出数值 0xFFFFFFFF。

注意:

未经过分频后的时钟频率在单精度和双精度模式中必须在 2Mhz 到 8Mhz 的范围内,在 四精度模式中必须在 2MHz…. 6Mhz 范围内。

c.设置所需的脉冲次数

用户可以在寄存器 1,bits8-10 (HITIN1)中设定 HD-GP22 要测量的 hits 个数。在测量范 围 2 中通道 1 最多可测量 3 次。因为 Start 也被作为一次采样计数, 所以 HITIN1 的数值 总是比设定的采样数多1。HD-GP22 会一直测量直到达到预设的hits 次数或者发生溢出 寄存器0,Bit11 到13(HITIN2)必须置0。

例: 希望接受 2 个 stop 脉冲,则设置 HITIN1=3,HITIN2=0。

d.选择校准

可通过设寄存器 0 的 Bit13 (CALIBRATE) 为"1"来选择校准测量。在测量范围 2 中必 须进行校准。TDC 分别测量 1 个和 2 个基准时钟周期用来校准,这两个数据作为 Cal1 和 Cal2 存储起来。有两种方法可用来更新校准值 Cal1 和 Cal2:

• 通过 SPI 接口发送 Start\_Cal\_TDC 指令来单独校正

²通过设定寄存器 0 的 Bit12 在大多数应用中都会首选 NO\_CAL\_AUTO=0 自动校准。

e.定义 ALU 数据处理

通过设置EN AUTOCALC MB2=1,HD-GP22自动计算所有的接受脉冲然后自动写入相应寄存 器.另外,还会计算出一个3 结果的和值.然后将这个数据写入到结果寄存器3 中这将会简 化单片机和HD-GP22的通信,因为无需再从新写入寄存器1的计算符了。通过将 EN\_AUTOCALC\_MB2设置为0关闭,那么ALU每次只能计算一次采样。可以在寄存器1的 Bit24-27 (HIT1) 以及28-31 (HIT2) 中设置ALU 鍾哪两个脉冲之间的时间间隔。由于 测量范围2 的特殊的测量方法,Start 脉冲在TDC 内部作为Stop 脉冲处理。

Reg1='h21xxxx=计算 1stStopCh1-Start Reg1='h31xxxx=计算 2ndStopCh1-Start Reg1='h41xxxx=计算 3rdStopCh1-Start

ALU 计算了时间间隔如下:

 $\mbox{RES} \_$  X = CoarseCount +  $\frac{\mbox{HIT1}-\mbox{HIT2}}{\mbox{Cal2}-\mbox{Call}}$ 

Time = RES X  $\times$  Tref  $\times$  2<sup>CIMESDiv</sup>

f.选择输入触发方式

通过设置寄存器 2 的 Bit27&28(RFEDGE1&RFEDGE2),用户可以选择 STOP 输入是上升 沿或下降沿单独触发(RFEDGE=0)还是上升沿和下降沿同时触发(RFEDGE=1)。用户可通过设 置寄器 0 的 Bit8-10(NEG\_X)在每一个输入端口(Start,Stop1 和 Stop2)增加一内部反 相器。当 RFEDGE=0 时, NEG X=0 则上升沿触发, NEG X=1 则下降沿触发。

g.中断

中断引脚(PIN8, INTN)可以有不同的中断源,在寄存器 2 的 Bit29-31 (EN\_INT)中 进行选择, 寄存器 6Bit21 (EN IN)。

EN\_INT=

No bit set——未设置无中断源

reg2Bit29——ALU 完成计算

reg2Bit30——已达到预先设定的采样数

reg2Bit31——TDC 单元溢出

reg6Bit21——EEPROM 动作结束

可通过或门连接不同的选项。第一个 SCK 的上升沿将会复位 INTN 管脚(中断管脚)。 进行设置之后,用户必须通过发送代码"Init"初始化 HD-GP22 以便 TDC 能够接受 Start 和Stop 信号。

#### 测量

初始化之后 TDC 单元接收到 Start 通道上的第一个脉冲后开始工作,直到:

•达到预先设置的采样数(在测量范围 2 中通道 1 上最多能进行 3 次采样)

• 或者遇到测量溢出后停止工作。可通过设置寄存器 3 的 Bits27&28 (SEL\_TIMO\_MB2)

来选

择不同的基准时钟因子从而限定溢出时间。在 4MHZ,时对应数值如下:

SEL TIMO MR2(@4MHz,ClkHSDiv=0)

 $=0$ ——对应=64 $\mu$ s

=1——对应=256µs

=2——对应=1024µs

=3——对应=4096µs

在时间测量结结尾,TDC 测量两个基准时钟周期以进行校准。

#### 数据处理

在测量结尾,ALU 开始依照 HIT1 和 HIT2 的设置处理数据并把结果送入输出寄存器。

ALU 依

据预先的设置进行计算并传输 32 位的固定浮点数到输出寄存器。

ALU 进行计算所花费的时间由供电电压决定:

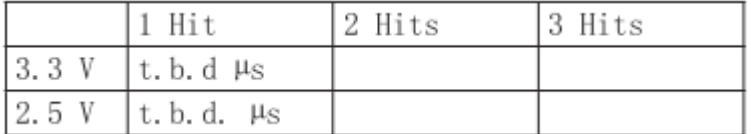

只要输出的结果寄存器数据已经有效,那么中断位将会被置位(假设 ALU 中断开启,参 见寄存

器2,EN\_INT).另外输出结果指针将会增加1,将会指向下一个空的地址上。当前的结果 地址指针可以在状态寄存器,Bit0-2 中看到。

#### 读数据

现在用户发送代码 10110+ADDR 就能够读数据了。接着进行 32 次循环 (校准数据)HD-GP22 从最高有效位(MSB)开始输出结果。校准结果是以2 的补码形式显示的32 位的固定

浮点数代表着以基准时钟周期为最小单位的时间间隔。

Time = RES\_X  $\times$  Tref  $\times$  2<sup>CIMESDiv</sup>

最后 HD-GP22 在进行下次测量之前必须通过发送代码"Init"再次初始化以便于 TDC可以接收新的Start 和Stop 信号。

#### c) Stop 屏蔽

如果不想接受任何采样,HD-GP22 可以设置屏蔽窗口,用来屏蔽通道STOP1 上3 次脉 冲中的任一次。屏蔽窗口以START 信号为起点,精度大于10ns,内部使能单元通过逻辑与 门与外部使能引脚相连。采用内部屏蔽单元时外部的START 和STOP1 使能引脚必须置1。 可在寄存器4 的DELVAL1,DELVAL2 和DELVAL3 中进行设置:

²DELVAL1,DELVAL2 和 DELVAL3 是由 14 位整数部分和 5 位小数部分组成的固定浮点数,

要乘以内部基准时钟周期: Delay<sub>min</sub> = DELVALX /  $2^5 * T_{ref} * 2^{\text{ClkHSDiv}}$ 

²最短的屏蔽时间是 3 个时钟周期

²屏蔽值必须是升序的,而且每个屏蔽值必须比前一个值大 3 个时钟周期

如果不是应用所有的屏蔽窗口,则不需要的屏蔽值必须强制设为 0。当所有的 DEVAL 寄 存器都设置为 0 的时候,那么此单元将会被关闭。

例:

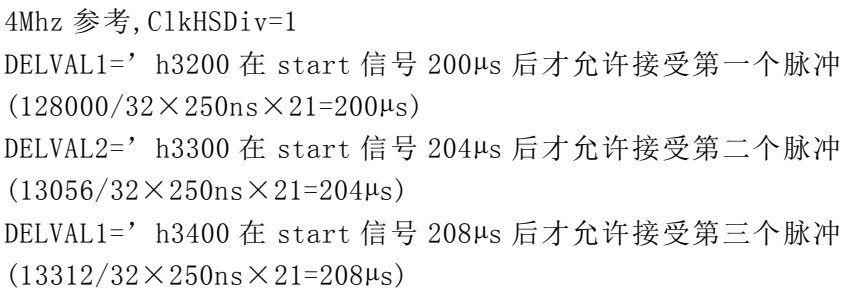

4.4.3模拟输入部分

相对于GP21 而言,HD-GP22 内部集成了一个额外的模拟电路输入部分,这部分可作 为数字输入部分的一个替代输入。尤其是当设计超声波热量流量测量的时候,这个功能将 会大大简化整个电路的设计,使得超声波电路的外围电路设计仅需要2 个电阻和电容接到 换能器一端。输入的超声波信号一般为几百mV 振幅的 10-200 个正弦震荡信号。信号将 会通过一个高通滤波耦合到输入端,由于内部比较器无法以零点作为触发,比较器的触发 电压被设置为1/3VCC。模拟选择器将会根据测量的方向来选择不同的测量输入。斩波稳定 比较器将会保证较低的电压零点漂移(小于2mV),这个是高质量测量的前提条件。而比较 器的电压零点漂移将会非常频繁的在内部通过斩波电路进行校正。如果温度或者电压随时 间变化的话,那么电压零点漂移将会自动被调整到小于2mV。

所有的元件都通过 HD-GP22 的控制单元进行控制。他们仅在测量的过程中开启, 从 而来降低整体测量功耗。

通过命令 Start\_TOF\_Restart 将会开启一次超声波时差的测量,测量的顺序如下:

 $B_{RQA}$ 

- 4MHz 高速振荡将被开启。芯片等待一段延迟直到振荡器达到满振幅;
- ²比较器的参考电压以及模拟开关将会被供电;
- ²发射信号通道(STOP1)的电容将会被连接到 GND;
- 下游 Fire 发射缓冲 (FIRE\_Down) 也会连接到 GND:
- · 接收信号通道(STOP2)电容将会被充电到 Vref, TDC 等待在 TW2 中所设置的延迟;
- 模拟开关将选择 STOP2 输入作为比较器端的输入;
- ²FIRE\_UP 选择输入到 TDC 作为 START 信号;
- ²所设置的 fire 脉冲数目将会在管脚 FIRE\_UP 发送;

· 模拟信号通过 STOP2 管脚传输到比较器, 从而转换成一个数字信号给到连接 TDC 单 元的 STOP

#### 输入端;

• 当 STOP 屏蔽窗口的时间达到后(DELVAL), 此时 TDC 将准备开始测量. 它可以测量最 多 3 个 STOP

脉冲;

- · 在测量的最后控制单元将会关闭比较器, 以及模拟开关和 4Mhz 晶振, 电流则会被 降低到接近 0 值, 此时中断将会被置位;
- · 控制单元将会等待一个时间,时间以 50Hz/60Hz 的倍数给出; 在此期间, 单片机必 须要读出之前的测量结果;
- 在延时之后,相同的过程将会在下游测量当中再重复测量一次。

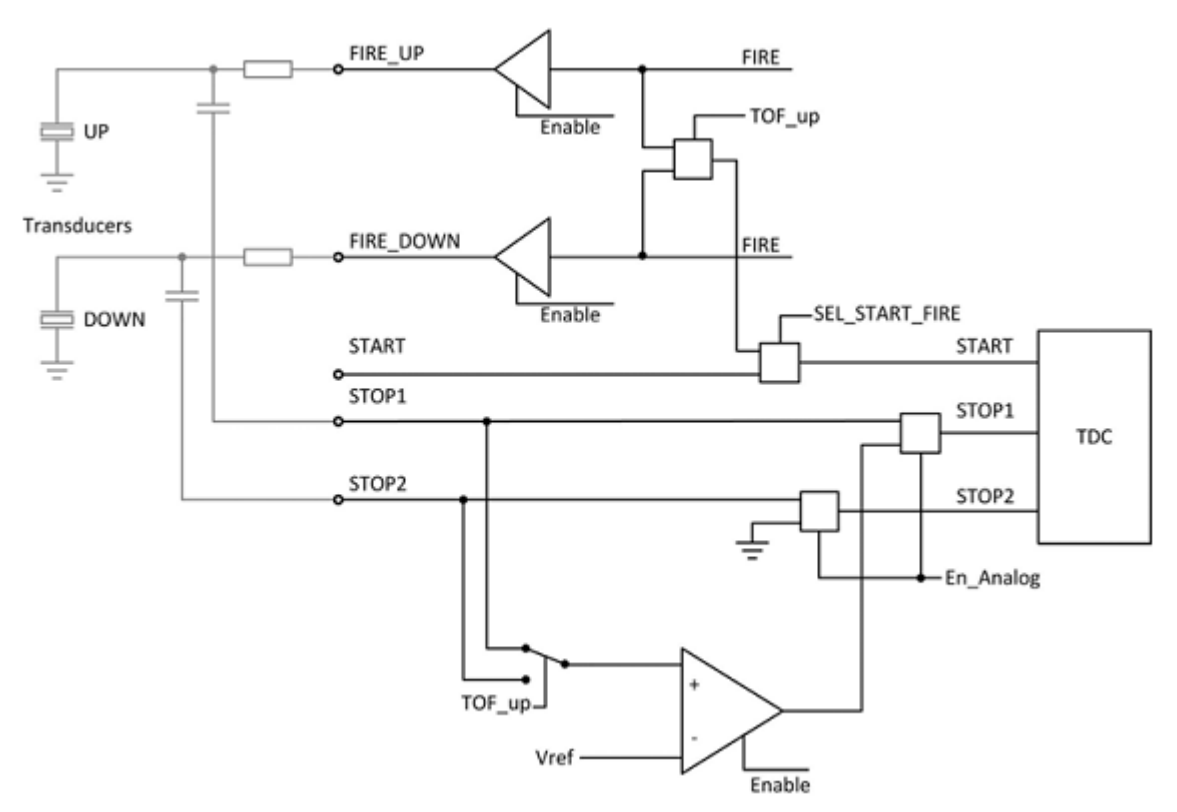

#### a) offset 设置

比较器的偏移电压 offset 的设置可以以 1mV 为基础进行,从-8mV 到+7mV.这个设置是 通过寄存器 6 中参数 DA\_korrt, Bit25-28 进行的, 以 2 的补码形式给出。另外当应用第一 波的模式时,可以额外的设定第一个波识别的比较器 offset 为±35mV。

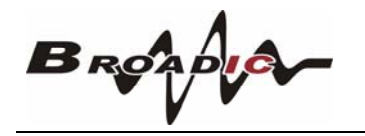

#### b) 第一波模式

HD-GP22 芯片最主要的提升就是内部集成了一个第一波识别模式,它是基于测量范围 2应用内部模拟部分的。作为新的特征,这个偏移电压 offset 是被自动进行控制的来安 全的检测第一个波的脉冲,然后根据第一个波的位置来测量所需的回波的ToF 飞行时间。 此外,第一个回波的半周期的宽度将会与真正飞行时间测量的半波的宽度进行比较,比率 将会用作信号强度的提示。由于 offset 噪声被非常的降低,因此当管段中没有水的情况 下可以给出明确提示。下面将会总结一下新的功能:

• 安全的第一波检测,允许高动态应用,如超声波水表

²高动态应用可以允许应用高频如 2MHz 或者 4MHz 的超声波换能器

²水的回流也可以被识别和处理(例如在水表当中有非常大的作用)

• 脉冲宽度的测量可以帮助检测接受到的回波信号,还可以根据触发的幅值水平发出 报警信号

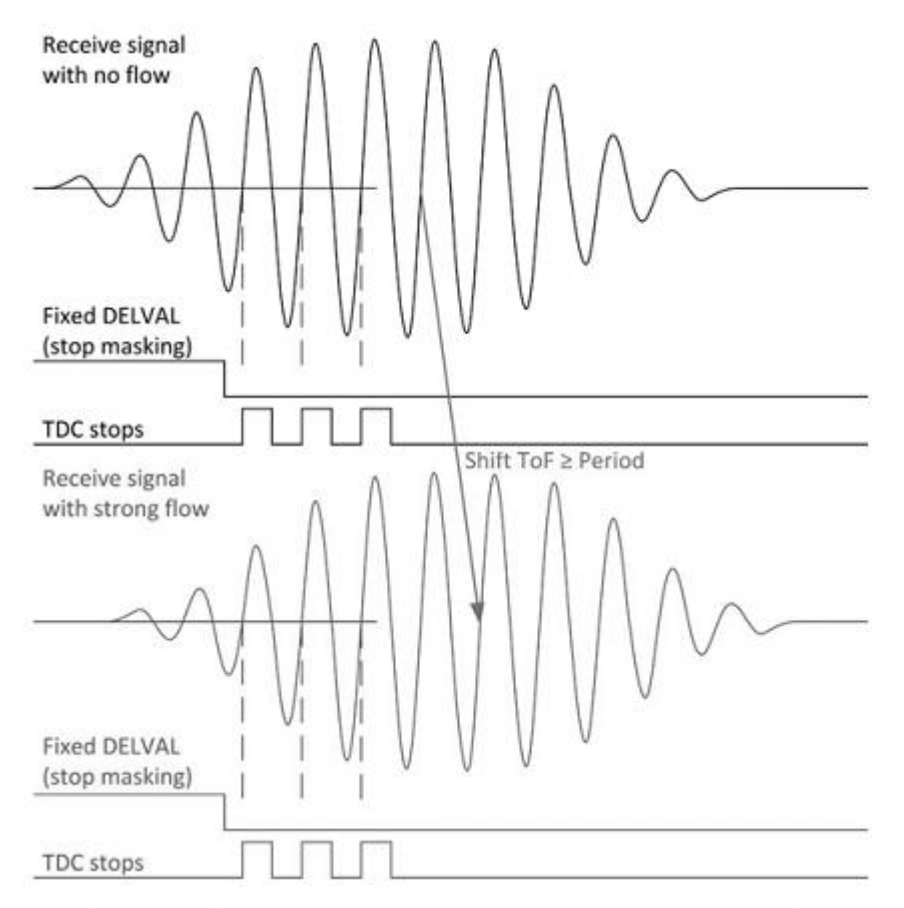

• 偏移电压 offset 低噪声, 可以给出空管段信号

上图描述了在高动态范围的测量,如超声水表中,第一波检测的重要性。由于仅通过 固定的 stop 屏蔽窗口(固定 DALVAL 数值)是不能够判出飞行时间的变化是否大于一个驱动 的周期。有很多因素可能会使飞行时间的时间差变化大于 1 个周期。其中一个非常重的影 响因素就是温度影响将会改变超声波的声速。对于相对速度较慢的系统如超声波热量表来 说,这种影响带来的问题可以通过智能的软件来进行纠正。但是对于高动态的系统比如水 表来说,当流动方向不确定的时候,这种方式就不能够适用了。而目前的趋势是使用高频

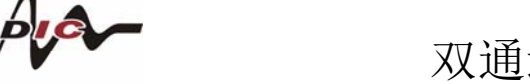

 $\bm{B}_{\bm{R}\bm{O}}$ 

双通道时间数字转换器 HD-GP22

的换能器如2MHz 和4MHz 的换能器,如此就可以处理当外界影响大于1 个超声波周期时的 情况。

另外还有一种情况可能会获得错误测量。就是在测量换能器上以及在测量反射镜面上 或者测量壳体上的覆盖物。这些覆盖物将会导致测量信号的衰减从±400mV 到<±80mV.下 图显示了这种问题当仅应用一个固定 offset 的时候来检测第一个回波的时候, 将会影响 第一个波的识别。一旦第一个波的幅值低于 offset 值的时候, 那么测量结果将会跳变一 个周期。

通过 HD-GP22 的第一波检测功能,芯片的测量的脉冲的时间是相关于第一个回波的 时间,而完全与流体温度和流体的速度无关的。因此,一些错误的零点检测以及零点的识 别则不再会出现了。

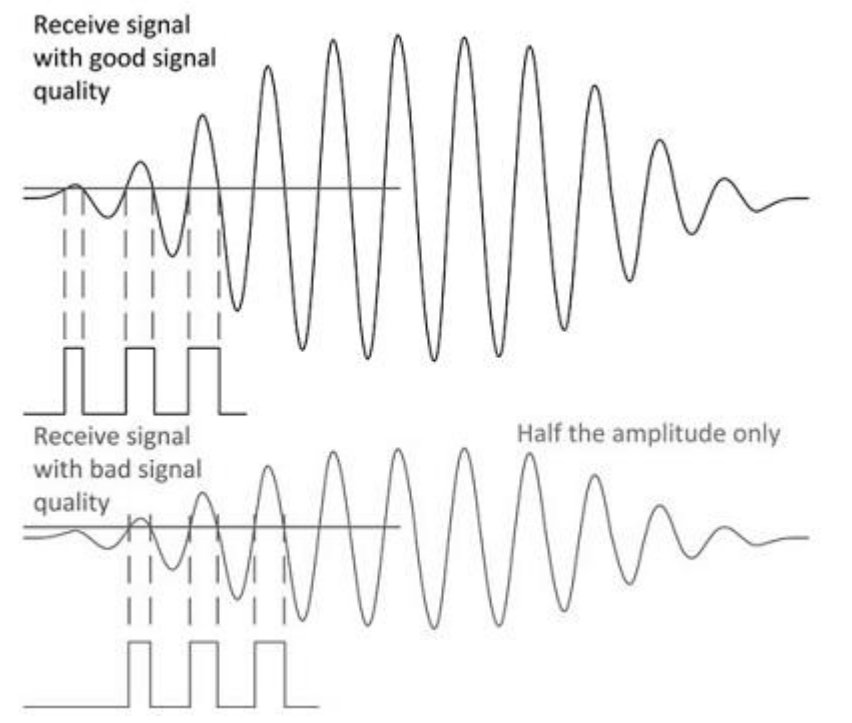

另外,通过测量第一个波的脉冲宽度可以让用户监控测量信号的质量,当必要的时候 可以根据这个脉冲宽度比率调整所想要测量的脉冲。下图显示了 HD-GP22 第一波模式的 测量流程:

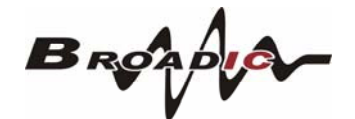

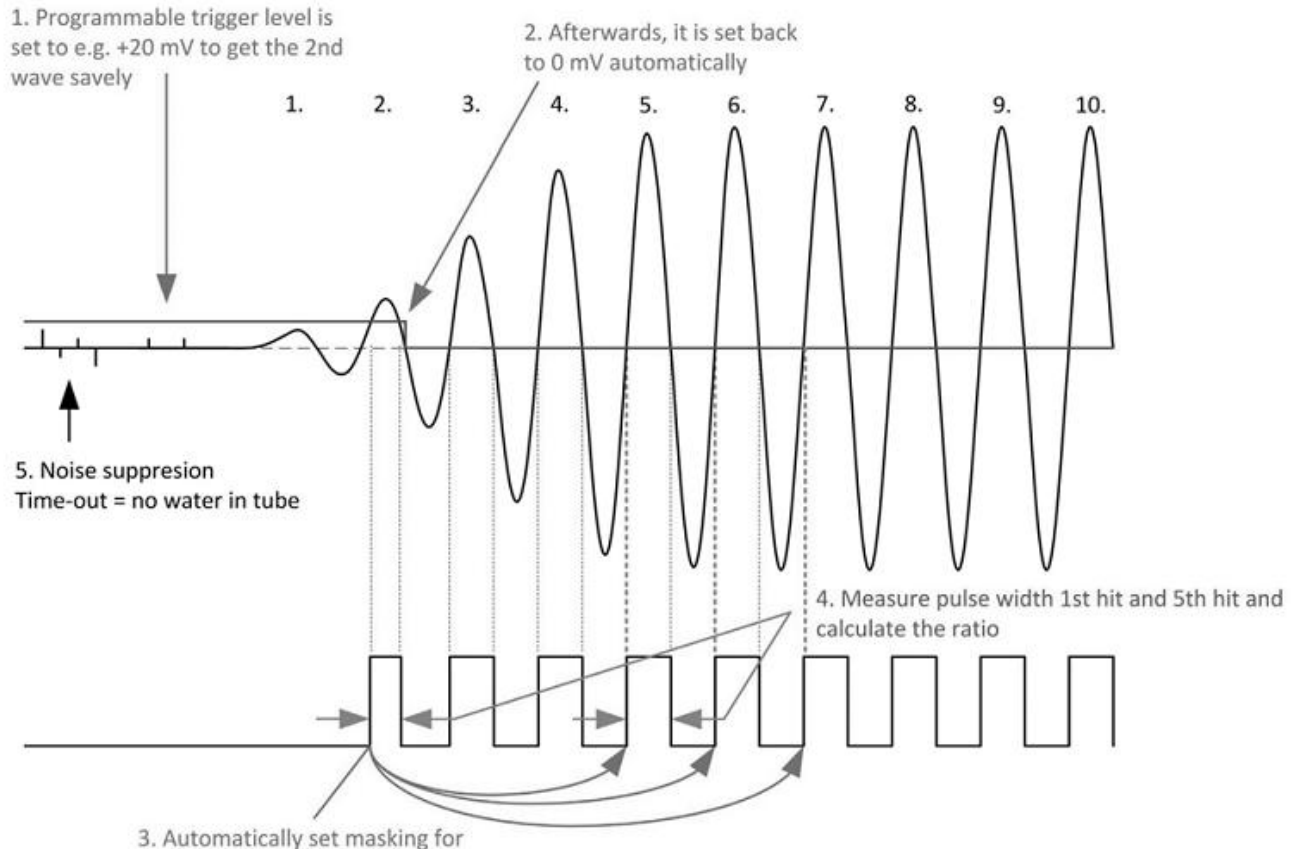

e.g. 5th, 6th and 7th stop

1. 通过脉冲发生器, 将第一波检测所需的比较器的偏移电压 offset 设置到一个可编 程的水平。DELVAL1 的stop 屏蔽窗口是用于抑制stop 脉冲前这段时间的噪声,可以大致 的设定到飞行时间stop 到达通道之前。其它的噪声将会进一步的通过比较器的offset 来 抑制,直到接受到的信号达到了offset 所设置的振幅水平。

2.HD-GP22 测量了第一个波的脉冲宽度。然后,它将会自动地设置offset 回0mV。 由于芯片的 offset 温度漂移是小于 1mV 的, 所以测量的漂移是非常小的。

3.三次时间测量的屏蔽窗口则是在参数DELREL1 到DELREL3 设置,设置的是相对于第 一波的脉冲。例如设置DELREL1=3 那么在第一个波测量到之后,将会测量第三个波的回波 时间。

4.第一个真实时间的半波周期(hwp)同时也被测量记录,将会作为与第一波宽度比较 的参考。在上图中,则是第5个脉冲的宽度。而比率 hwpfirstwave/hwpfirstToF 一般来 说是在 0-1 范围之内的数据。这个比值越小,那么说明接受到的信号越弱。此信息可以用 于监控流体的特性。如果经过很长时间在管段或者换能器上有太多的沉淀物,那么这个信 号的比值可能会降低到低于0.5,那么可以在今后的测量中选择第二个脉冲作为参考。

5. HD-GP22 将会自动计算所有 3 个 stop 脉冲, 然后计算这 3 个脉冲的平均值, 这个 平均值在寄存器4 当中可以被读出来。通过这种方式,与单片机的通信将会大大被简化。 只要中断被置位,单片机就可以立刻读取测量结果和平均值。无需像在GP21 当中再对寄 存器 1 从新发送命令。

6.一旦管段为空管的情况,那么将不会有任何stop 信号产生。那么offset 的值将会 保持在检测第一个波所设置的值。这种情况下,噪声将不会触发TDC,那么TDC 将会给出 一个溢出。换句话说:测量溢出是空管段的一个非常重要的判断条件。

 $B_{ROA}$ 

第一波模式下寄存器的配置

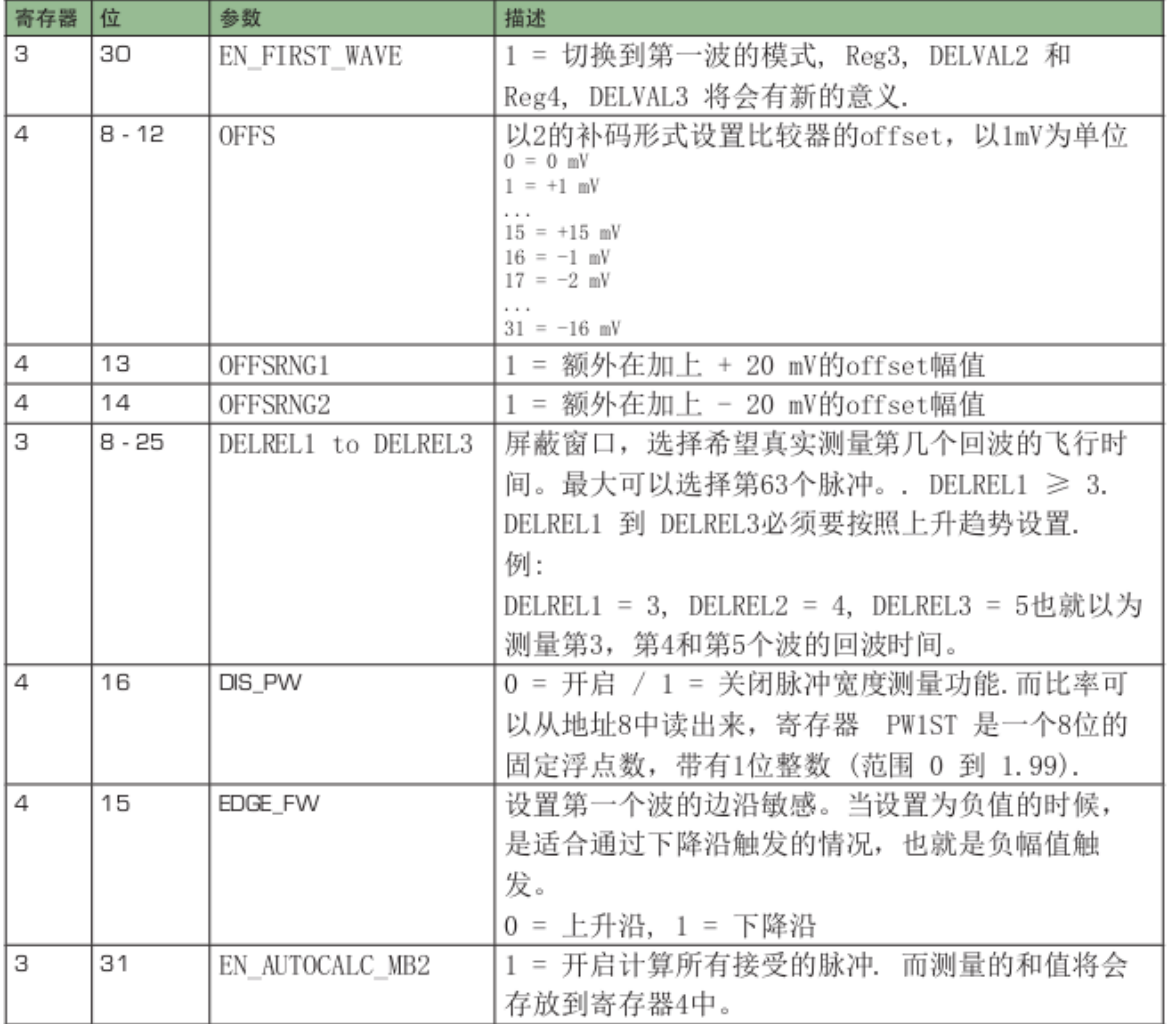

#### 4.4.4温度测量

1.概述

对于热量表应用而言, HD-GP22 有一个高精度的温度测量单元, 提供了高精度和低功耗的 温度测量。测量是基于电阻对电容的放电时间的。因此电容将会分别对于参考电阻和温度 传感器电阻进行放电。HD-GP22 将一个比较施密特门集成到了芯片内部。

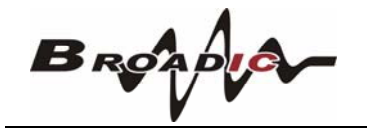

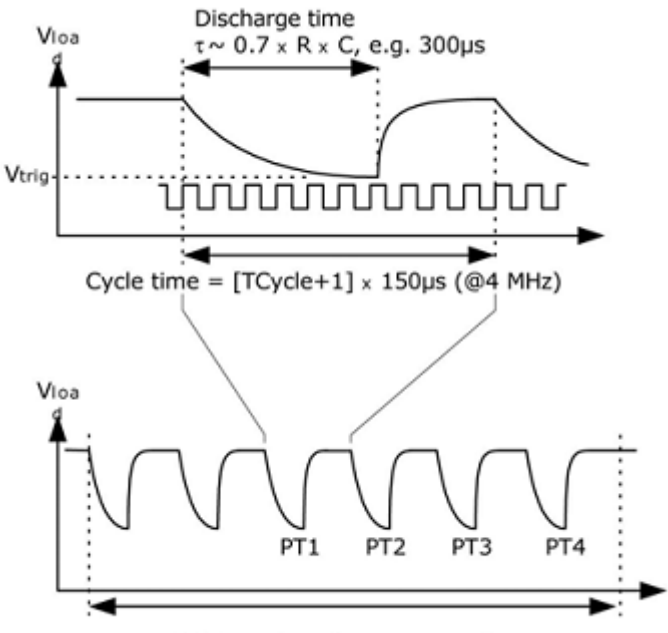

2 fake + 4 port measurements

温度测量单元有4 个电阻测量端口,其中2 个作为温度传感器测量端口用于热水(上 游)和冷水(下游)的测量,另外两个用于连接参考电阻。一般来说只需要连接一个参考 电阻到两个端口就可以了。

温度传感器的最小电阻值不能小于 500 欧姆而且导线的长度不能够超过 3m。HD-GP22 仅可以测量两线制传感器,不能够应用4 线的传感器。应用PT500 或者PT1000 进行温度 测量的精度是完全满足热量表所规定的要求。应用PT500 或PT1000 传感器的时候,可以不 用两个参考电阻。典型的应用一个参考固定电阻的可参考下图。

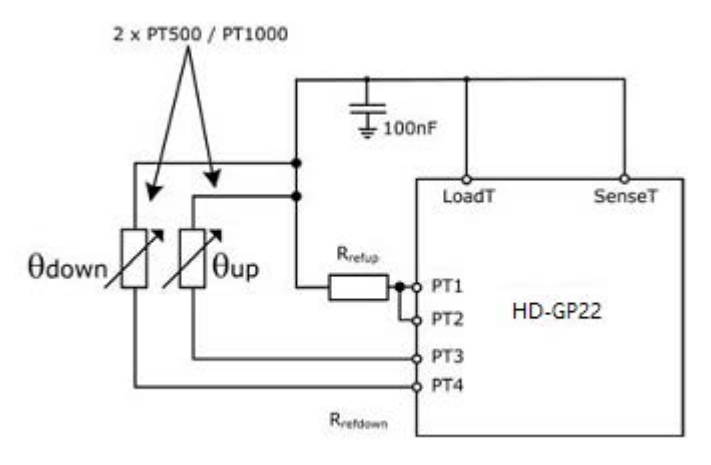

HD-GP22 同时也支持PT100 传感器的测量,但是测量的稳定性将会有下降。在这个情 况下,我们建议将两个参考电阻全部连接而不是仅仅连接一个电阻。如下图所示。这将有 助于通过两点温度较准来补偿温度传感器在整个温度范围的增益偏移。

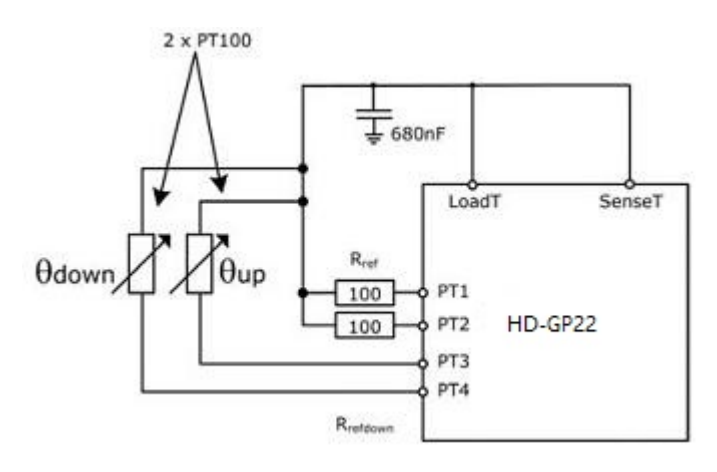

温度测量是完全自动完成的。通过单片机发送操作码 Start Temp 或 Start Temp Restart。发送 Start Temp Restart, HD-GP22 将会测量温度两次, 两次之间 的时间延迟为50Hz/60Hz 的倍数。这将会有助于降低50Hz/60Hz 的噪声。

对于一次温度测量, HD-GP22 先在 PT1 端口进行 2 或 8 次的热身伪测量, 然后按 照PT1>PT2>PT3>PT4 端口的顺序进行温度测量。在 4 个端口测量结束之后, 中断标志位将 会被置位。HD-GP22 也可以按相反端口顺序进行温度测量,这种情况下热身测量会从PT4 端口开始。4 个测量结果将会在结果寄存 0-3 当中找到。然后单片机根据 RES 2/ RES 1 和RES 3/RES 4 可以计算 Rtemp/Rref 的比率。再通过查询温度表格, 就可以获得传 感器目前测量到的温度息。

2.相关配置寄存器说明

寄存器 0 的 15 位, ANZ\_FAKE 设置了开始时温度测量热身测量的次数。这个设置是对于 克服电容充放电的机械效应非常有必要的。

ANZ\_FAKE=0——2 次热身测量 ANZ\_FAKE=1——7 次热身测量

寄存器 0 的 16 位,TCYCLE 设置了温度测量的 cycletime 周期时间。 TCYCLE=0-128µscycletime@4MHz TCYCLE=1——512µscycletime@4MHz

寄存器 0 的 17 位,ANZ\_PORTS 多少个温度测量端口将会被使用。 ANZ\_PORTS=0——2 个端口=1 个传感器 ANZ\_PORTS=1--4 个端口=2 个传感器

寄存器 6 的 11 位,TEMP\_PORTDIR 测量端口的顺序 TEMP\_PORTDIR=0--PT1>PT2>PT3>PT4 TEMP\_PORTDIR=1--PT4>PT3>PT2>PT1

寄 存 器 6 的 5 位 ,HZ60 设 置 了 上 游 下 游 测 量 间 Start\_TOF\_Restart 和 Start Temp Restart 命令延迟的时间基准

HZ60=0——50Hz 基准

HZ60=1——60Hz 基准

寄存器 6 的 18 和 19 位, CYCLE TEMP,设置了触发第二次温度测量的定时器系数以 50/60Hz 倍数为单位

 $CYCLE$  TEMP= $0$  ---

 $=1$  –  $-1.5$  $=2$ — $-2$  $=3$ — $-2.5$ 

寄存器6 的30 位,NEG\_STOP\_TEMP 将会反向在SenseT 路径上的信号。这个设置在应用 内部比较器的时候是必须设置的。在没有反向的时候,温度测量单元是与 GP21的外部施 密特触发器电路完全兼容的。

NEG STOP TEMP=0——不反向,兼容 GP21

=1——反向,应用内部比较器时必须设置

3.推荐使用的电容

为了能够达到精确的测量效果,我们推荐有非常低 dC/dU 的电容。我们推荐使用 C0G 系列类型电容或者太阳诱电公司的 CfCap 系列。由于放电时间大概是 150u s. 因此电容应 该选取下列值:

PT500:220nF

PT1000:100nF

设置 Tcycle=1 以避免溢出错误

注:在热量表应用当中请不要使用 X7R 或者相似的电容材料。

4.电流消耗

采用 HD-GP22 进行温度测量与采用 A/D 转换器进行温度测量相比, 其电流消耗极低。 进行一次完整的温度测量(2 个传感器,2 个基准),包括所有的计算在内,其功耗小于  $2.5$   $\mu$ A/s。如果每 30 秒进行一次温度测量(热量计的典型测量频率),平均电流消耗 0.08 $\mu$ A, 比其他测量方法的功耗的1/50 还要小。PT500 传感器将使电流加倍。

5.错误检测

温度测量单元还具有检查结果可用性的功能。它可以检测传感器是短路还是开路,然后 HD-GP22 将状态寄存器的11 或12 位置 1,并对相应的结果寄存器写入一个错误代码。

•短路: 相当于时间间隔太短(<8xTref=2µs@4MHz), HD-GP22 将会在输出寄存器中写入  $0 \times 0$ .

•传感器断路: 相当于没有停止信号或时间溢出, HD-GP22 在输出寄存器中写入 0xFFFFFFFF。

注意: 当选择温度测量的循环周期为512µ s (Tcycle=1) 时, 必须使得SEL TIMO\_MB2为 2ms,否则得到的中断标志(INTN)可能会出错。

6.增益误差和数学算法补偿

HD-GP22 的温度测量是基于将温度传感器上的电阻变化被转换为高精度的时间间隔 测量。由于施密特触发器的延迟时间将会引入非常显著的增益误差,就会导致测量结果比 理想结果在增益上会有降低。这个下降可以被描述为在一条直线上的偏移误差。因此,我 们可以通过一个简单的算数纠正方式,给出一个增益补偿系数来补偿与理想值的偏移。对 于这个系数的校正如下:

 $T_{corr} = T_{uncorr}/$ gainfactor

Teorr: 增益校正后的温度结果:

Tuncorr: 未进行增益校正的温度结果:

gainfactor: 增益校正系数, 补偿与理想增益 1 的偏差。

通过这个补偿方式,应用内部的施密特触发器,或者应用外部的 74AHC14 施密特触发 器,施密特触发器的延迟时间可被降低到引起增益误差幅值的 0.05%。

三个主要的参数必须要被考虑到,来选择增益纠正系数:

- 温度传感器的基础电阻(比如PT500, PT1000)
- ²应用施密特触发器(HD-GP22部或者外部74AHC14)
- HD-GP22供电电压

相应的校正系数在之前的表格中提供。

注意:

我们对于外部施密特触发器的增益纠正系数是根据74AHC14 测量获得的。其他类型(例 如74HC14)需要不同的增益修正系数,来保证正确补偿增益。因此,若需要使用外部施密 特,我们强烈推荐应用74AHC14 作为外部的施密特触发器。

例 1:

当应用 PT1000 温度传感器,HD-GP22 内部施密特触发器和3V 供电电压。根据前面的表格 增益系数为0.9931。增益的纠正后的结果可以通过下面公式进行:

 $T_{corr} = T_{uncorr}/0.9931$ 

例 2:

应用 PT500 温度传感器,外部的 74AHC14 施密特触发器和 3.6V 供电电压。增益系数 为 0.9980。那么增益纠正后的结果可以通过下面公式进行:

 $T_{corr} = T_{uncorr} / 0.9962$ 

4.4.5其它描述和特殊功能

(一) 振荡器

HD-GP22 根据操作模式不同最多可接2 个时钟信号:

- ²高速时钟—校准时采用并在测量范围2 中作为TDC 测量单元的粗值计数器
- 对于 EEPROM32KHz 时钟——用作内部定时器

1.高速振荡器

通常 HD-GP22 会需要一个高速时钟单元进行校准,频率范围2-8MHZ(在四精度模式中为

2-6MHz),推荐高速时钟频率为4Mhz。在测量范围2 中HD-GP22 还需要高速时钟信号作为 时间测量单元的一部分,以及一些其他的操作也需要一个高速时钟。晶振在一直起振的状 态下,平均工作电流为260µA。但是晶振仅在测量时间的时候需要开启,HD-GP22 可以通过 内部电路控制晶振的开启时间。设置是通过设置参数 START CLKHS 来实现。设 置START\_CLKHS>1 晶振将会在发送 Start\_TOF,Start\_TOF\_Restart,Start\_Temp 或 Start Temp Restart 命令之后的测量中开启。在开启晶振与测量之间设置一个延迟以保证 晶 振 有 充 足 的 时 间 震 荡 达 到 满 振 幅

START CLKHS =  $0$ 

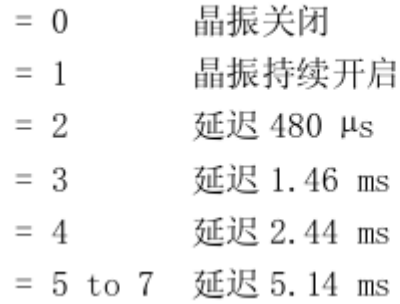

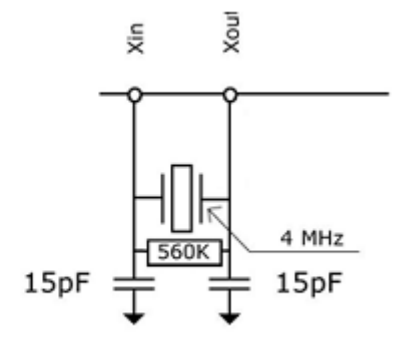

通过上面设置的延迟可以保证晶振在测量开始之间已经完全达到满振幅。对于陶瓷晶 振来讲延迟 480μs 就以足够。通过这种方式电流消耗可以大大被降低。

例如:

在超声波流量测量中每秒一次的时间测量(去/回)中高速晶振的开启时间仅为大概 2ms。那么评估功耗则为260µAs³2ms=0.52µA.

2.32.768kHz 振荡器

HD-GP22需要一个32.768KHz 講准时钟来控制高速时钟启振和进行时钟校准用。它也 可作为一个完整时钟驱动器。如果32.768kHz振荡器始终处于工作状态,在3V时的电流消 耗大约为0.5µ A。此振荡器在上电后的起振时间大约为3s。32.768kHz 擴器不能够被关 闭。在不用32kHz时钟的时候,CLKIn管脚必须要接地。

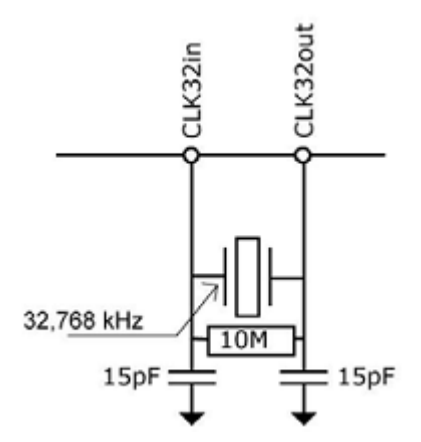

此低功耗时钟可以通过管脚输出给外部的单片机作为时钟源,寄存器的设置为: SEL\_TST01=7--32kHz 在 FIRE\_IN 管脚输出 SEL\_TSTO2=7- $-4$ kHz(32kHz/8)在 EN\_START 管脚输出 同时也可以通过外部的低频率方波提供给芯片的 CLK32Out 管脚(3.6V 最大幅值).

3.校准高速陶瓷振荡器

由于 2-8MHz 的陶瓷振荡器成本底、启动快,所以这种振荡器还是很有吸引力的。但是它 的误差较大(0.3-0.5%),并且具有明显的温漂。因此HD-GP22 会进行时钟校准校准振测量 以此来补偿陶瓷振荡器的这种特性。测量以精确的32.768kHz 时钟为基准。HD-GP22 从 32.768kHz 的时钟引出 Star/Stop 脉冲,并启动 TDC 单元测量此时差。结果存储在结果寄 存器中,并对中断标志位置位。单片机可以读出此结果,然后计算出陶瓷振荡器的频率误 差。在寄存器 0 的 23 和 22 位 ANZ PER CALRES 中可以对时钟校准进行设置,当系统接收 到单片机发出START\_Cal\_Resonator 命令后开始进行校准。

例如:

采用 4MHZ 晶振, CLKHSDIV=0, ANZ PER CALRES=1, 理论结果应该是

122.0703125μ s/250ns=488.28125(RES\_0=0x01E84800)。

如果陶瓷振荡器不是准确的 4MHz 而 是 3.98MHz , 校 准 测 量 将 显 示 485,83984375(RES\_0=1E5D700)。单片机根据此可计算修正因数是 1.005。

注意: 在时钟校准过程中, EN START 必须为高。

4.如何使用时钟校准

a) 应用

这个选项尤其适用于超声波流量/热量计。在此领域中采用陶瓷振荡器主要有两大优 势:低成本和低电流消耗。陶瓷振荡器的起震时间很短,因此电流就可以减少几个微安。 以 10 年的工作时间来算,这可以节省好几节 100mAh 容量的电池。只要操作正确,采用此 选项对芯片的精度并没有影响。

b) 32KHZ 时钟的抖动和由此带来的影响

32KHZ 时钟的频率非常精确,误差只有百万分之几。然而峰-峰值之间的相位抖动大约 有 3-5ns。因此时钟校准测量(Start Cal Resonator)本身就具有误差。所以, 当测量结 果乘以时钟校准结果时,测量结果就也会产生抖动。测量结果的抖动幅度是校准时的抖动 幅度乘以校准测量时间(ANZ\_PER\_CALRES)与被测时间的比值。如果不间断地进行校准, 则校准值就会使测量结果产生相当大的抖动。

c) 校准在超声波流量计中的应用

在超声波流量计中,测量结果由超声波在流体中顺流传播和逆流传播这两次单程的传 播时间测量组成。根据超声波逆流传播和顺流传播的时差,可以计算出流体的流量。为了 避免校准时钟抖动对测量结果的影响,在测量顺流传播时间和逆流传播时间时必须使用同 一个校准值。只有这样,超声波顺流传播和逆流传播的时差才会不受校准时钟抖动的影响。 时钟校准必需在顺流和逆流之间进行而且在他们没有相减之前。

(二) 脉冲发生器

1.概述

触发脉冲发生器可产生频率、相位和脉冲个数都可调的脉冲序列。高速振荡器频率用 作基础时钟。这个频率在内部被倍频,它还可以自由地除以因子 2-15 进行分频.可以产生

 $B_R$  $2A$ 

1-127 个脉冲序列,如果最多发送15 个脉冲的话,那么每个脉冲序列都可通过设置寄存器 来调节其相位。通过发送代码 Start Cycle 来激活触发脉冲发生器。

脉冲发生器提供两个输出端口,FIRE\_UP 和 FIRE\_DOWN。每个输出在 3.3V 时的驱动能 力是 96mA. 此外, 每个输出信号可以被反向使信号的振幅加倍。输出管脚能被单独地设置 为高阻态。此外,默认的非活动状态的缓冲可以被设置为GND 状态。

触发脉冲发生器也可以采用类似声环的方法可以多次产生和传送脉冲序列。采用此特 性,接收到的脉冲序列被送到 HD-GP22 的 FIRE IN 输入端口,然后被数字化放大后直接 送入输出缓冲区进行时钟同步输出。在应用模拟部分的时候,不能够使用声环法这个功 能。

2.相关寄存器的配置

脉冲个数:

ANZ\_FIRE=0——关闭脉冲发生器 =1——1 个脉冲 =2——2 个脉冲

......

=127——127 个脉冲

SEL\_START\_FIRE=1——Fire 脉冲直接给到 TDC 的 START 信号

FIREO DEF  $=0$ ——默认的状态 High  $Z($  GP21 兼容)

=1——默认状态为GND.如果应用内部模拟部分,必须要这样设置,应 用推荐的外部带有 R,C 的电路

脉冲相位:

在发射脉冲不超过 15 个脉冲的情况下,脉冲的相位可以在寄存器 5 进行定义,0 到 15 位,PHFIRE。0 表示从低到高,1 表示从高到底。脉冲序列从最低有效位 LSB 开始以最高 有效位 MSB 结束。

例如:

ANZ FIRE=7, PHFIRE=0x0055

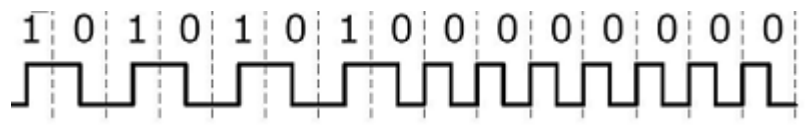

脉冲发射的频率:

脉冲发生器的输入信号 fireclk1 是从高速时钟 CLKHS 和所选择的分频因数 DIV\_CLKHS 共同得出的。

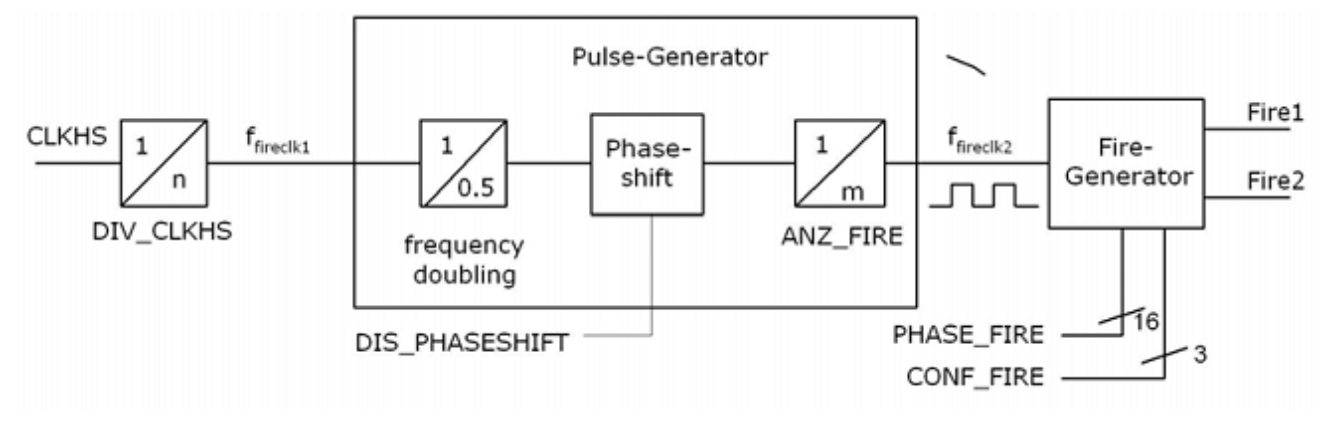

基准时钟的频率先通过内部进行倍频,然后由 DIV FIRE 进行分频。

DIV\_FIRE=0——不**元**

\n
$$
=1
$$

\n
$$
=15
$$

\n
$$
=15
$$

\n
$$
=16
$$

\n
$$
=16
$$

\n4

\n16

设置寄存器 5 的 Bit27 位 (DIS\_PHASESHIFT) 可激活相位移动功能,这个功能将会加 入额外噪声以便在后面的平均当中更好的进行噪声降低。

DIS\_PHASESHIFT=0--卷动功能开启 DIS PHASESHIFT=1-一移动功能关闭

$$
f_{\text{fireclk2}} = f_{\text{fireclk1}} \times \frac{2}{\text{DIV} - \text{FIRE} + 1}
$$

fireclk2 用来作为从脉冲发生器中输出缓存当中 FIRE\_UP/FIRE\_DOWN 信号的参考信 号。

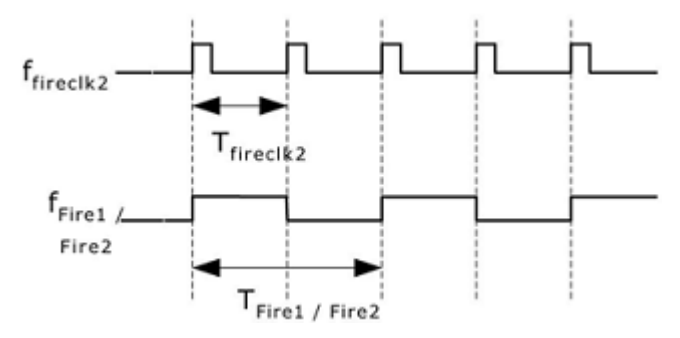

如 上 图 所 示 至 少 需 要 两 个 Tfireclk2 时 钟 周 期 发 送 一 个 脉 冲 . 其 中 一 个 作 为 FIRE\_UP/FIRE\_DOWN

输出的高相位另一个作为低相位。

例如:

CLKHS=4MHz,DIV\_CLKHS=1,DIV\_FIRE=1

$$
f_{\text{fireclk2}} = f_{\text{fireclk1}} \times \frac{2}{\text{DIV} - \text{FIRE} + 1} = 2\text{MHz}
$$

FIRE\_UP/FIRE\_DOWN 输出信号的最大频率:

$$
f_{\text{Firel}/\text{Fire2}} = \frac{1}{2} \times f_{\text{firel}k2} = 1 \text{MHz}
$$

输出驱动:

可以在寄存器 5 的 Bits29-31 (CONF\_FIRE)设置输出驱动: Bit31=1--FIRE\_BOTH(在 FIRE\_DOWN 信号上进行反向) Bit30=1--FIRE\_Up 开启 Bit29=2--FIRE\_Down 开启

脉冲群循环(声环法): 在寄存器 5 的 Bits24-26 (REPEAT FIRE)可以设置脉冲序列的循环次数:

REPEAT FIRE=0--不循环

......

=1——循环 1 次

=7——循环 7 次

HD-GP22 只重复在 ANZ FIRE 中设置的脉冲个数。如果在 5µs 内没有接收到脉冲,则 HD-GP22 探测脉冲序列中最后一个脉冲。

注意:

在应用内部模拟部分的情况下不能应用此功能。一定要注意 7 次循环的总时间不要 超过 GP22 的测量范围!!另外每次发送 Fire 都要触发 Start 或者上电复位,否则系统 将会处于挂起状态!!!

(三) 快速初始化

在测量范围1中,HD-GD22 提供了快速初始化的功能。设置寄存器1的15(EN\_FAST\_INIT)=1,中 断标志会自动初始化TDC。因此在读出数据时TDC 就已经准备好进行下次测量了。这种模式 只适用于高速应用中。这对于只有一个STOP 信号的非校准测量模式下尤其适合。

(四) 噪声单元

如果用户希望通过取平均值的方法来提高测量结果,则不必同步显示出时差的结果。 相反,用户应该提供一些"噪声"以便TDC 特性曲线的不同量化步骤能够相连。对于常量 时差不能进行此操作,否则将会重复地采样同一个最小有效值。噪声单元使得常量时差也 可使用加权平均值。噪声单元在START 上加一个随机偏移量。这种情况适用于TDC 接收到 一位 START 信号然后测量STOP1 和STOP2 之间的时差的应用中(比如激光测距仪)。通过 设置寄存器 5 的 20 位 (EN STARTNOISE) = ,1 "可以开启噪声单元。

4.4.6超声波热量表的典型应用

1.概述

HD-GP22 非常适合低功耗超声波热量表的设计和应用。由于芯片内部的功能,包括第 一波自动检测功能,高精度温度测量,脉冲发生器,模拟开关,比较器,STOP 屏蔽窗口功能以 及时钟校准等,仅需要外部加一个简单的单片机(无需AD)就可以进行高精度的测量。

最终的电路可以非常紧凑,尺寸可以做到非常小。下图表显示了一个典型的超声波热 量表应用 HD-GP22 设计的整个电路。

 $B$ <sub>ROAD</sub>

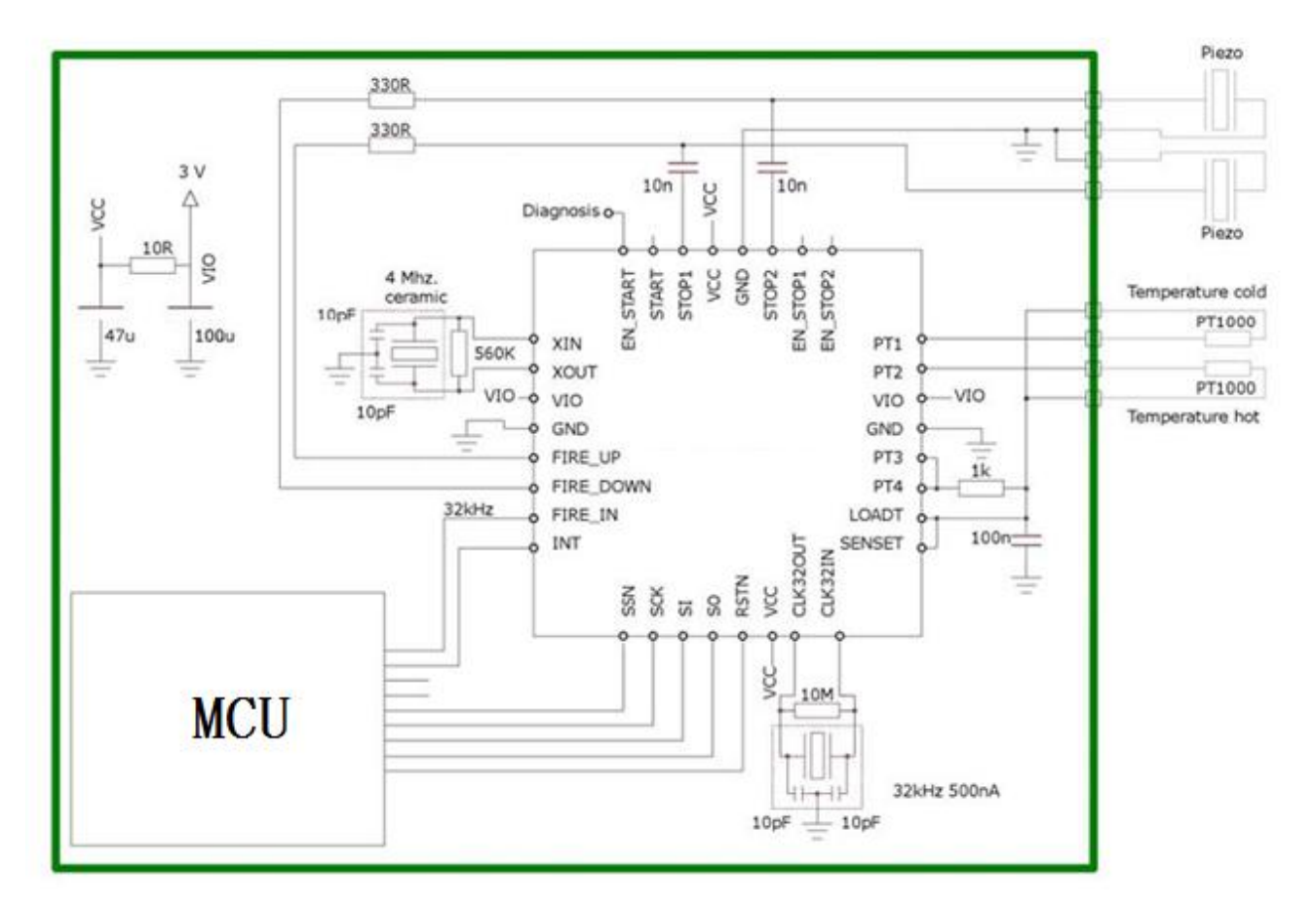

红色方框内的部分为所需要的外部元件.整体元件的个数降到最低:

²在超声波回波路径当中,仅在压电陶瓷换能器连接到一对电阻和电容。

• 在温度测量路径当中, 仅需要额外的一个温度稳定电阻以及放电电容。

•作为振荡器我们则选择了一个 32.768Khz 石英晶体以及一个 4M 的陶瓷晶振。FIRE\_IN 管脚可以用于 32.768KHz 晶振的输出驱动。因此单片机不需要一个低功耗的振荡器。

²对于电源部分则需要应用旁通电容来给 Vcc 和 Vio 去藕。分别通过一个小的电阻来 进行分离。

总共仅需要 11 个低价的元件来进行所有测量工作。

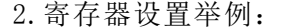

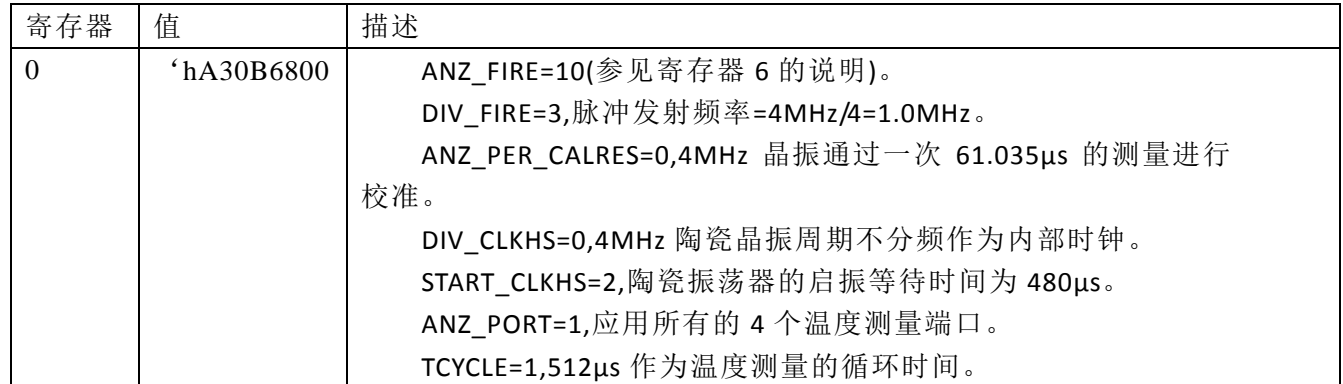

 $B$ Roaple

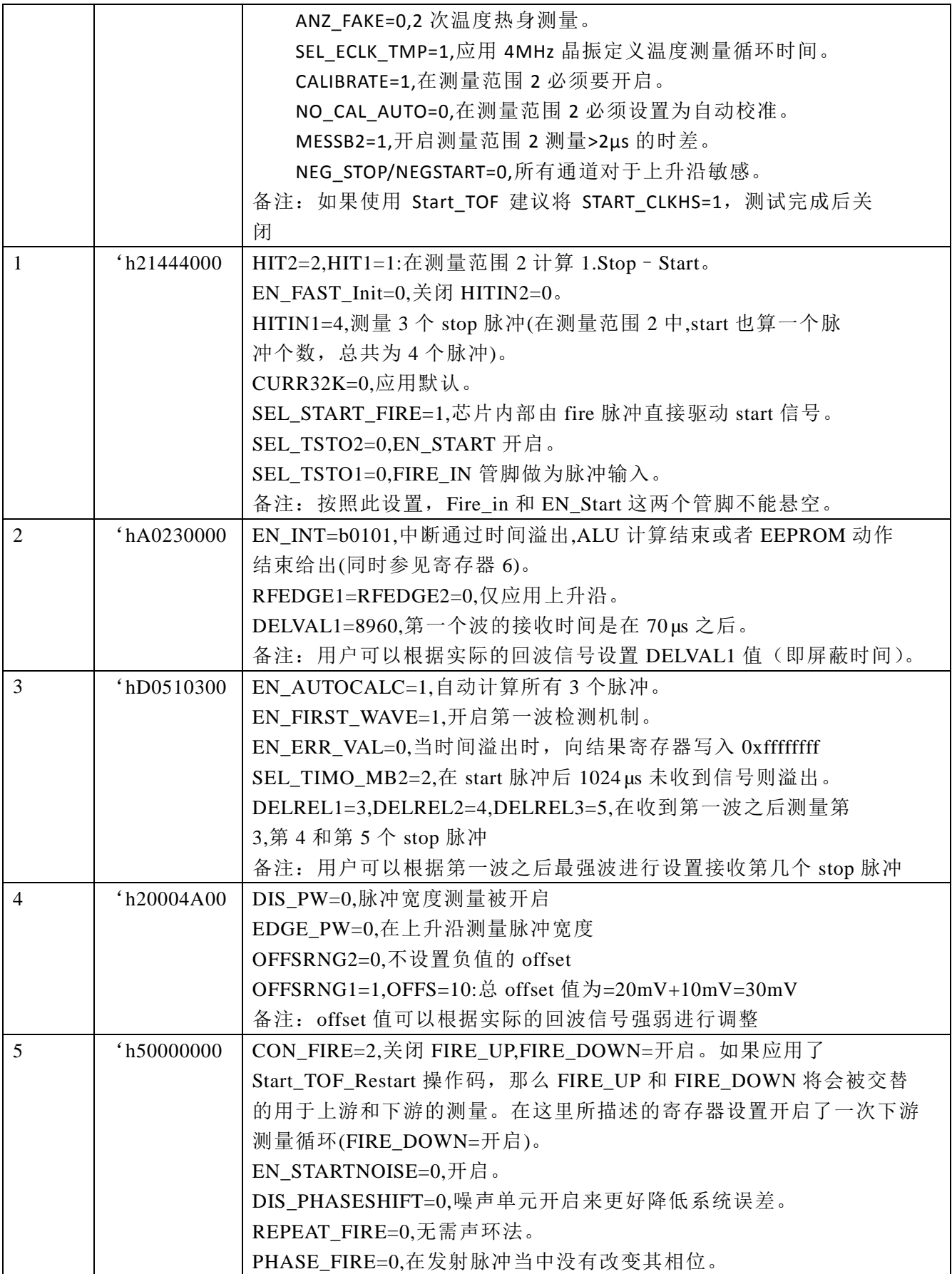

 $B_R$  $q_A^2$  $q_B^2$ 

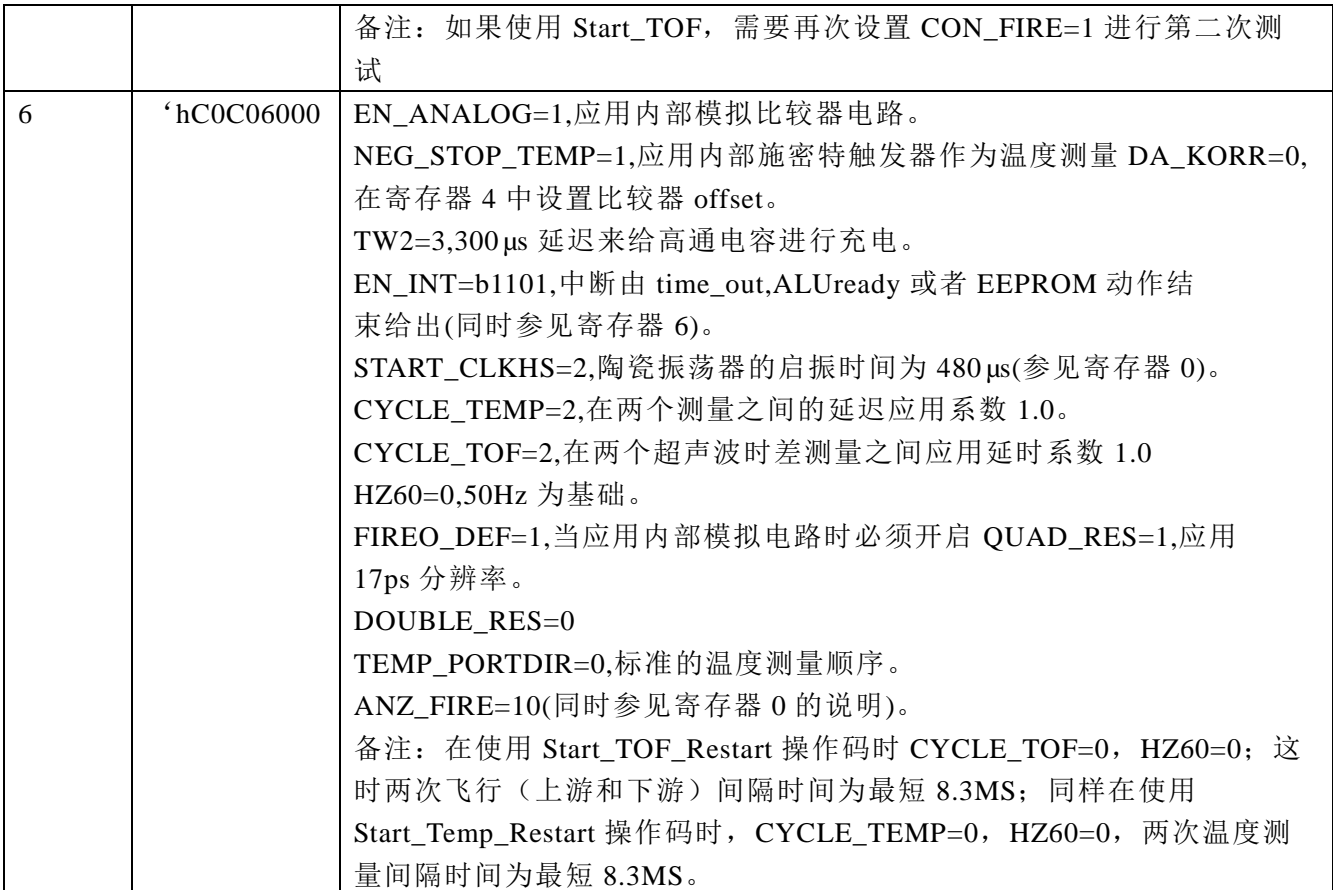

3.测量流程

上电复位: 发送 S0='h50 校准时钟: 发送 SO='h03Start\_Cal\_Resonator Check-loopINTN=0? 发送 S0=' hB0, 读取 SI=RES\_0 校准系数=61.035/RES\_0

测量循环:

温度测量每隔 30 秒钟一次: 发送 SO=' h02Start\_Temp Check-loopINTN=0? 发送 SO='hB4,读取 SI=STAT STAT&'h1E00>0:->Errorroutine 发送 S0=' hB0, 读取 SI=RES 0 发送 S0=' hB1, 读取 SI=RES 1 发送 S0=' hB2, 读取 SI=RES 2 发送 SO='hB3,读取 SI=RES\_3 Rhot/Rref=RES\_0/RES\_1 Rcold/Rref=RES\_3/RES\_2

 $\bm{B}_{R\mathcal{O}}$ 

到单片机数据库表格中查找相应温度。 每半秒钟测量一次飞行时间间隔: 发送 SO='h70InitializeTDC 发送 SO=' h05Start TOF Restart Check-loopINTN=0?(上游 TOF) 发送 S0='hB4, 读取 SI=STAT STAT&'h0600>0:->Errorroutine, timeout=空管段。 发送 SO=' hB3, 读取 SI=RES 3 发送 S0='h70 初始化 TDC Check-loopINTN=0?(下游 TOF) 发送 S0='hB4, 读取 SI=STAT STAT&'h0600>0:->Errorroutine 发送 S0=' hB3, 读取 SI=RES 3 单片机现在可以开始进行数据处理然后计算热量和流量的值。 通过脉冲宽度检查信号强度: 发送 SO='hB8,读取 SI=PW1ST 如果 PW1ST<0.3 信号太弱,则发出报警信号。

错误报告

1.TDC-CAL 数据读出数据错误

当HD-GP22 没有开启到4 精度模式的时候,读出的TDC-CAL 数值是错误的。这个错 误主要的问题是输出到结果寄存器值有问题,而内部的所保存的值是正确的。因此对于最 终的测量结果没有影响。仅在读取CAL 校准值得时候存在问题。

在测量范围2 中的影响:

对于所有应用测量范围2 的用户来说这个CAL 仅是一个中间值,并不读出此中间值。 并且强烈推荐使用4 精度模式。

在测量范围1 中的影响:

对于所有用户,当应用自动校准TDC 的话,对最终测量结果也没有任何影响。仅当用 户在测量范围1 的情况下,应用非校准的测量结果,而且通过外部读出这个CAL 数值,而 进行手动的TDC 校准的情况下,这个CAL 数值是不可用的。(超声波热量表,水表等应用 是涉及不到的)。

解决方法:

针对这个错误有不同的的解决方法,其中比较好的方法为:

用户可以在进行手动校准后不要直接读这个校准结果,只需让此校准结果存储在 TDC 内部,当以后进行测量时,ALU 会自动的使用之前的校准结果进行计算。这样的话,对最 终的结果并无影响。

2.温度测量中时间溢出的错误

为了避免此错误,当温度测量的循环时间为 512μ s 时(寄存器 0 的 16 位 TCYCLE), 需要将寄存器 3 的 27 和 28 位 SEL\_TIMO\_MB2 设置为 2ms,否则从 INTN 管脚出来的中断可 能会有错误。

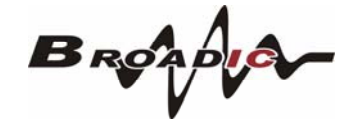

- 4.4.7封装外形图
	- $QFN-32$

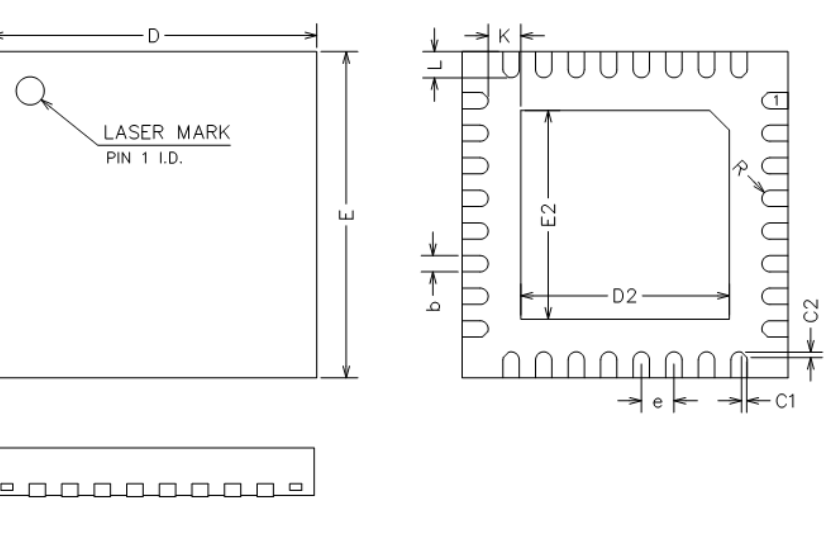

(UNITS OF MEASURE=MILLIMETER) **NOM** SYMBOL  $\overline{MN}$ **MAX**  $\frac{0.75}{0.02}$ <br>0.20REF  $\overline{A}$  $0.70$  $0.80$  $\frac{A1}{A3}$  $\overline{0}$  $0.05$  $\frac{0.25}{0.25}$  $0.18$  $\frac{0.30}{5.10}$  $\frac{b}{D}$  $4.90$  $\frac{E}{E2}$  $\frac{5.00}{3.20}$   $\frac{3.20}{3.20}$  $\frac{5.10}{5.10}$   $\frac{3.30}{3.30}$ 4.90  $\frac{3.10}{3.10}$  $0.50$  $\frac{e}{\kappa}$  $0.40$  $0.60$  $0.20$  $0.35$  $0.40$  $0.45$  $\frac{L}{R}$  $0.09$  $C1$  $\overline{a}$  $0.08$  $\overline{a}$  $\overline{c}$  $0.08$ Ξ  $\overline{a}$ 

COMMON DIMENSIONS

**POODOOOOP** 

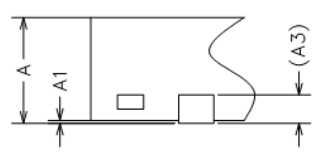

NOTES: ALL DIMENSIONS REFER TO JEDEC STANDARD MO-220 WHHD-5.

1.60

 $0.20$ 

1.45

 $0.69$ 

 $0.43$ 

0.39

 $0.18$ 

 $0.14$ 

9.20

7.10

 $9.20$ 

 $7.10$ 

8.25

0.65

 $\gamma$ 

LQFP32

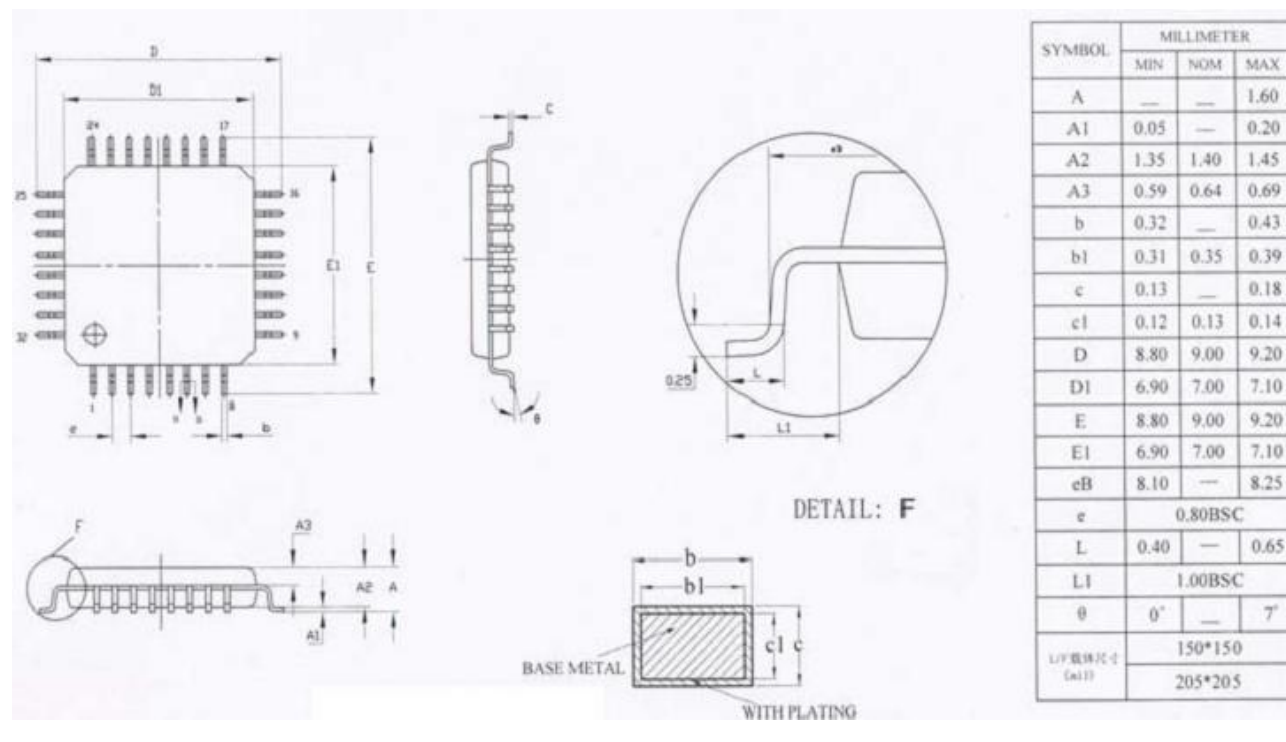